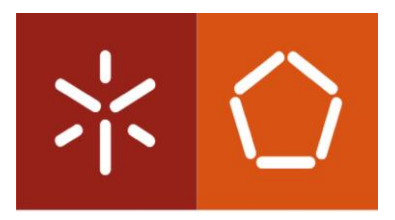

**Universidade do Minho** Escola de Engenharia

Sara Albertina Rodrigues Sá

**Ferramenta de análise de capacidade de um sistema produtivo e estudo do balanceamento de uma linha de produção**

Dissertação de Mestrado Mestrado Integrado em Engenharia e Gestão Industrial

Trabalho efetuado sob a orientação de Professora Doutora Maria Leonilde Varela Rocha

Outubro de 2018

# DECLARAÇÃO

<span id="page-2-0"></span>Nome: Sara Albertina Rodrigues Sá Endereço eletrónico: sars.sa23@gmail.com Telefone: 911979658 Número do Bilhete de Identidade: 14669169 Título da dissertação: Ferramenta de análise de capacidade de um sistema produtivo e estudo do balanceamento de uma linha de produção Orientador(es): Professora Doutora Maria Leonilde Varela Ano de conclusão: 2018 Designação do Mestrado: Mestrado Integrado em Engenharia e Gestão Industrial

# 1. DE ACORDO COM A LEGISLAÇÃO EM VIGOR, NÃO É PERMITIDA A REPRODUÇÃO DE QUALQUER PARTE DESTA TESE/TRABALHO

Universidade do Minho,  $\frac{1}{2}$ 

Assinatura:

#### **AGRADECIMENTOS**

Em primeiro lugar não podia deixar de agradecer a oportunidade que me foi concedida pela Bosch Car Multimédia Portugal, S.A., para concretizar a minha última etapa como estudante do curso de Engenharia e Gestão Industrial. Um obrigado ao meus orientadores pelos ensinamentos e pela orientação dada. Aos meus colegas de AS1 que se mostraram sempre disponíveis, sem eles esta dissertação não seria possível. A todas as outras secções, pessoas que de qualquer forma interviram ao longo do meu percurso na Bosch. À professora Maria Leonilde Rocha Varela, orientadora da Universidade do Minho, pela disponibilidade, conhecimento e profissionalismo.

Às minhas amigas, por me conseguirem distrair nos momentos em que mais precisei. À minha família, que sem eles todo este percurso não seria possível, um muito obrigado por todos os sacrifícios feitos e por me ajudarem a concretizar os meus objetivos, por vocês tudo!

# <span id="page-4-0"></span>**RESUMO**

O presente projeto de dissertação enquadrado no 5º ano do Mestrado Integrado em Engenharia e Gestão Industrial da Universidade do Minho teve como principal objetivo melhorar os processos de análise das quantidades a produzir, bem como o número de linhas que otimiza essas mesmas quantidades, na secção de Product and Process Engineer – vertente engenharia industrial - da Bosch Car Multimédia Portugal, S.A. Para esta melhoria criou-se uma ferramenta a partir do *Excel* que normaliza o processo e elimina desperdícios.

A metodologia de investigação usada nesta dissertação foi o *case study* que se iniciou por um diagnóstico da situação atual, para tal, participou-se em vários workshops, nomeadamente de *lean line design*, *scalling* e de estudo do número de linha de modo a ser possível mapear o fluxo de tomada de decisão, identificar os principais desperdícios associados e identificar possíveis propostas de melhoria. Feito o diagnóstico foi possível passar à recolha dos dados e análise e conclusões dos mesmos.

O estudo da implementação da ferramenta do *Excel* foi realizado numa linha de montagem de Housing caraterizada por uma grande diversidade de famílias de produtos, com diferentes quantidades de produção e diferentes fluxos de processo.

Com a implementação deste projeto espera-se normalizar e reduzir o tempo do processo de análise de semanas para apenas uma horas. Reduz-se também o custo de investimento de 7 391 700,00€ para 7 175 500,00€ o que constitui numa poupança de 216 200,00€. Estima-se também a redução do retrabalho relacionado com a criação de um *Excel* novo sempre há a necessidade de estudar a quantidade de linhas, quer seja relativa à redução dos tempos de processamento dos equipamentos, quer seja ao aumento das quantidades.

# **PALAVRAS-CHAVE**

Redução; Desperdício; *Housing Assembly* (HA); Otimização

# <span id="page-6-0"></span>**ABSTRACT**

The main objective of this dissertation project in the 5th year of the Integrated Master in Industrial Engineering and Management of the University of Minho was to improve the analysis of the quantities to be produced, as well as the number of lines optimizing these same quantities in the section Product and Process Engineer - industrial engineering strand - from Bosch Car Multimedia Portugal, SA For this improvement a tool has been created from *Excel* that normalizes the process and eliminates waste.

The research methodology used in this dissertation was the case study that began with a diagnosis of the current situation of the area under study. For this, it participated in several workshops, namely lean line design, scalling and study of the line number of so as to be able to map the flow of decision-making, identify the main wastes associated and identify possible proposals for improvement.

The study of *Excel* tool implementation was carried out on a Housing assembly line characterized by a large diversity of product families with different production quantities and different process flows.

With the implementation of this project it is expected to normalize and reduce the time of the weeks analysis process to only one hour. The cost of investment is also reduced from  $\epsilon$  7 391 700.00 to  $\epsilon$  7 175 500  $\epsilon$ , which is a  $\epsilon$  216 200.00 saving. It is also estimated the reduction of rework related to the creation of a new *Excel* is always necessary to study the number of lines, whether relative to the reduction of the processing times of the equipment, or to the increase of the quantities.

## **KEYWORDS**

Reduction; Waste; Housing Assembly (HA); Otimization

# ÍNDICE

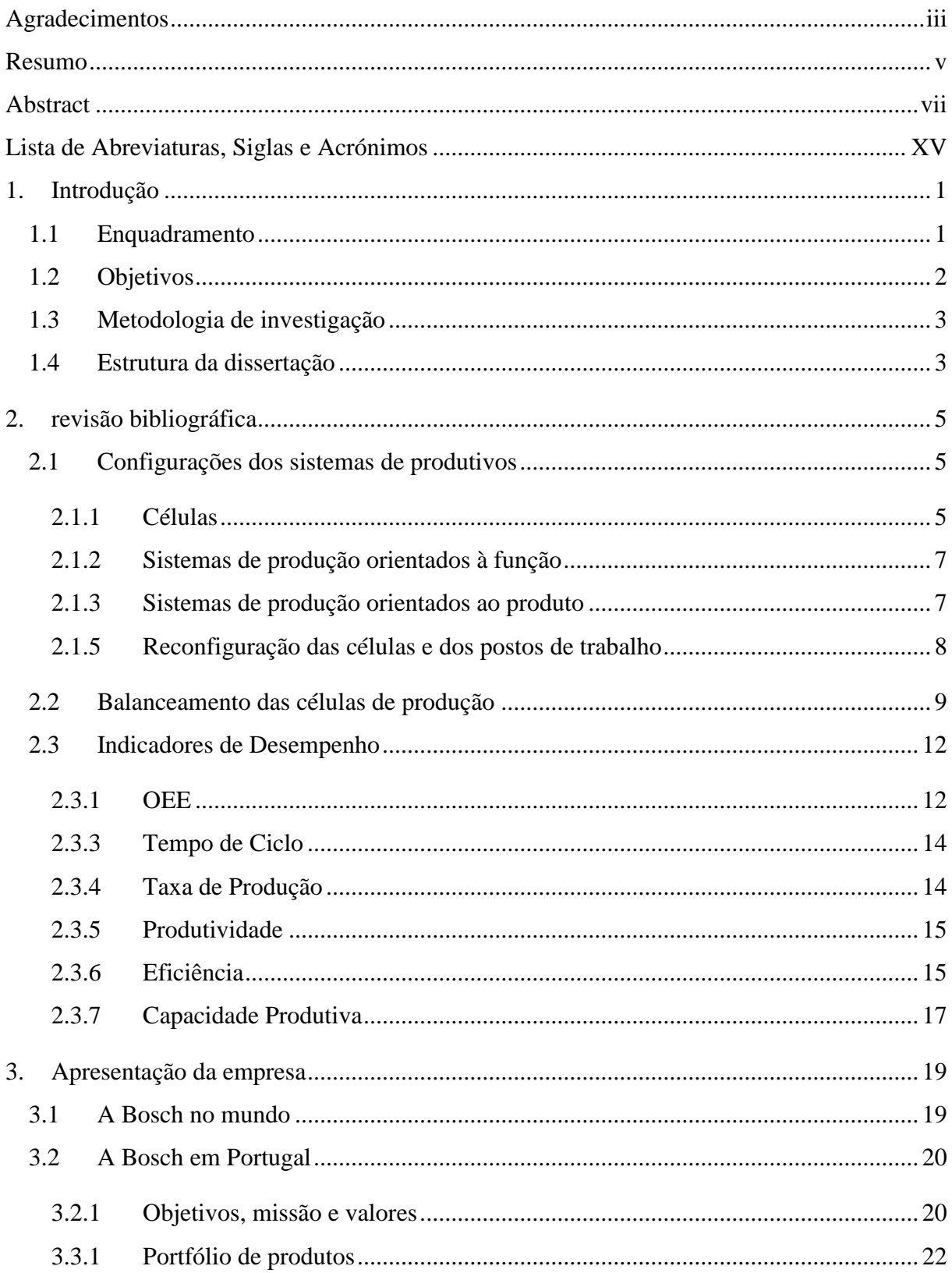

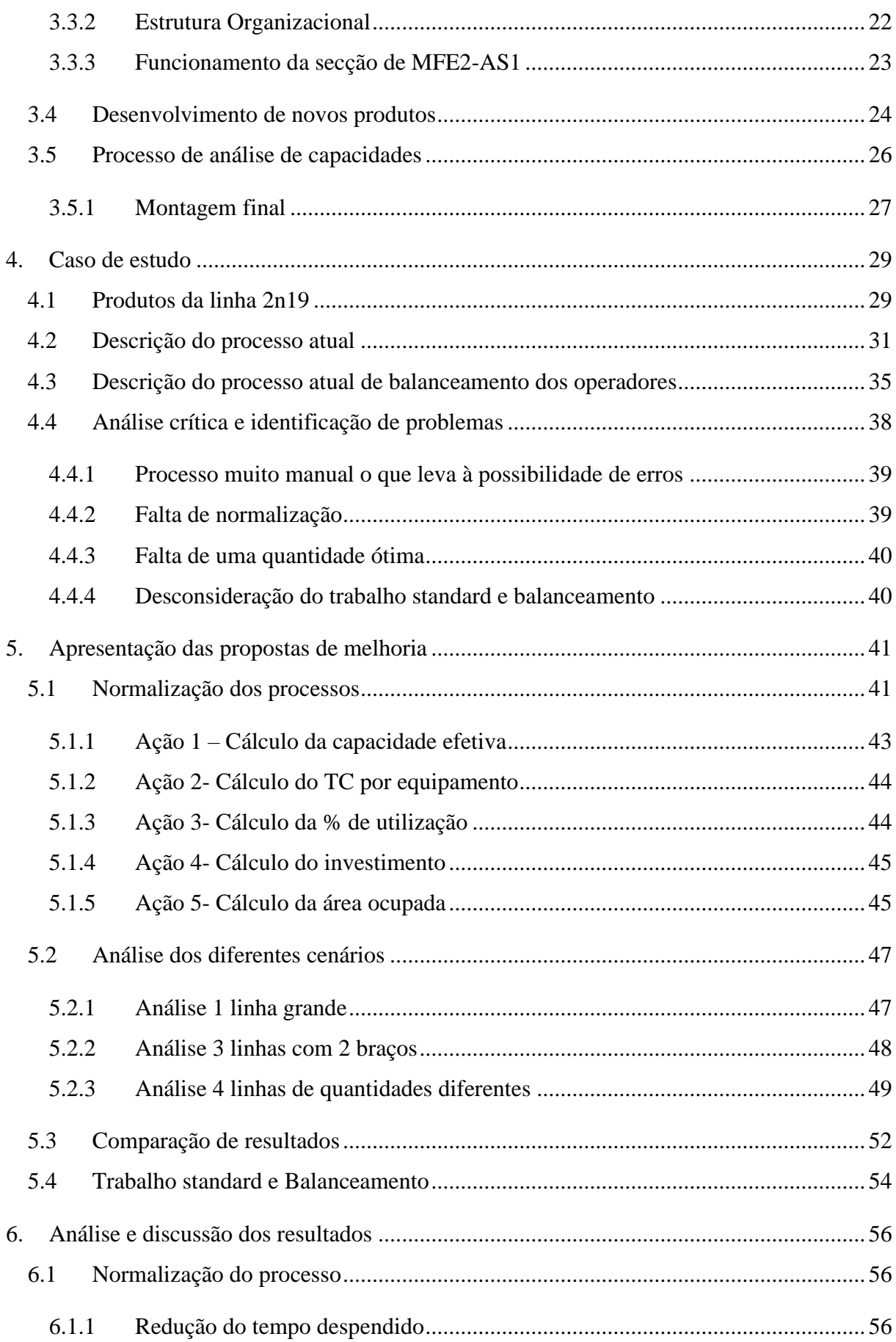

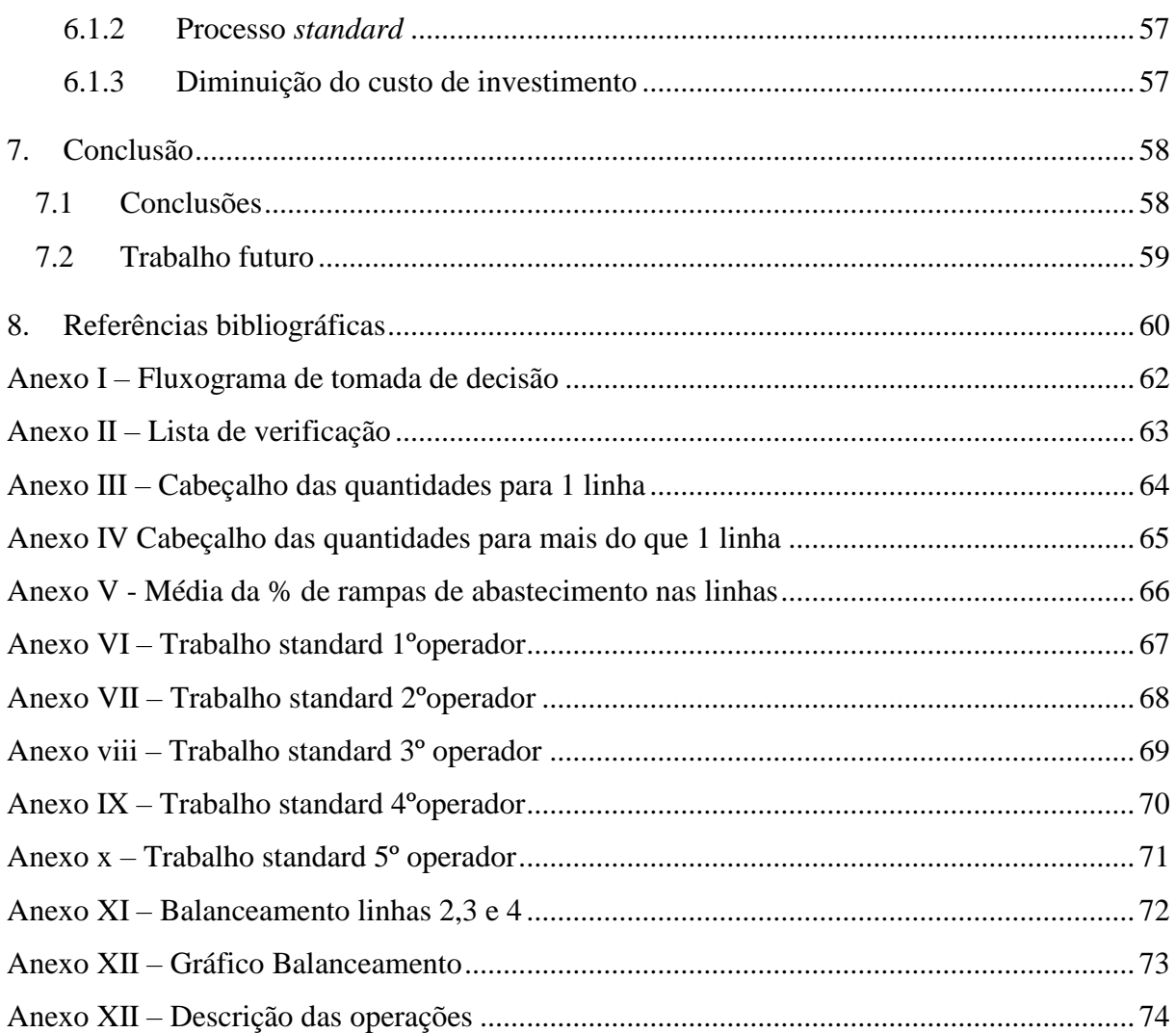

# **ÍNDICE DE FIGURAS**

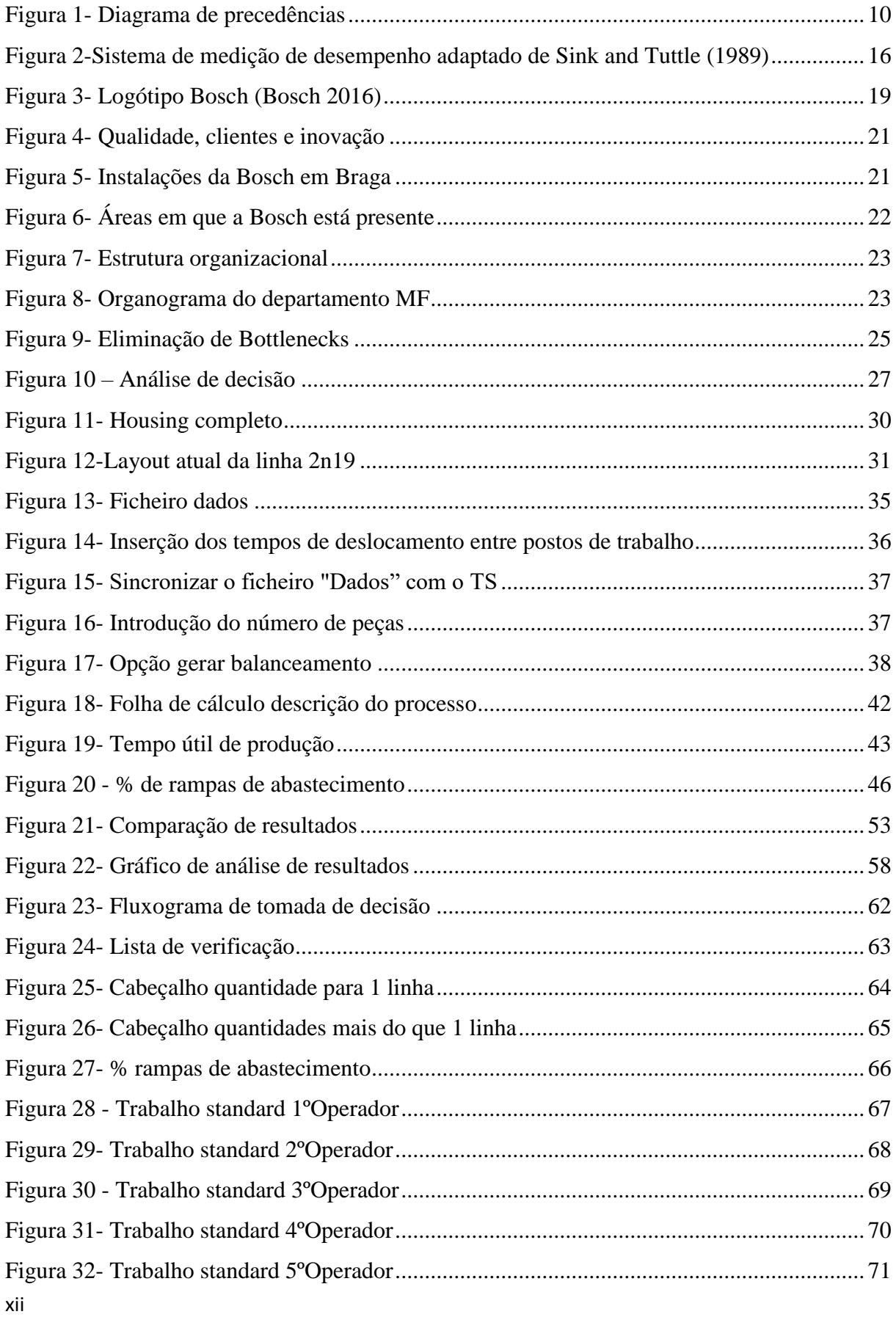

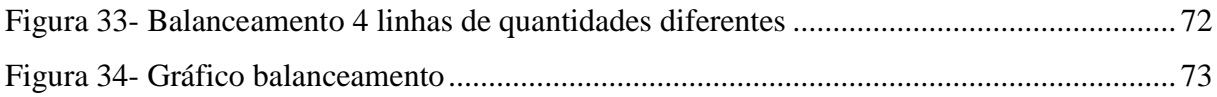

# **ÍNDICE DE TABELAS**

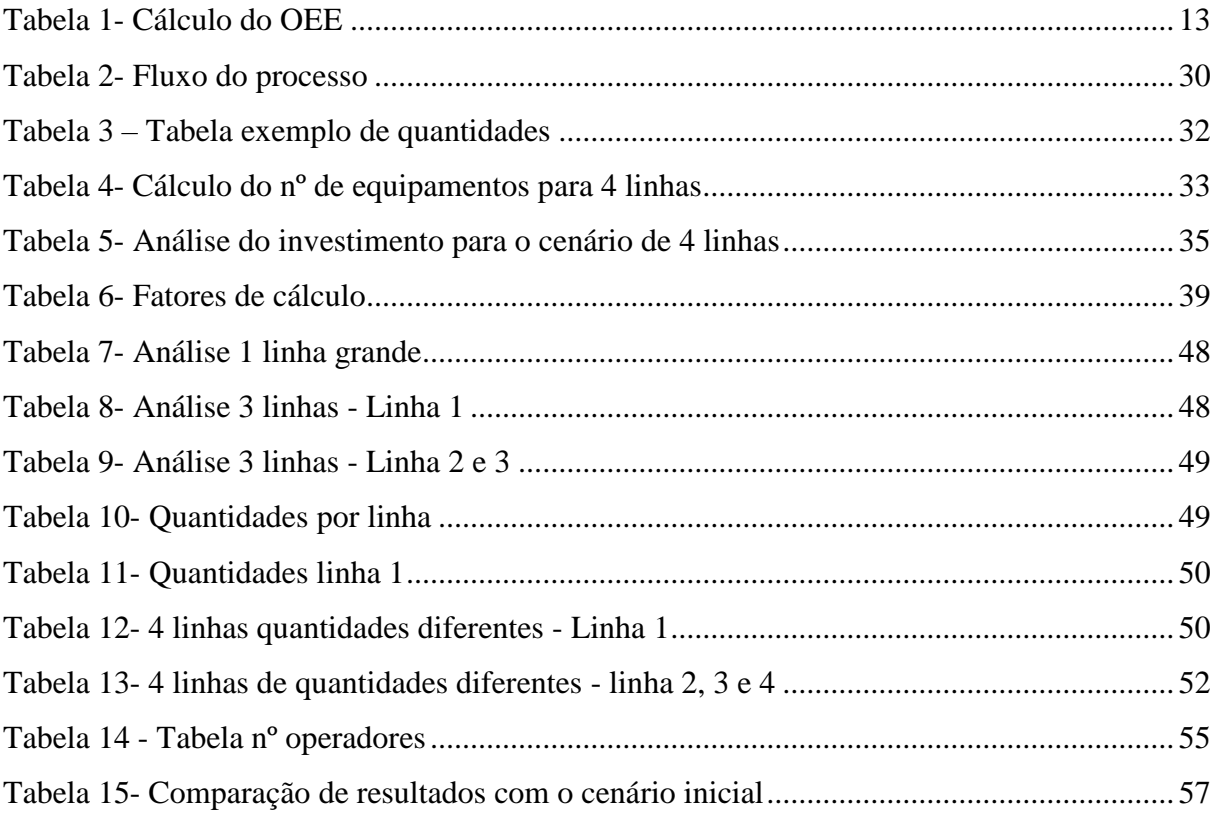

# <span id="page-14-0"></span>**LISTA DE ABREVIATURAS, SIGLAS E ACRÓNIMOS**

- **BPS** *– Bosch Production System*  **BrgP***- Braga Plant*  **CM***- Car Multimedia* **D***- Disponibilidade* **EWAK***- Initial cost for special tools*  **JIT** *– Just In Time* **KPI** *– Key Performance Indicators*  **LP** *– Lean Production* **MAE** *– Machine and Equipment* **MFE***- Manufacturing Engineering* **MTM** *-(Methods Time Measurement).* **OEE** *– Overall Efficiency Equipment* **P***- Performance*  **PMT** *– Plan Machine Time*  **RMS** *– Reconfigurable Manufacturing Systems*  **TC***- Tempo de Ciclo*  **TCT** *– Target Cycle Time* **TPM** *- Total Productive Maintenance*  **TPS** *– Toyota production system*  **TT** *– Tack Time* **VSD***- Value Stream Design*
- **WIP** *– Work In Progress*

# <span id="page-16-0"></span>**1. INTRODUÇÃO**

O presente projeto de dissertação foi desenvolvido na Bosch Car Multimédia Portugal S.A., em Braga (BrgP), cuja principal atividade é o fabrico de sistemas de navegação e instrumentação. Ao longo deste capítulo são apresentados o enquadramento ao tema da dissertação, os objetivos do projeto, a metodologia de investigação que melhor se adequa, e, por último, a estrutura ao longo da dissertação.

#### <span id="page-16-1"></span>**1.1Enquadramento**

Nos dias de hoje, as empresas ambicionam estar sempre um passo à frente dos seus concorrentes, enfrentando mudanças de mercado cada vez mais frequentes e imprevisíveis, e, por isso, para permanecerem competitivas necessitam de produzir produtos de alta qualidade a baixo custo e ainda responder rapidamente às exigências dos consumidores (Koren & Shpitalni, 2010). Portanto, são necessários estudos que ajudem as organizações a conseguir ter vantagem perante o exterior, passando por soluções que otimizem os processos, reduzam o desperdício e naturalmente aumentem a eficiência da produção (Zupan & Herakovic, 2015).

Neste sentido surge o *Toyota Production System* (TPS), criado por Taiichi Ohno e Shigeo Shingo após a segunda guerra mundial, devido à necessidade de ultrapassar dificuldades financeiras na Toyota resultantes da redução das vendas e consequente aumento do stock (Holweg, 2006). Tendo em vista a mudança, Ohno argumentou que a produção de componentes em grandes lotes originava elevado inventário, o que levava a altos custos de armazenamento e à degradação do produto ao longo do tempo. Além disso, a incapacidade de satisfazer as preferências dos clientes devido à falta de diversidade levava à perda dos mesmos (Holweg, 2006). Assim, para conseguir ter fluxo produtivo e ainda conseguir reduzir os custos era necessário a absoluta eliminação dos desperdícios, pelo que, Ohno (1988) defendia como base deste sistema dois pilares, nomeadamente o *Just-in-time* (JIT) e a *autonomation*. O JIT atenta a que os materiais cheguem à linha de montagem no momento exato em que são precisos e apenas na quantidade necessária. Já o termo *autonomation* é relativo à automação dos processos com um toque humano, ou seja, máquinas capazes de evitar problemas autonomamente, sem ser preciso a mão humana a intervir, o que levava à poupança de operários.(Sugimori, Kusunoki, Cho, & Uchikawa, 1977)

Quando se projeta um sistema é necessário ter em consideração alguns fatores, nomeadamente, o custo inicial do sistema, a capacidade do sistema na produção de variabilidade de produtos, a produtividade esperada, o custo de adição da capacidade do sistema em relação à procura do mercado e o tempo que o sistema leva entre a produção de diferentes produtos (Koren, Hu, & Weber, 1998).

As configurações dos sistemas de produção podem ser definidas de acordo com o tipo e a quantidade do produto, o modo de satisfação da procura, a natureza dos produtos e dos fluxos de materiais e a implantação. Apesar de todas estas variáveis, a que frequentemente é utilizada é a implantação, resultando em três configurações genéricas: os sistemas orientados ao processo ou oficinas de produção, as linhas de produção e as células de produção (Alves, 1999). As linhas e as células estão inseridas nos sistemas de produção orientados ao produto que doravante serão chamados de SPOP e os sistemas de processo ou funcionais fazem parte dos sistemas de produção orientados à função que serão chamados de SPOF.

## <span id="page-17-0"></span>**1.2 Objetivos**

O presente projeto teve como principais objetivos melhorar os processos de análise das quantidades a produzir, bem como o número de linhas que otimiza essas mesmas quantidades, na secção de Product and Process Engineer – vertente engenharia industrial - da Bosch Car Multimédia Portugal, S.A. Para esta melhoria criou-se uma ferramenta a partir do *Excel* que normaliza o processo e elimina desperdícios.

Assim, foi mandatário definir objetivos mais específicos por forma a atingir o objetivo geral, nomeadamente:

- 1. Analisar o estado da situação atual;
- 2. Criar e normalizar procedimentos através da realização de uma folha standard de cálculo;
- 3. Preparar os colaboradores para a entrada dos novos processos;
- 4. Estimular a mudança comportamental das pessoas, aumentar a produtividade;
- 5. Eliminar desperdícios;
- 6. Modernizar a organização a nível dos processos administrativos;
- 7. Alinhar os objetivos da presente secção com a estratégia global da empresa;

Neste sentido, esta dissertação pretende responder à seguinte pergunta de investigação: Qual o número de linhas que otimiza as quantidades de produção?

# <span id="page-18-0"></span>**1.3Metodologia de investigação**

Para um desenvolvimento claro e eficaz do projeto foi essencial percorrer algumas etapas que facilitaram no processo de investigação. Para tal, definiu-se uma metodologia adequada ao processo de pesquisa que ajudam o investigador na realização do projeto.

Depois de analisar todas as possíveis metodologias a ser usadas, a metodologia utilizada foi a metodologia *case study*, em português, caso se estudo, que consiste na investigação

Segundo Yin, esta metodologia permite que o investigador examine de perto os dados dentro de um contexto específico, pois apenas uma pequena amostra é selecionada para estudo. A metodologia *case study* é dividida em 3 fases: Planeamento de aspetos relacionados com a conceção da investigação; recolha de dados e análise de dados (Dubé & Paré, 2003).

É ainda importante referir que a abordagem utilizada foi a abordagem indutiva uma vez que apenas se chegou a uma solução final após a recolha e análise dos dados. O paradigma de investigação é um paradigma funcionalista uma vez que se trata de uma abordagem orientada ao problema, preocupada em oferecer soluções práticas para os mesmos. O Horizonte temporal mais adequado a este estudo é o longitudinal pois são recolhidos dados, analisadas informações e tirar conclusões durante um longo período de tempo.

# **1.4Estrutura da dissertação**

<span id="page-18-1"></span>A presente dissertação é constituída por 6 capítulos. No capítulo 1 faz-se um enquadramento do tema, são definidos os objetivos do projeto e ainda é apresentada a metodologia usada ao longo da dissertação. O capítulo 2 abrange a revisão bibliográfica que aborda a origem *do lean production* e ainda alguns conceitos fundamentais para o desenvolver do projeto. No capítulo 3 é feita uma apresentação sobre a empresa na qual foi realizado este projeto e ainda a descrição do caso de estudo. No capítulo 4 apresenta-se uma análise crítica e a identificação de problemas da situação atual. No capítulo 5 são apresentadas algumas sugestões de melhoria para os problemas identificados no capítulo anterior. No capítulo 6 é analisado os resultados esperados das propostas de melhoria e, no capítulo 7, as principais conclusões da dissertação e ainda sugestões para trabalho futuro.

# <span id="page-20-0"></span>**2. REVISÃO BIBLIOGRÁFICA**

Neste capítulo é apresentada uma revisão da literatura sobre os conteúdos abordados, de modo a consolidar definições e conteúdos considerados importantes para este projeto de dissertação. Primeiramente é feita uma evolução da filosofia *lean production* que teve como base o TPS. De seguida, são descritos de forma sucinta os cinco princípios da filosofia *lean*, os pilares do TPS, as fontes de desperdício e as respetivas categorias, os diferentes tipos de células bem como a sua reconfiguração e o planeamento das capacidades.

#### <span id="page-20-1"></span>**2.1 Configurações dos sistemas de produtivos**

Neste capítulo pretende-se descrever os fatores presentes na escolha de um *layout*, tendo em consideração a enorme variabilidade de produtos comercializados, com reduzidos ciclos de vida (Alves, Silva, & Lima, 2012).

O *layout* de um sistema de produção deve ser bem estudado e ter em consideração vários fatores, visto que normalmente implica um grande investimento. A reconfiguração de uma célula de produção tem, portanto, elevada importância na implementação de um sistema produtivo eficiente. O seu planeamento deve envolver todas as operações de decisões relacionadas com o processo produtivo (Júnior, 2009).

Yorem koren defende que para as empresas se conseguirem destacar num mercado cada vez mais competitivo, como o atual, onde cada vez mais existe concorrência capaz de oferecer condições mais vantajosas, os sistemas de produção devem ser flexíveis e capazes de se reconfigurarem para um fluxo contínuo de novos produtos, devido às constantes mudanças de mercado, incluindo mudanças na procura do produto, introdução de novos produtos, ciclo de vida dos produtos curtos, e ainda, tendo sempre em consideração que os sistemas falham (Koren & Shpitalni, 2010).

#### <span id="page-20-2"></span>2.1.1 Células

Como foi dito anteriormente, as células de produção são uma das configurações possíveis dos sistemas produtivos e caracterizam-se por agrupar e organizar os recursos produtivos, nomeadamente, pessoas, máquinas e ferramentas, para a produção de uma determinada família de artigos com requisitos produtivos similares (Cardoso, Arezes, Alves, & Carmo, 2008). Devido ao facto de as células possuírem vantagens únicas, tanto das oficinas como das linhas, estas normalmente são consideradas como sistemas intermédios. Conseguem aliar a produção

de grandes quantidades, típica das linhas, com a produção de artigos variáveis, típica das oficinas. Assim, conseguem ter vantagens exclusivas que fazem deste sistema o mais escolhido pelas empresas. Vantagens essas que passam por serem flexíveis, por permitirem a qualidade do produto, por terem elevada produtividade com pouco trabalho em curso de fabrico. Assim, para uma empresa que intenta implementar *lean*, ou melhorar os processos deste, as células de produção são as mais indicadas, pois permite flexibilidade entre os sistemas de

produção, alta produtividade e grande variedade de artigos (Cardoso et al., 2008).

De acordo com Pinto a implementação de uma célula de produção segue as seguintes etapas:

- Identificar famílias de produtos com fluxos de produção e características similares;
- Agrupar máquinas em células e de acordo com as famílias de produtos;
- Criar e dispor as células de forma a minimizar o movimento e transporte de materiais;
- Localizar as máquinas partilhadas em pontos centrais de forma a servir as várias células e minimizar transportes e stocks.

Um dos aspetos mais importantes para o bom funcionamento de uma célula é o seu *layout.* Tanto o movimento dos operadores como o fluxo de materiais vão depender da disposição dos componentes da célula (equipamentos, bancadas de apoio, tapetes transportadores, etc.). O processo deve ser o mais organizado possível para que o operador possa ser produtivo e eficiente, em que a área ocupada, as movimentações e o stock devem estar otimizados.

De acordo com Pinto, são várias as vantagens que levam as empresas a substituir a produção por processos por células como a flexibilidade a possibilidade de ajuste a vários volumes de produção a simplicidade de gestão a redução de espaço comparado com o *layout* funcional a redução dos tempos não-produtivos, menores erros de qualidade e redução de stocks. Embora tenha inúmeras vantagens, é importante destacar a dificuldade de formação de famílias e na criação das respetivas células, bem como a produção de novos produtos que não se enquadrem em nenhuma das famílias já existentes.

Depois de implementadas as células espera-se garantir que todos conheçam a meta de produção hora a hora e que a peça em produção se movimente diretamente de um processo que acrescenta valor para outro que também acrescenta valor, trabalhando peça a peça, para que haja uma deteção rápida de problemas e/ou defeitos e que o operador possa ir eficientemente de uma tarefa que agrega valor até à seguinte.

#### <span id="page-22-0"></span>2.1.2 Sistemas de produção orientados à função

Os SPOF são caraterizados por produções de uma grande versatilidade de artigos e que, por isso, exigem uma elevada flexibilidade do sistema de produção. Aparentemente são sistemas que possuem equipamentos flexíveis e, por isso, deveriam ser mais adequados para lidar com mudanças da procura dos produtos. No entanto, apresentam como principais desvantagens o facto de os fluxos de materiais e de informações serem extremamente complexos e o *work in progresso* (WIP) ser elevado (Alves, 1999)

#### <span id="page-22-1"></span>2.1.3 Sistemas de produção orientados ao produto

Os SPOP orientam o sistema de produção em função do produto, ou seja, os artigos que sofram o mesmo processamento são agrupados de modo a serem transformados em conjunto (A. Alves, 1999). Neste tipo de *layout* é possível controlar mais facilmente a atividade produtiva, seja dos fluxos de materiais seja do WIP. Este sistema tanto é capaz de produzir produtos simples como produtos complexos. Quando o produto é simples, o sistema assume a forma de uma célula. Quando o produto é complexo podem ser precisos várias células e recursos, portanto, torna-se fundamental a coordenação do trabalho entre recursos ou células de produção (Alves et al., 2012).

De modo a combinar os requisitos específicos do processamento com mudanças da procura do produto e ainda garantir altos níveis de desempenho operacional, geralmente estes sistemas necessitam de reconfiguração frequente.

## 2.1.4 Flexibilidade

O conceito de flexibilidade num sistema produtivo está relacionado com a facilidade e rapidez de se introduzir outro produto no sistema produtivo, ou seja, a capacidade de se produzir uma certa diversidade de produtos.

Um dos fatores que exerce grande influência sobre a flexibilidade do sistema de produção é o *layout* estabelecido, que é definido na fase de projeto e, normalmente tem em consideração a *mix* de produtos que irá ser produzida. No entanto, com o tempo, em função da inclusão e exclusão do número de variantes em produção, o *layout* inicial pode tornar-se obsoleto, reduzindo a flexibilidade da empresa. Tendo em conta esta problemática, o que muitas empresas tentam fazer é incorporar equipamentos com possibilidade de movimentação dentro do ambiente fabril, de modo que o *layout* possa ser alterado sempre que necessário.

Outro fator que exerce uma grande influência sobre a flexibilidade do sistema de produção é o nível de automação das máquinas e equipamentos utilizados na fábrica. A automação de processos industriais é indispensável em determinadas situações, tais como: necessidade de garantir a segurança e as condições ergonómicas dos trabalhadores, tendo como objetivo eliminar esforços excessivos, necessidade de garantir qualidade para o produto, que não é possível alcançar através da realização de postos manuais e alta repetibilidade das operações. No entanto, não basta só garantir automação, é necessário também garantir trabalhadores flexíveis e que saibam operar um posto de trabalho diferente quando necessário.

#### <span id="page-23-0"></span>2.1.5 Reconfiguração das células e dos postos de trabalho

Na atual economia global, os produtos têm vindo a ter um ciclo de vida cada vez mais curto, obrigando os clientes a uma maior flexibilidade nos seus ajustes e modificações, incorporando novas funcionalidades, de dificuldade acrescida, quer seja pelo desenvolvimento tecnológico exigido ou por mudanças nas regulamentações ao nível da segurança e bem-estar dos trabalhadores ou pelo nível máximo de qualidade exigido pelos clientes.

Foi na década de 90 que o conceito de reconfiguração das células começou a ser introduzido na indústria, com o objetivo de fornecer grande variedade de produtos com resposta rápida, visto serem ajustáveis e responderem a situações imprevisíveis (Alves, 1999).

Koren elevou o paradigma combinando o alto rendimento das linhas com a flexibilidade das oficinas, o que permitiu mudanças rápidas na estrutura do sistema, tendo em vista o ajuste dinâmico da estrutura física do sistema, bem como a rápida integração de módulos de software e hardware (Andersen, Rösiö, Bruch, & Jackson, 2016).

Sistemas deste tipo são projetados para lidar com situações onde tanto a produtividade como a capacidade de reação às mudanças assumem vital importância. Assim, em resposta às desvantagens apresentadas tanto pelas linhas como pelas células, os *reconfigurable manufactering systems* (RMS) apresentam-se sob a forma de uma estrutura modular ajustável, escalável e flexível, capaz de ser reorganizada de forma rápida e eficaz, não correndo o risco de se tornarem obsoletos, preparando operações para novas gerações e atualizações de produtos (Andersen et al, 2016).

#### <span id="page-24-0"></span>**2.2Balanceamento das células de produção**

Ohno introduziu pela primeira vez o conceito de balanceamento como "uniformização da carga", mas só em 1961 é que foi proposto um modelo de balanceamento, o que permitiu melhorar a eficiência das linhas, reduzindo cargas de trabalho, desperdícios e custos, melhorar a produtividade e o layout.

O Balanceamento das células de produção consiste na distribuição de tarefas num posto de trabalho com o objetivo de minimizar tempos inativos e de ter em consideração e atenção às relações de precedência entre postos de trabalho O conjunto de restrições que determina a sequência segundo a qual as tarefas são executadas, estas restrições podem ser de caráter tecnológicos ou de conceção do produto (Simaria, 2001). Segundo Erel e Sarin, o principal problema inerente ao balanceamento das células de produção é relativo à atribuição de uma sequência ordenada de tarefas a postos de trabalho devido ao facto de ter que se ter em atenção as relações de precedência. Em todos os postos de trabalho, e em qualquer linha, existem sempre tempos mortos, o que impede a possibilidade de se obter uma eficiência de 100%. Quando um novo produto vai ser produzido, é fundamental que todas as operações sejam estudadas e definidas previamente pela engenharia de processo, tendo em consideração a sua duração e as suas precedências.

Uma célula de trabalho consiste num conjunto de postos de trabalho (PT´s) em que a posição dos operadores não é fixa. Para o balanceamento flexível dos postos de trabalho os operadores devem ser polivalentes de modo a que se consigam mover entre os PT´s e realizar operações em qualquer um deles. Ohno (1988) refere que num sistema de operadores polivalentes há um operador para várias máquinas, em diferentes processos. O agrupamento de pessoas levou ao desenvolvimento de modelos matemáticos e heurísticos, onde a formação das células é realizada através do agrupamento simultâneo de máquinas e pessoas e da afetação destes às células (Oliveira & Alves, 2009).

O objetivo do balanceamento das células passa por atingir o nivelamento da carga de trabalho entre os operadores, de modo a que o tempo de ciclo em cada posto de trabalho não ultrapasse o *takt-time* de produção (Masood, 2006).

Em grande parte das abordagens disponíveis é considerada uma procura fixa a partir da qual o tempo de ciclo da linha é calculado. No entanto, uma grande percentagem das empresas opera sob incerteza quanto às procuras que enfrentarão ao longo do tempo, quer pela introdução de novas variantes quer pela diminuição do tamanho de lote das existentes. Logo, se a célula for projetada para uma dada procura, pode facilmente se tornar inativa ou sobrecarregada no futuro.

Num processo de balanceamento é necessário conhecer o fluxo do processo, ou, em casos onde se opera com variabilidade de produtos, o diagrama de precedências, [Figura 1,](#page-25-0) representado por tarefas individuais e pela ordem que estas devem ser executadas. O tempo de cada tarefa pode ser obtido por vários métodos, tal como, dados históricos, amostragem, cronometragem, comparação, estimativa e MTM (*Methods Time Measurement* ), sendo que o mais comum é a cronometragem (Boysen et al., 2006).

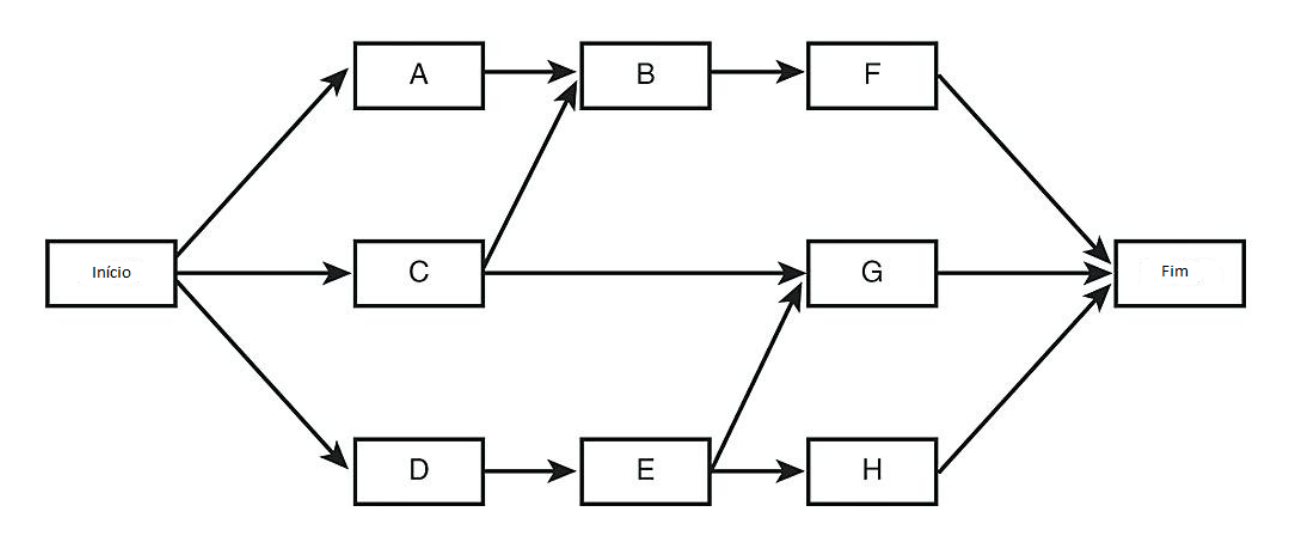

Figura 1- Diagrama de precedências

<span id="page-25-0"></span>São várias as vantagens associadas ao uso de métodos de balanceamento, nomeadamente a distribuição equilibrada do trabalho pelos operadores e postos de trabalho; uma perceção mais visível do *bottleneck* do sistema, sendo que *bottleneck* é denominado como o posto de trabalho com maior tempo de processamento; estabilização rápida da linha caso haja alguma variação; determinação do número de postos de trabalho necessários; determinação do custo de trabalho; estabilização da percentagem de trabalho por cada operador, seno que auxilia na determinação da percentagem de tempo que um posto está ocupado em comparação com o *bottleneck*.

No fluxo de um produto dentro de uma célula, os componentes são processados dependendo de um conjunto de operações para um dado tempo de ciclo. As operações são realizadas com uma certa sequência ordenada por postos dado uma relação de precedências (Özcan & Toklu, 2009). Para obter um balanceamento correto e um layout otimizado é sempre necessário ter em atenção as precedências das operações.

#### **Modos operatórios**

Os modos operatórios são estratégias de alocação de operadores aos postos de trabalho dentro de uma célula de produção. Em seguida faz-se uma breve descrição dos mais relevantes para este projeto.

#### **Working balance**

Consiste em distribuir de forma equilibrada a carga manual pelos diferentes operadores e afetar a cada um, de forma permanente, um dado número de tarefas ou operações, que constituem os postos de trabalho, com tempos de processamento aproximadamente iguais. Cada operador tem uma zona de atuação que não se mistura com a do colega de trabalho, no entanto, o operador pode atravessar a célula, i.e. os postos não tem que ser adjacentes (Silva, 2008).

É considerado como o mais intuitivo e mais tradicional dos modos operatórios, pois resume-se ao balanceamento equilibrado dos postos de trabalho de forma que a carga de trabalho seja distribuída pelos operadores equitativamente. Os operadores podem atravessar a célula uma vez que podem estar alocados a mais do que um posto de trabalho (Alves, 2007).

# **Rabbit chase**

Este modo obriga à polivalência total e requer níveis de desempenho similares entre operadores. Permite que cada operador execute todas as operações do processo produtivo do princípio ao fim da linha, de forma ordenada, sem ultrapassar outros operadores. O movimento é feito de operação em operação e cada operador controla todas as atividades de transformação. É um modo operatório que permite que a linha seja operada por apenas um operador, quando não há necessidade de produção para mais (Suzaki, 1987). Neste modo operatório não é estimulado o trabalho em equipa, verifica-se que cada operador trabalha de forma individualizada, sendo o ritmo imposto pelo operador mais lento, uma vez que os operadores não podem ser ultrapassados (Sugimori et al., 1977).

#### **Toyota sewing system**

Este modo faz o balanceamento dos postos de trabalho considerando a partilha de operações entre operadores, sendo assim necessária a polivalência destes. Quando o operador tem um produto em mão movimenta-se no sentido anti-horário até encontrar uma operação partilhada.

Se esta operação estiver desocupada ele começa a executá-la, caso contrário coloca o produto que trás do PT num *decoupler* se este existir, ou aguarda pela desocupação da operação.

Quando o operador não tem um produto em mão movimenta-se no sentido horário até encontrar um produto, num *decoupler*, nas mãos do operador que o precede ou a ser executado por este na operação partilhada por ambos, e recomeça, ou continua, a execução das operações. (A. C. Alves, 2007). Por um lado, promove a autonomia a responsabilidade a organização do operador e a entreajuda, por outro lado, no caso de não existirem, *decouplers* (bases WIP) e um operador ser mais lento ou estar menos à vontade em determinadas operações, surge o risco de deixar os outros operadores à espera.

#### <span id="page-27-0"></span>**2.3 Indicadores de Desempenho**

Os indicadores de desempenho, frequentemente referidos como *key performance indicators* (KPI), consistem em métricas que caracterizam o estado de um processo ou sistema, verificando se os objetivos do mesmo estão a ser cumpridos (Weber & Thomas, 2005). A análise destes indicadores de desempenho permite uma tomada de decisões baseada em factos e dados concretos assim como a redefinição de metas e objetivos. É então fundamental para uma boa gestão operacional, as organizações terem métricas pelas quais possam medir o seu desempenho e usar como fundamento para a tomada de decisões (Pinto, 2008).

#### <span id="page-27-1"></span>2.3.1 OEE

Nakajima introduziu em 1988 o conceito de *Overall Equipment Efficiency* (OEE), com a intenção de apoiar as iniciativas do *Total Productive Maintenance* (TPM). Inicialmente, o OEE era considerado um método de medição de eficiência dos equipamentos e, atualmente, é considerado uma medida de eficiência primária (Muthiah, 2017). Para além de ser uma medida quantitativa bastante usada na Indústria, o OEE tornou-se essencial para a melhoria dos processos (Mansur A, Rayendra R, 2016).

É um indicador de desempenho que permite medir a produtividade de um posto de trabalho, de uma máquina, de uma célula, ou até mesmo o desempenho global de uma empresa. O objetivo da métrica do OEE no contexto *lean* é identificar as razões das perdas que afetam a possibilidade de alcançar os objetivos estabelecidos, o que se torna numa prática recomendável, pois permite obter informações importantes sobre eventuais perdas, avaliação do processo e possíveis melhorias no sistema produtivo ao nível do desperdício (Ali & Deif, 2014).

Nakajima definiu como os principais obstáculos para a eficiência dos equipamentos seis fatores que são:

# **Tempos de paragem**

- 1. Avarias/falhas do equipamento
- 2. Preparação e ajuste do equipamento

# **Perdas de velocidade**

- 3. Baixo desempenho e pequenas interrupções
- 4. Velocidades reduzidas de produção (diferença entre tempo de ciclo teórico e real)

## **Defeitos**

5. Processamento de defeitos (reparação de peças com defeitos de qualidade)

6. Produtividade baixa (decorre entre o arranque e a estabilização do equipamento) (Cua, McKone, & Schroeder, 2001).

O OEE é expresso em percentagem através do produto dos fatores disponibilidade (D), *performance* (P) e qualidade (Q), conforme a seguinte equação:

$$
OEE = D \times P \times Q \tag{1}
$$

O cálculo do OEE pressupõe a utilização de três parâmetros, a Disponibilidade, o Desempenho e a Qualidade. As expressões utilizadas para o cálculo de cada um destes parâmetros encontramse na **Erro! A origem da referência não foi encontrada.**.

Tabela 1- Cálculo do OEE

<span id="page-28-0"></span>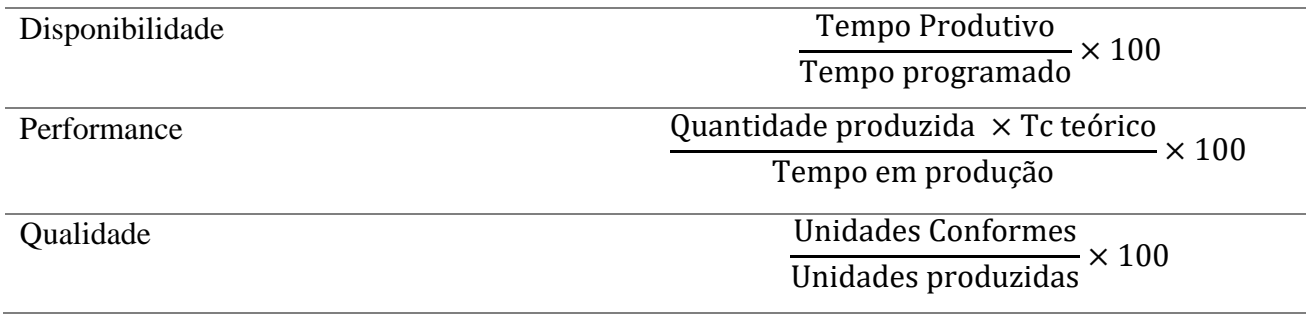

A disponibilidade tem em consideração as paragens planeadas e as paragens não planeadas, a performance, ou desempenho, é relativo à velocidade do sistema e a qualidade que tem em consideração o índice de produtos defeituosos.

Um OEE de 100% significa que a produção apenas fabrica peças boas, o mais rápido possível, sem paragens na produção, o que significa 100% de qualidade, 100% de desempenho e 100% de disponibilidade, o que dificilmente é alcançado numa empresa. Segundo Pinto (2013) os valores de referência para o OEE, para uma organização ser considerada de classe mundial empresarial, são na ordem dos 85% (Pinto, 2008).

# *2.3.2 Takt time*

Relativamente ao *Takt Time* (TT), *takt* é uma palavra alemã que se refere à regularidade com que algo é feito. TT é a unidade de tempo em que um produto deve ser produzido de modo a corresponder à taxa em que aquele produto é necessário (procura). (Brioso, Murguia, & Urbina, 2017). O TT sincroniza o ritmo de produção com o ritmo das vendas, isto é, fornece a informação sobre de quanto em quanto tempo um cliente necessita de um produto final (Deif & ElMaraghy, 2006). O TT pode ser calculado através da equação 2.

$$
TT = \frac{Tempo diário de trabalho}{Procura diária}
$$
 (2)

<span id="page-29-2"></span><span id="page-29-0"></span>2.3.3 Tempo de Ciclo

## O

Tendo em vista maior precisão dos processos, foram criadas novas vertentes deste indicador tendo em conta o tempo gasto em paragens planeadas da produção, o TT Planeado, e ainda tempos improdutivos não planeados, o TT Útil, que reflete todo o tipo de paragens na produção, sejam elas planeadas ou não. O TT Planeado e o TT Útil podem ser calculados recorrendo à

[R](#page-29-2) O TT útil representa então, quando realmente o mercado necessita de um produto. Assim, para E se produzir a um ritmo ideal, o tempo de ciclo deve ser igual ao TT Útil. Desta maneira as F organizações são capazes de cumprir prazos evitando desperdícios de sobreprodução e \_ métodos de *setups* rápidos e eficientes, e ainda que deve ser implementada uma filosofia JIT e R ter níveis de capacidade ajustáveis (Deif & ElMaraghy, 2006). inventários Para se produzir ao ritmo do TT, Deif & ElMaraghy defendem que se devem aplicar

e O TC de um sistema balanceado deve ser o mais próximo possível do TT, no entanto nunca f pode ultrapassá-lo.

5

<span id="page-29-1"></span> $2.3.4$ 2.3.4 Taxa de Produção

- 14 5
- 4

8

5

A taxa de produção é um indicador de desempenho que representa a cadência com que um determinado recurso é produzido. Esta métrica fornece informação sobre a velocidade com que um equipamento, posto de trabalho, linha ou célula de produção, processa os artigos. A cadência de produção pode ser calculada através da equação abaixo, que calcula a relação entre o volume de produção e o tempo disponível para a mesma (Alves, 2007).

Taxa de produção diária = 
$$
\frac{\text{Produção diária (un)}}{\text{Tempo disponível diário (h)}}
$$
 (3)

#### <span id="page-30-0"></span>2.3.5 Produtividade

Sink & Tuttle definem produtividade como "a relação entre a quantidade de outputs, de um determinado sistema, e os inputs introduzidos para gerar esses mesmo outputs" (A. Digalwar, Pilani, & Pi, 2006). Já Hallam, define produtividade como um rácio de peças produzidas por unidade de tempo. Por sua vez, Carvalho, considera que, sendo a mão-de-obra geralmente considerada o recurso mais valioso de uma organização, a produtividade é tipicamente expressa como o a razão entre a quantidade ou valor dos produtos e o tempo de mão-de-obra gasto para os produzir. De uma forma geral, produtividade, pode então ser descrita, como uma medida de eficiência que traduz a razão entre o número de produtos obtidos e a quantidade de recursos utilizados, sendo obtida através da equação 4.

$$
Productividade = \frac{Produção diária (un)}{Tempo diário disponível (h) \times No de operadores} \quad (4)
$$

#### <span id="page-30-1"></span>2.3.6 Eficiência

A eficiência da linha avalia a capacidade de uma linha ou sistema em alcançar objetivos pretendidos, refletindo, em forma de percentagem, a utilização de uma linha de produção (Ponnambalam, Aravindan, & Naidu, 1999). A eficiência do sistema está diretamente relacionada com o Tempo de Ciclo e com o número de postos de trabalho, podendo ser calculada a partir da equação 5. A partir do modelo de Sink e Tuttle, (1989) é possível medir o nível de desempenho de uma empresa, que o definem como sendo uma estrutura de interrelações complexas entre sete critérios de desempenho, que são discutidos em detalhe abaixo. Avaliam os pontos fortes e fracos da estrutura da empresa, os atuais níveis de desempenho, as barreiras existentes para melhorar esse desempenho e as oportunidades e as ameaças externas que podem interferir (Digalwar et al., 2006).

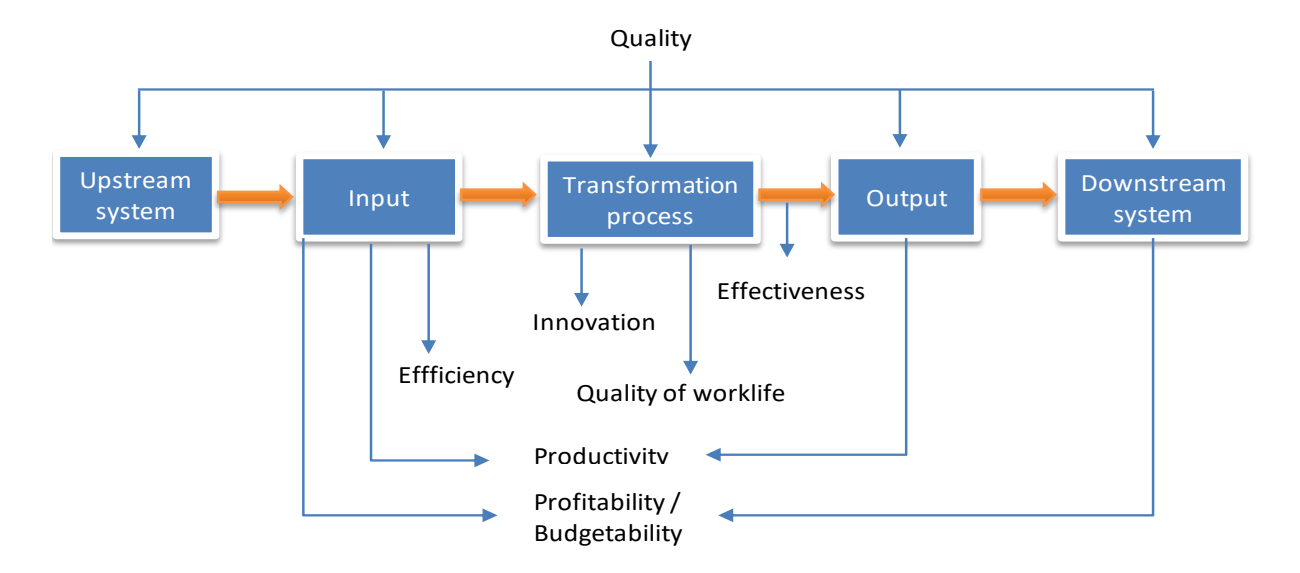

<span id="page-31-0"></span>Figura 2-Sistema de medição de desempenho adaptado de Sink and Tuttle (1989)

Eficiência do sistema (%) = 
$$
\frac{\Sigma \text{Tc de cada posto de trabalho}}{\text{Tc do sistema × NoPostos de trabalho}}
$$
 (5)

**Eficácia**: significa fazer certo no momento certo e com a qualidade certa. É um processo que indica o grau em que a saída de trabalho está em conformidade com os requisitos.

**Eficiência**: é a relação entre os recursos esperados a serem consumidos aos recursos realmente consumidos.

**Qualidade**: O grau em que um produto ou serviço atende aos requisitos e expectativas do cliente.

**Qualidade de vida no trabalho**: é uma contribuição para o sistema que funciona bem e encoraja-o a manter o nível de desempenho elevado e a não diminuir.

**Inovação**: um elemento chave que ajuda a sustentar e melhorar o nível de desempenho existente.

**Lucro**: é visto como o objetivo final de qualquer organização, usando o mínimo de recursos possíveis (Digalwar & Sangwan, 2011).

#### <span id="page-32-0"></span>2.3.7 Capacidade Produtiva

Capacidade é definida como "a quantidade de produtos que um sistema é capaz de produzir por unidade de tempo". (Digalwar & Sangwan, 2011) Este indicador representa então o potencial produtivo que a organização dispõe, isto é, o volume ideal de produção de produtos/serviços que uma empresa pode realizar (Staudt, Coelho, & Gonçalves, 2011). O bom conhecimento capacidade produtiva tem grande importância na tomada de decisões de uma organização, por exemplo numa decisão de investimento devido a um aumento da procura. Autores como Peinado & Graemi, definem quatro tipos de capacidade:

**Capacidade Instalada**: representa o volume máximo que uma organização pode obter, sem perdas e trabalhando num regime a tempo inteiro (*full time*), isto é, trabalhando continuamente 24 horas por dia;

**Capacidade Disponível**: diz respeito à quantidade máxima produzida por um sistema produtivo durante o período de trabalho estabelecido e não tem em consideração as perdas.

**Capacidade Efetiva**: é calculada através da equação 6 e corresponde à Capacidade Disponível considerando as paragens planeadas do sistema como por exemplo os intervalos das operárias, períodos de limpeza, entre outros.

Capacidade efetiva = Capacidade disponível – Paragens planeadas 
$$
(6)
$$

**Capacidade realizada:** relaciona a capacidade efetiva com a eficácia operacional, e tem em consideração as paragens não planeadas, nomeadamente a falta de matéria prima, paragens na produção para manutenção corretiva, ou falta de funcionários. Pode ser calculada através da equação 7.

Capacidade realizada = Capacidade disponível 
$$
\times
$$
 OE (7)

Para se averiguar o grau de utilização da capacidade de um sistema produtivo é necessário conhecer a Capacidade Esperada, que diz respeito ao tempo que teoricamente é necessário para produzir determinado volume de um certo produto. Através da equação 8 e da equação 9 é possível calcular a capacidade esperada e taxa de utilização, respetivamente. (Peinado & Graemi, 2007)

Capacidade esperada = TC Produto  $\times$  Volume de produção (8)

% utilização = 
$$
\frac{\text{Capacidade esperada}}{\text{Capacidade realizada}} \times 100 \tag{9}
$$

# <span id="page-34-0"></span>**3. APRESENTAÇÃO DA EMPRESA**

Ao longo deste capítulo é contemplada uma breve descrição e caracterização do Grupo Bosch, no mundo, em Portugal e em Braga. Para além de uma breve exposição de factos históricos são também apresentados os seus valores, a sua visão e missão assim como os seus produtos, departamentos e funcionamento da secção onde se realizou o presente projeto de dissertação. Por fim é realizada uma análise mais detalhada relativamente ao processo

#### <span id="page-34-1"></span>**3.1 A Bosch no mundo**

Foi com apenas 25 anos que Robert Bosch (1861-1942) fundou, em Estugarda, na Alemanha, a "Oficina de Mecânica de Precisão e Engenharia Elétrica" marcando o início da Robert Bosch Gmbh. De início, tratava-se de uma oficina de mecânica de precisão eletrónica. Após inventar o primeiro magneto de baixa voltagem, que se revelaria uma etapa fundamental para o desenvolvimento da empresa, foi criado o símbolo que perdura desde então no logótipo da Bosch, que pode ser visualizado na [Figura 3.](#page-34-2)

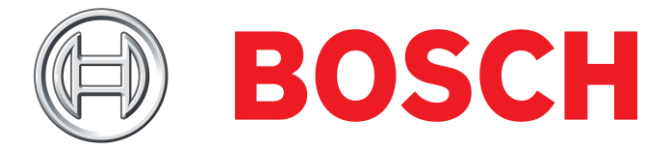

Figura 3- Logótipo Bosch (Bosch 2016)

<span id="page-34-2"></span>Detém o primeiro lugar no fornecimento de tecnologia e serviços e uma das maiores organizações industriais privadas a nível mundial, a empresa Robert Bosch GmbH é também reconhecida pelo seu compromisso social e pelas suas atividades filantrópicas, materializado na Fundação Robert Bosch, criada em 1964, que detém cerca de 92% do capital Robert Bosch GmbH e utiliza dividendos das empresas apenas para fins de beneficência social (Bosch, 2015a). Para além da fundação o grupo Bosch compreende cerca de 440 subsidiárias e empresas regionais distribuídas por 60 países, com maior expressão no continente Europeu.

Em 2016, a empresa empregou cerca de 389 mil colaboradores (31 de dezembro de 2016) espalhados por todo o mundo e originou uma faturação de 73.1 biliões de euros em vendas, mais 3,6% que o ano anterior.

São quatro as áreas de negócio em que a Bosch está presente, nomeadamente a tecnologia industrial, energia e tecnologia de construção, bens de consumo e soluções de mobilidade. Apesar do inegável sucesso na totalidade das áreas, há um destaque particular para a tecnologia automóvel.

#### <span id="page-35-0"></span>**3.2 A Bosch em Portugal**

A Bosch é representada em Portugal pela Bosch Termotecnologia, em Aveiro, a Bosch Car Multimédia Portugal, em Braga, e a Bosch Security Systems – Sistemas de Segurança, em Ovar. Nestas localizações, a empresa fabrica soluções de água quente, multimédia automóvel e sistemas de segurança e comunicação, 95% dos quais exportadas para os mercados internacionais.

No entanto é em Lisboa que se encontra a sede do grupo, onde são realizadas atividades de vendas, marketing, contabilidade e comunicação, tal como serviços partilhados de recursos humanos e comunicação para o Grupo Bosch. Além disso, a empresa possui ainda um uma subsidiária da BSH Eletrodomésticos, em Lisboa.

Em Portugal, o Grupo Bosch encontra-se presente desde 1911 e conta com mais de 4000 colaboradores, sendo que só em Braga empregam mais de 3000 pessoas. Em 2017, o Grupo Bosch em Portugal gerou uma faturação superior a 1 bilião de euros em vendas.

#### <span id="page-35-1"></span>3.2.1 Objetivos, missão e valores

O objetivo principal da empresa centra-se em garantir que o futuro da empresa passe por um desenvolvimento sólido, preservando a sua independência financeira. Para tal, é necessária a criação produtos inovadores que melhorem a qualidade de vida do utilizador sem comprometer a conservação dos recursos naturais.

A visão da empresa passa por ser referência mundial no sector eletrónico e atingir a excelência empresarial para um futuro mais sustentável. A missão da empresa centra-se na fabricação de produtos inovadores com qualidade, e a constante procura da perfeição através da melhoria contínua. Já os seus valores assentam na orientação para o futuro, abertura e confiança, iniciativa e determinação, responsabilidade, seriedade e honestidade, confiabilidade, credibilidade e legalidade e diversidade cultural.
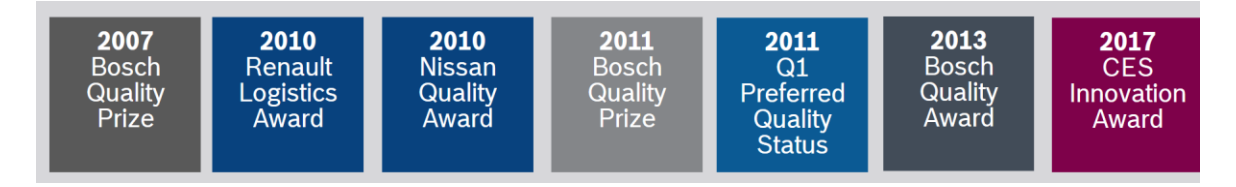

Figura 4- Qualidade, clientes e inovação

É, portanto, necessário agilidade e flexibilidade, antecipando e dando resposta às expectativas dos clientes, alcançando assim o sucesso e trabalhando para a excelência.

Como fundador da empresa Robert Bosch disse: "Em longo prazo, uma pessoa honesta e uma abordagem correta a fazer negócios será a mais rentável".

## **3.3 A Bosch em Braga**

O presente projeto foi desenvolvido na Bosch Car Multimédia Portugal, S.A., em Braga. Com auxílio da *[Figura 5](#page-36-0)* é possível observar diferentes áreas e instalações da empresa.

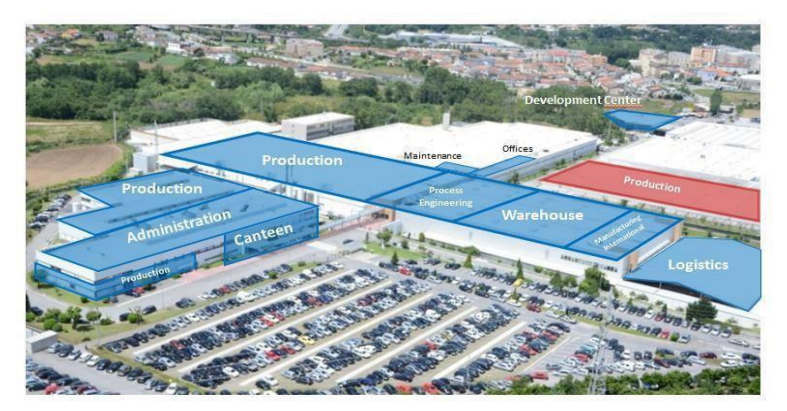

Figura 5- Instalações da Bosch em Braga

<span id="page-36-0"></span>A empresa Bosch-BrgP (*Braga Plant*) localizada em Braga enquadra-se na área de negócio BBM do grupo mais especificamente no ramo Car Multimédia (CM), pode ser visualizado na [Figura 6](#page-37-0) quais os produtos relativos à área BBM. CM tem como objetivo conceber soluções inteligentes de forma a tornar a integração, no interior do automóvel, de funções de entretenimento, navegação telemática e assistência à condução mais eficiente e mais flexível. A Bosch em Braga começou a sua atividade com a produção de autorrádios com leitor de cassetes em outubro de 1990, hoje em dia é a principal fábrica da divisão Car Multimédia da Bosch.

#### 3.3.1 Portfólio de produtos

Ao longo dos anos, o *know-how* da empresa tornou-se numa referência, construindo uma reputação sólida no mercado eletrónico, por ser capaz de produzir produtos cada vez mais complexos com alta qualidade e flexibilidade.

Atualmente, BrgP produz um portefólio de produtos que está subdividido em quatro áreas de negócio que inclui sistemas de navegação, sistemas de instrumentação, sistemas profissionais onde se desenvolvem aparelhos e sistemas para veículos comerciais e soluções de conetividade para autocarros e camiões, e ainda sistemas de manufatura que engloba controladores eletrónicos para equipamento de aquecimento, e controlos eletrónicos para eletrodomésticos. O portefólio da Bosch em Braga também oferece serviços de um Centro de Investigação & Desenvolvimento, um Centro de Competências de engenharia especializada em produção, um Centro de Assistência e Reparação, bem como um Centro de Serviços de IT para a Ibéria. Através da Figura 6 é possível verificar as diferentes áreas dos produtos fabricados pela Bosch.

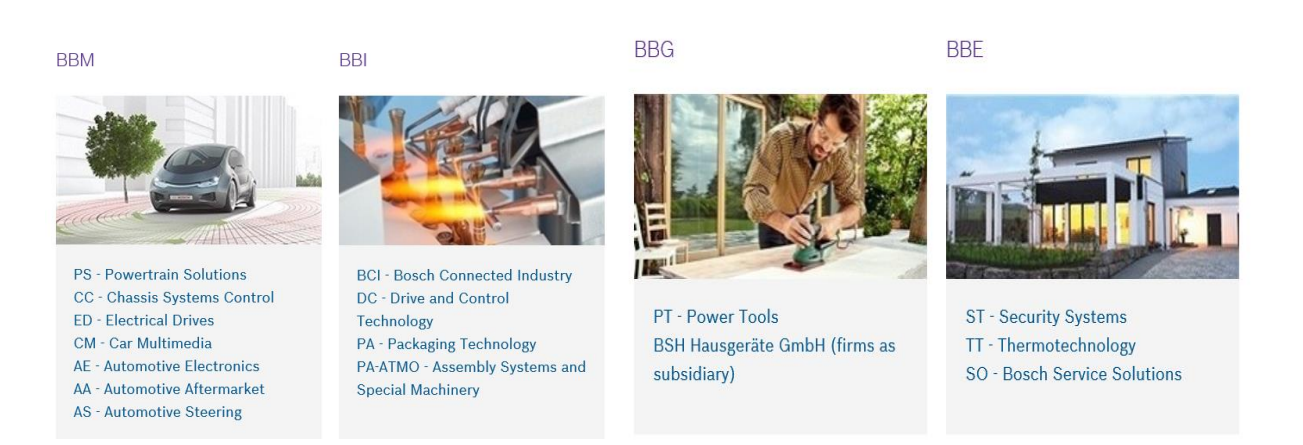

Figura 6- Áreas em que a Bosch está presente

#### <span id="page-37-0"></span>3.3.2 Estrutura Organizacional

Relativamente à parte interna, a Bosch está organizada em duas áreas funcionais, a área comercial e a área técnica, como pode ser visualizado na [Figura 7.](#page-38-0) Cada uma destas áreas está subdividida em vários departamentos que por sua vez estão divididos em secções, cada uma com responsabilidades e funções definidas.

| Area Comercial - BrgP/PC |   | Área Técnica - BrgP/PT |  |
|--------------------------|---|------------------------|--|
| CI/CWR1-IB               |   | BrgP/MFC; -/HSE        |  |
| AA-TR/MFR-PO             |   | BrgP/ENG               |  |
| CM-MS/COR                |   | BrgP/MOE1              |  |
| CP/PPM-Brg               | ⋋ | BrgP/MOE2              |  |
| CP/PIR33-EW              |   | BrgP/MFE               |  |
| BrgP/CTG                 | ↘ | CP/TSC 2.7-EU          |  |
| BrgP/HRL                 |   | BrgP/QMM               |  |
| BrgP/LOG                 | ↘ | <b>CM-MS/TER</b>       |  |
| BrgP/DBE                 |   | CP/PQA-BrgP            |  |
| BrgP/ICO                 |   |                        |  |
| CM/LO                    |   |                        |  |

<span id="page-38-0"></span>Figura 7- Estrutura organizacional

Relativamente ao departamento em que o projeto foi desenvolvido, o departamento MFE – *Manufacturing Engineering*, é responsável pela coordenação dos sistemas de produção sendo o motor que garante todas as atividades de planeamento e manutenção na Bosch de Braga, bem como a gestão de projetos, produção e validação de amostras e de novos produtos. Na [Figura 8](#page-38-1) podemos ver as secções que compõem este departamento. Este projeto de investigação desenvolveu-se numa das áreas de montagem final, nomeadamente AS14.

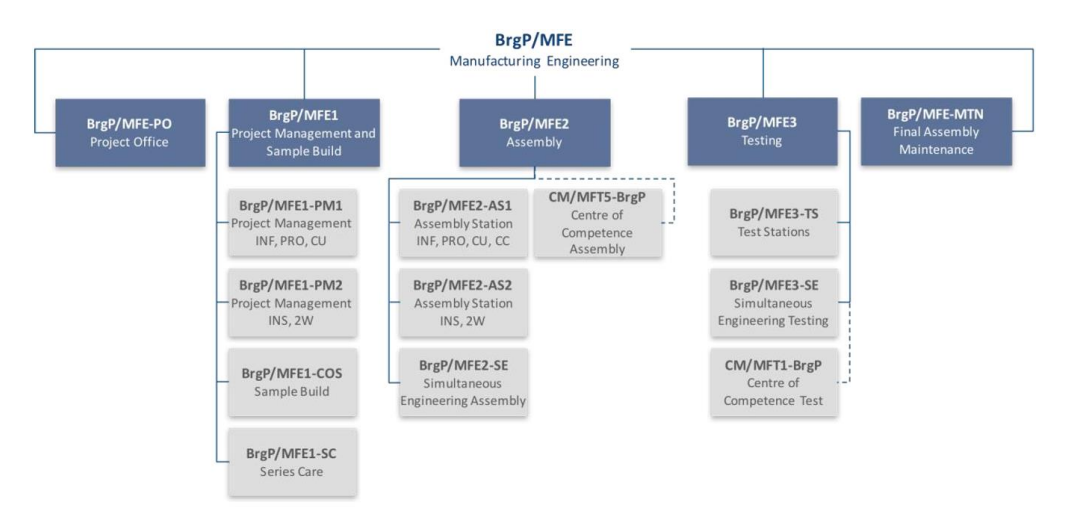

Figura 8- Organograma do departamento MF

### <span id="page-38-1"></span>3.3.3 Funcionamento da secção de MFE2-AS1

As1 faz parte do departamento MFE2, que é responsável pelo planeamento dos processos de montagem manual e final, bem como o planeamento de capacidade das linhas de produção. Tem ainda como funções a criação de instruções de trabalho para a área de produção, gestão de trabalho standard, medição de tempos para a montagem final e ainda a uniformização de layouts.

### **3.4 Desenvolvimento de novos produtos**

No que diz respeito ao desenvolvimento de novos produtos a Bosch segue uma política que tem de ser cumprida, de forma a garantir que tudo corra da melhor maneira.

O processo de implementação de novos produtos tem início num concurso lançado pelas marcas, onde são divulgadas as características e atributos que a marca deseja ver presentes no produto, ganha a empresa que conseguir garantir os padrões de qualidade desejados pela marca ao menor custo.

Depois de ganho o concurso são realizados vários *Workshops* envolvendo representantes da marca, o departamento de desenvolvimento da sede da Bosch, e elementos do departamento de engenharia, de modo a ser possível definir etapas e prazos, e discutir todos os pormenores referentes ao produto, tais como exigências em relação a características do produto nomeadamente os tipos de materiais utilizados, controlos de qualidade necessários, métodos de embalamento e expedição, entre outros aspetos.

Antes de um produto começar a ser produzido numa linha, é realizado um planeamento de todas as atividades necessárias para a sua produção. Desde o desenvolvimento do produto até que este esteja a ser produzido em série demora cerca de 3 anos, passando por cerca de 4 fases de amostras, A, B, C, D. Na empresa, a produção é orientada ao produto, isto é, as linhas e as células de produção são dedicadas a uma determinada família de produção. Estas têm que ser flexíveis e adaptáveis aos requisitos dos clientes. A produção é coordenada e sincronizada entre as fases de fabricação de famílias de produtos. Portanto, caso o novo produto tenha processos ou meios de produção semelhantes a algum já produzido na empresa, é necessário verificar se a linha/célula existente tem capacidade para produzir o novo produto, caso tenha será alocado a essa linha/célula. O TC do novo produto irá depender dos processos que utiliza, mas se não houver muitas alterações no processo, o TC será o TC da linha. No entanto, quando um produto é novo e não existe nenhuma linha cujos meios de produção são semelhantes aos meios necessários para a produção deste, é realizado um procedimento descrito seguidamente.

A equipa responsável pelo projeto do produto faz o *Value Stream Design* (VSD) do produto baseado na visão da organização, isto é, os dados relativos aos processos, fornecedores, controlo do fluxo de materiais, problemas esperados e fluxo de materiais que ainda não são os reais, mas os espectáveis. Neste momento, apenas é conhecido o volume de encomendas do cliente e deste modo é possível calcular o TT.

A partir do TT é possível saber que para responder às necessidades do cliente a linha ou célula de produção terá que ter um TC inferior ao TT pois de outra forma não conseguirá satisfazer as necessidades do cliente.

A fase seguinte é o *scalling*. Nesta fase são discutidas várias áreas, nomeadamente a área dos processos, dos investimentos, da ergonomia, da segurança, da qualidade, etc. No entanto a atenção foca-se na identificação do *Bottleneck* e a sua eliminação. Após identificado o *bottleneck*, são avaliadas formas de diminuir ao máximo os desvios deste para que seja possível ter postos de trabalho balanceados, através da [Figura 9](#page-40-0) podem ser visualizadas algumas medidas tomadas pela Bosch para a eliminação de *Bottlenecks*.

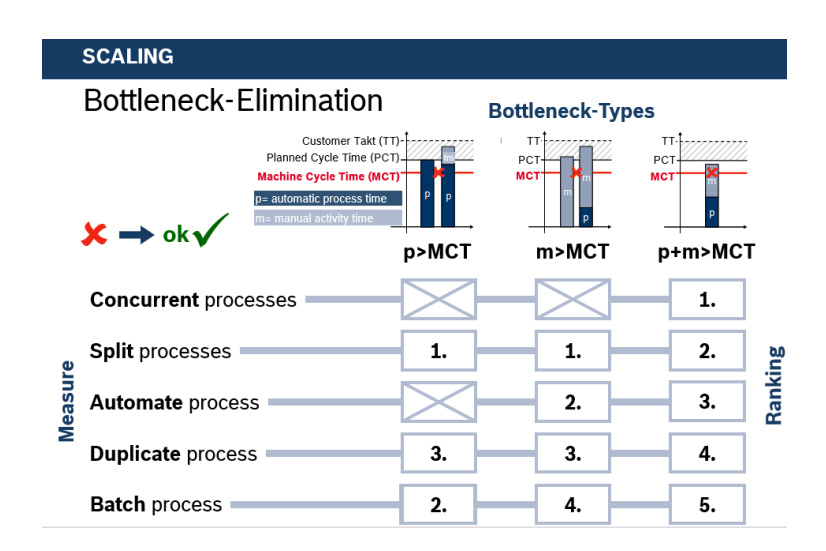

Figura 9- Eliminação de *Bottlenecks*

<span id="page-40-0"></span>Feito o *scalling* é possível fazer o *lean line design*, que é um método para implementar os princípios da Bosch no design e re-design dos sistemas de produção, quer sejam manuais ou semiautomáticos. Tem como foco, os princípios de processo orientado, eliminação do desperdício e standardização dos processos.

O método é capaz de desenhar sistemas de trabalho flexíveis que mudam de acordo com os requisitos do cliente. Tem como principais objetivos aumentar a produtividade e a flexibilidade bem como reduzir a quota parte do investimento, a área requerida e os tempos de ciclo de cada variante. Para a empresa, flexibilidade é sinónimo de ajuste fácil e rápido às necessidades do cliente.

Recursos característicos deste sistema são, nomeadamente, o grau de automação, que é entre o manual e o semiautomático, os operadores movem-se de posto em posto com o produto, as atividades logísticas são desempenhadas por outros operadores e, ainda, a capacidade da linha é flexível, assim como o número de operadores pode variar. Tendo em conta que estes sistemas são manuais e semiautomáticos são os operadores que ligam os processos e geram fluxo, e por isso, é primordial planear primeiro o fluxo do operador e só depois o *layout* e as máquinas, tendo em vista implementar fluxo ao trabalhador.

Seguidamente faz-se a distribuição do trabalho e define-se o número de operadores para cumprir o TT do cliente com TC estabelecido. Os operadores são alocados de modo a que não haja muita flutuação do tempo entre eles, pois, idealmente todos os operadores deveriam ter o mesmo tempo de ocupação.

A etapa a seguir consiste na definição de modos e gamas operatórias, que no caso de ser uma célula pode variar consoante o TT. Por estas razões é tão necessário implementar linhas/ células flexíveis, que se adaptem às oscilações dos pedidos dos clientes.

### **3.5Processo de análise de capacidades**

Tendo em conta a constante evolução da tecnologia, bem como a enorme flutuação das encomendas dos clientes, há a necessidade de se estudar os sistemas produtivos de modo a analisar se têm capacidade suficiente para satisfazer as encomendas.

O plano de produção é elaborado com o conceito de que o produto é produzido com base na capacidade alcançável pelos processos, portanto, caso o cálculo da capacidade de cada processo seja diferente das condições reais, para além de levar a erros no planeamento da produção, pode significar a compra desnecessária de equipamentos, caso a capacidade calculada seja inferior à capacidade real, ou, por outro lado, pode significar a compra de mais equipamentos, o que pode levar a atrasos nos prazos de entregas dos produtos.

Saber qual a capacidade produtiva de um processo significa conhecer a produção máxima que um sistema consegue alcançar dado os seus recursos e num determinado período estabelecido, o que dá o poder de decisão de produzir ou não determinado produto. Pode-se então afirmar que a questão central é relativa a quanto tempo leva o sistema para fazer um produto, considerando o tempo padrão de produção, o tempo disponível e a produção mensal esperada.

26 Estamos perante dois cenários, quando ocorre uma mudança nos pedidos dos clientes, ou quando se consegue fazer alterações nos equipamentos que permitam reduzir o tempo de ciclo de um produto, cenário este que é visto como um enorme ganho para uma empresa, [Figura 10.](#page-42-0)

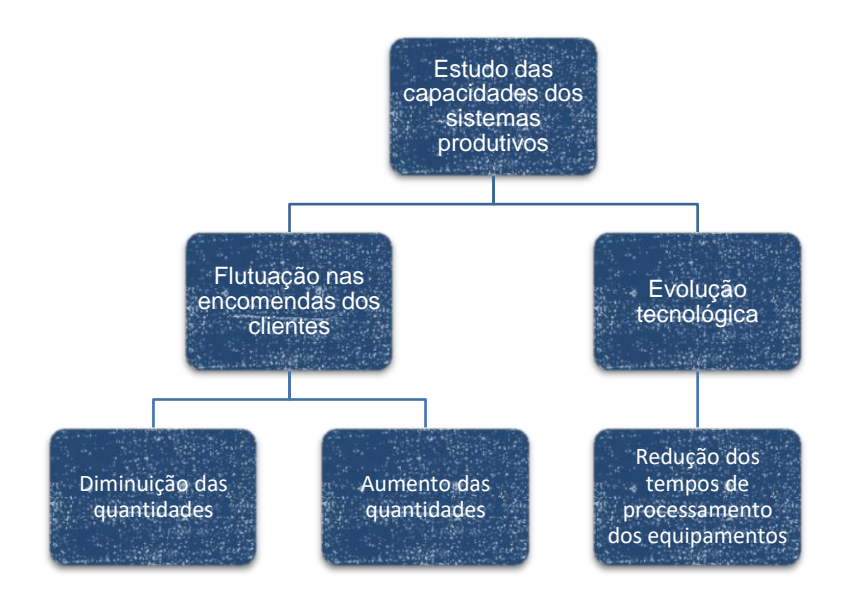

Figura 10 – Análise de decisão

<span id="page-42-0"></span>Assim, quando é necessário fazer a análise da capacidade, é imperativo analisar todos os fatores que tem impacto na mudança de um sistema produtivo, nomeadamente o takt time ou Costumer takt, que é baseado nos requisitos do cliente e no tempo disponível com base no modelo de turnos menos todas as paragens planeadas, nomeadamente as paragens na produção, a TPM e as transferências de turnos, o *target cycle time* (TCT) que é relativo ao tempo de ciclo da produção, que tem de ser mais rápido que o TT, uma vez que o OEE de 90% é considerado, o impacto da *mix* de produtos, a área ocupada, o *walking time*, o trabalho standard, o número de operadores, o WIP, o desperdício associado aos *setups* e, por fim, o *layout* da linha. Logo, o melhor *layout* de linha é aquele que depois de projetado permita uma direção simples e clara do fluxo de material sem desperdício, curtas distâncias e/ou ligações estreitas entre os postos de trabalho manuais de modo a permitir um *layout* flexível do local de trabalho e que não tenha ou que evite a existência de postos de trabalho isolados.

#### 3.5.1 Montagem final

Os processos de produção da empresa dividem-se em 3 grandes grupos, sendo esta inserção automática, montagem manual e montagem final. Para este projeto apenas serão tidas em consideração as linhas de montagem final. Tanto as linhas de montagem manual como as de montagem final são orientadas ao produto, especificamente a uma família de produtos.

A inserção automática consiste em inserir automaticamente componentes nas placas necessárias à montagem manual. Nas linhas de montagem manual são inseridos componentes de maior dimensão que, devido às suas características, não podem ser inseridos na secção de inserção

automática. Por fim, as placas previamente inseridas com os componentes seguem para a montagem final onde vão ser inseridas no produto final a enviar para o cliente. É também da responsabilidade dos operadores das linhas de montagem final a embalagem e paletização das unidades produzidas, que podem ser sistemas de navegação, sistemas de instrumentação, sensores ou autorrádios. No entanto existem exceções, que são linhas de montagem que tanto incorporam a montagem intermédia manual como a montagem final.

### **4. CASO DE ESTUDO**

Neste capítulo é realizada uma descrição da linha 2n19, na qual foi centrada o estudo e serviu de modelo base para a implementação da ferramenta proposta. Esta linha foi a escolhida para o projeto de estudo devido ao facto de recentemente se ter ganho um novo projeto do mesmo cliente e, como tal, houve um grande aumento das quantidades de produção. É ainda feita uma breve descrição da ferramenta bem como os inputs necessários para a bom funcionamento da mesma. Para se efetuar a avaliação do desempenho da linha, foram recolhidos os dados necessário para se calcularem os indicadores de desempenho, fundamentais para a análise que se pretende fazer.

Com o objetivo de se comparar a performance entre o cenário atual e os cenários propostos, foi necessário apurar o volume de produção anual, o número de horas de produção diária, e por fim, o número de dias de trabalho, para o ano em análise (ano de maior pico de encomendas).

### **4.1Produtos da linha 2n19**

Na primeira parte do processo a placa passa pela linha 2m19 para fazer uma inserção manual dos componentes de maior dimensão que não foram inseridos na inserção automática.

Na linha 2n19 é feito o *housing*, [Figura 11,](#page-45-0) que é um mecanismo que vai integrar na blenda, formando assim um sistema de navegação. No primeiro posto são feitos testes funcionais, a seguir vai para o *gap filler* que consiste na dispensação de uma massa dissipadora de calor, só depois é que passa para os postos de *housing assemby* (HA). Cada variante tem um fluxo de processo específico, o que tem influência nos postos de trabalho que vão passar. Os postos ha30, ha120 e ha130 são comuns a todas as variantes, por sua vez o ha40 e o ha50 são postos para variantes que possuam uma placa auxiliar e, portanto, necessitam de levar ventoinha, por isso vão passar também pelos postos ha60 e ha65. No posto ha70 é colocada uma proteção sobre o *housing* e por sua vez os postos ha80 e ha90 são específicos de apenas uma variante que vai ser chamada de variante 3. Caso o *housing* seja de tamanho pequeno passa pelo ha100 e pelo ha110 1 Din, caso o *housing* seja de um tamanho maior passa apenas pelo posto ha110 2 Din. O posto ha140 é específico da variante 1.

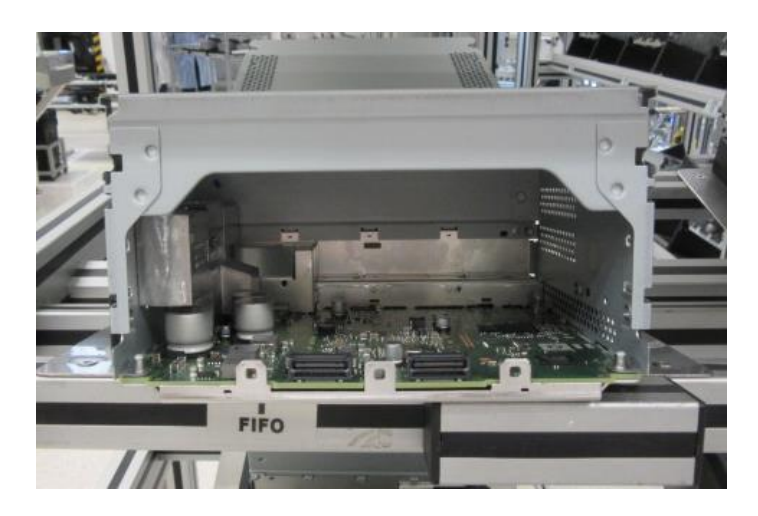

Figura 11- *Housing* completo

<span id="page-45-0"></span>Na [Tabela 2](#page-45-1) é apresentado o fluxo do processo de cada variante que passa na linha. Ao todo são 8 variantes e 16 postos de trabalho.

<span id="page-45-1"></span>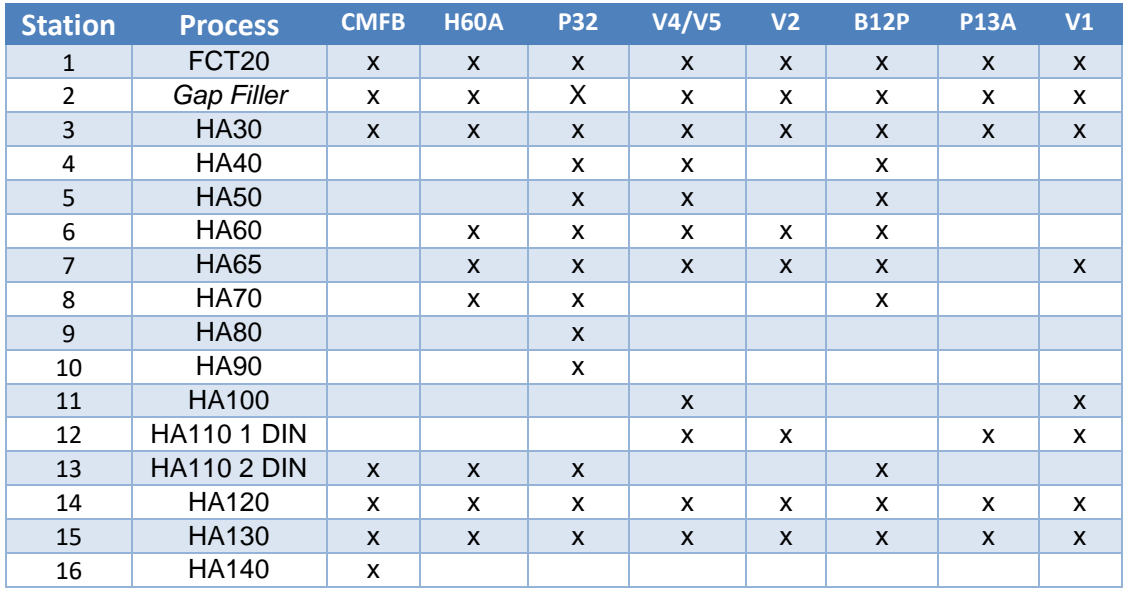

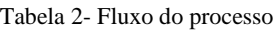

Na [Figura 12](#page-46-0) é possível visualizar o *layout* atual da linha 2n19. Através de uma observação detalhada é possível concluir que postos de trabalho com operações consecutivas encontram-se muito afastados. Por exemplo o *Gap Filler* e o posto HA30 estão localizados a 8 segundos de distância, pelo que é uma bastante considerável tendo em conta que são postos com operações consecutivas em todas as variantes. É ainda de realçar o facto de ser uma linha com todas as variantes, sendo que, para variantes, como por exemplo o CMFB, que só passa no HA30 e a seguir vai direto para o HA110 2 Din, estes postos encontram-se muito afastados um do outro, sendo que entre eles estão postos necessários a outras variantes.

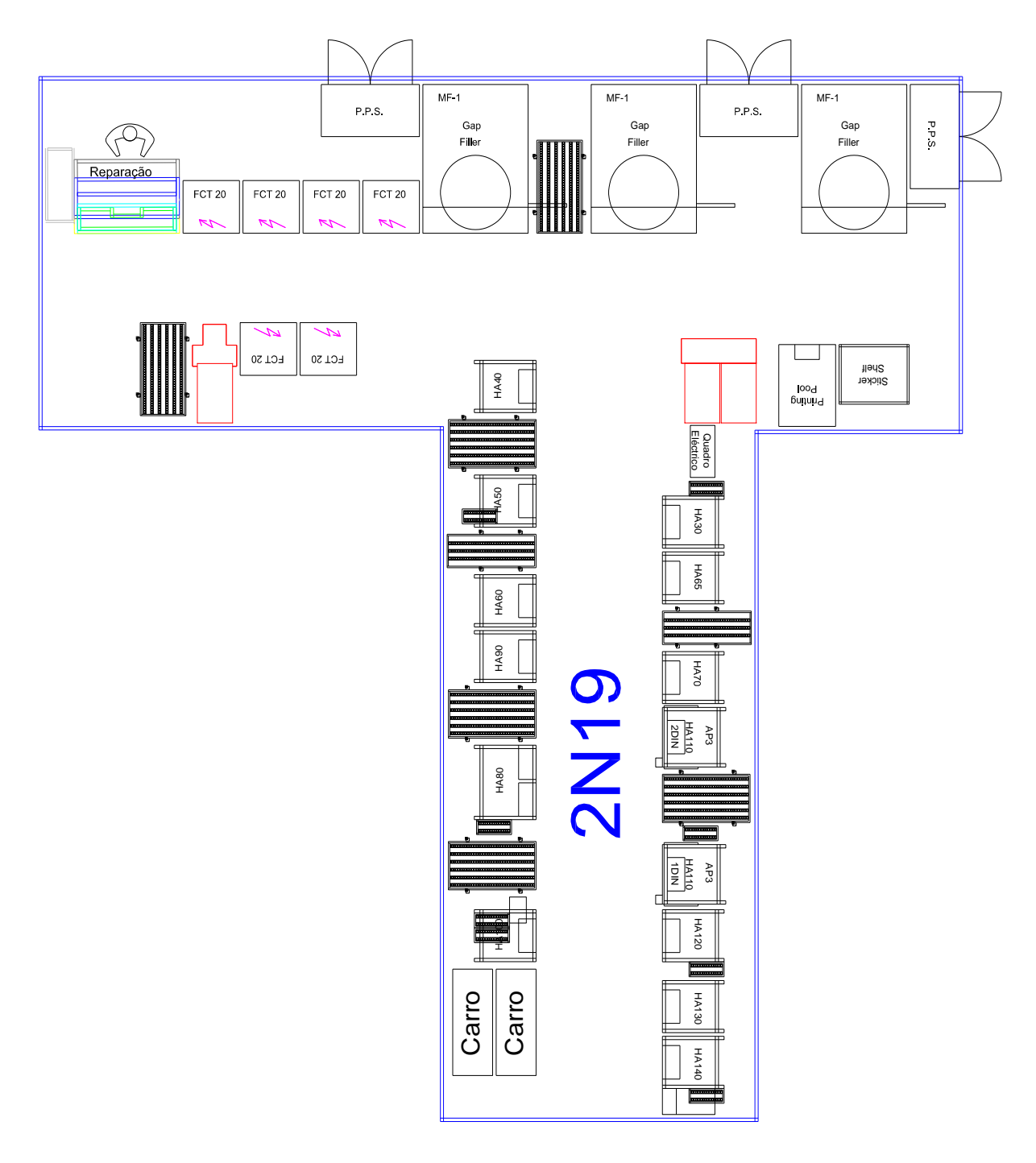

Figura 12-*Layout* atual da linha 2n19

# <span id="page-46-0"></span>**4.2 Descrição do processo atual**

Aquando o início deste projeto, a linha 2n19 sofreu um grande aumento nas quantidades a serem produzidas e, portanto, era necessário fazer o estudo de quantas linhas seriam necessárias e qual a quantidade a produzir em cada uma delas. Antes deste projeto ser iniciado, foi feito um estudo inicial pela empresa em que se optaria na divisão do volume de produção por quatro linhas de igual quantidade. Portanto, estudou-se se seria a melhor opção ou se existiriam outras opções

mais vantajosas em termos de custos de investimento. Deste modo, neste capítulo será feita uma descrição do processo inerente ao cálculo da quantidade de linhas bem como o cenário das 4 linhas proposto pela Bosch.

<span id="page-47-0"></span>Inicialmente foi feita uma análise das quantidades pretendidas pelo cliente, ficando a conhecer o TT, que nos diz de quanto em quanto tempo o cliente pede em média uma unidade do produto pretendido, durante o período de produção. O ano analisado é o ano de maior procura, pelo que através da [Tabela 3](#page-47-0) pode ser visualizado que é o ano de 2020.

|                  | 2018   | 2019    | <b>2020</b> |
|------------------|--------|---------|-------------|
| Qtd/ano          | 406671 | 1370207 | 2143220     |
| <b>Qtd/dia</b>   | 1620   | 5132    | 8027        |
| <b>Qtd/turno</b> | 565    | 1789    | 2797        |
| <b>Qtd/linha</b> | 142    | 448     | 700         |

Tabela 3 – Tabela exemplo de quantidades

Tendo as quantidades é possível passar ao cálculo do TT,e do TC, [,](#page-47-2) que nos diz o tempo médio entre a entrega de 2 produtos sucessivos. Na equação 11 multiplica-se pelo fator da eficiência, que na empresa definiu-se ser 0,9.

<span id="page-47-1"></span>
$$
TT = \frac{(457 \times 60)}{700} = 39,2s \quad (10)
$$

<span id="page-47-2"></span>
$$
TC = 39.2 \times 0.9 = 35.3s \quad (11)
$$

Depois de se saber o TT e o TC pode-se passar ao cálculo do número de equipamentos, contudo é necessário primeiro fazer uma análise do fluxo de processo do produto, que consiste em analisar todas as fases do produto, que variam de variante para variante, resultando em diferentes postos de trabalho. Esta análise pode ser visualizada na [Tabela](#page-45-1) *2*.

Como já foi referido, e está referenciado no Anexo I existem dois casos possíveis para o estudo da quantidade de linhas, ou a linha já existe e vai sofrer alterações e neste caso é necessário conhecer os tempos das operações, Manual e Automático, e, para tal, o colaborador tem de se deslocar até à produção e retirar os respetivos tempos de processamento com recurso a um cronómetro para uma folha física. O tempo de processamento é relativo ao tempo de operação,

ou seja, o tempo que a máquina ou posto de trabalho necessita para levar a cabo uma operação ou conjunto de operações. Os tempos de ciclo das operações podem ser: 1) manuais, processados pelos colaboradores; 2) automáticos, operações executadas apenas pelas máquinas e 3) semiautomáticos, significa que inclui uma parte manual e outra automática (por exemplo, máquinas que incluem testes subjetivos que tenham de ser executados pelo operador), ou por outro lado, a linha ainda não existe e neste caso utilizam-se tempos teóricos de processamento, através da análise MTM.

Após conhecerem-se os tempos de processamento de cada equipamento calcula-se o número de equipamentos necessários que satisfaçam o *takt time* do cliente, o cálculo é feito através da , e na [Tabela 4](#page-48-1) está em detalhe o cálculo feito para a análise do cenário das 4 linhas.

$$
N^{\varrho} \text{ equipamentos} = \frac{\text{Tempo processamento}}{\text{TC}} \qquad (12)
$$

<span id="page-48-1"></span>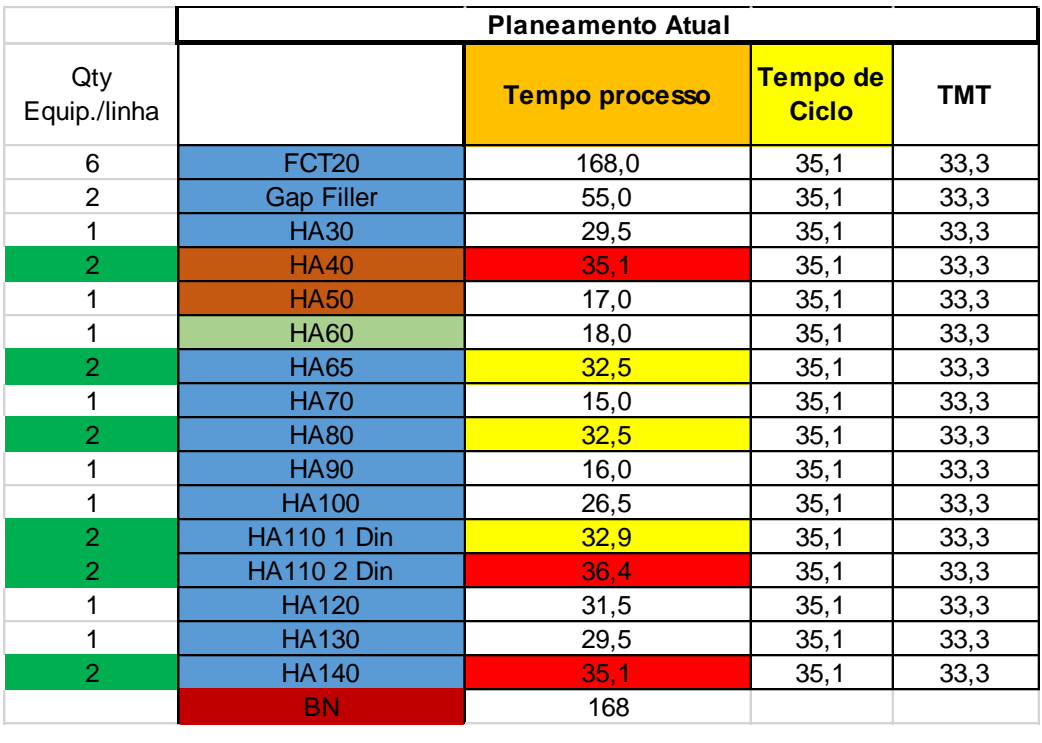

<span id="page-48-0"></span>Tabela 4- Cálculo do nº de equipamentos para 4 linhas

Depois de analisar a [Tabela 4](#page-48-1) é possível constatar que este cenário pensado pela empresa resultaria num total de 24 FCT´s 20, 8 *Gap Filler´s*, 4 HA30, 8 HA40, 4 HA50, 4 HA60, 8 HA65, 4 HA70, 8 HA80, 4 HA90, 8 HA110 1 DIN, 8 HA110 2 DIN, 4 HA120, 4 HA130, 8 HA140, o que perfaz um total de 88 equipamentos. Logo de seguida analisaram-se os TC de cada equipamento, que consiste na divisão do tempo de processamento de cada equipamento pelo respetivo número de equipamentos, a fórmula é apresentada na [.](#page-49-0) Na tabela 4 está explanado o cálculo do número de equipamentos por linha, bem como a divisão por variantes, feito pela Bosch.

<span id="page-49-0"></span>
$$
TC = \frac{\text{Tempo de processamento}}{N^{\circ} \text{ equipamentos}} \tag{13}
$$

Depois de se calcular o número de equipamentos necessários, calcula-se o investimento necessário para os adquirir. Assim, sabendo os valores de *Machine and Equipment* (MAE) e os valores de *Initial Cost for Special Tools* (EWAK), calcula-se o total do investimento para cada equipamento necessário, através da [,](#page-49-1) onde x corresponde ao número total de equipamentos necessários e y corresponde ao número de EWAK´s. Na [Tabela 5](#page-50-0) estão os resultados obtidos do cálculo do investimento cenário.

<span id="page-49-1"></span>Investimento p/equipamento = 
$$
xMAE + yEWAK's
$$
 (14)

<span id="page-50-0"></span>

|                    | <b>Total Equipamentos</b> | <b>Valor</b><br><b>Unitário</b><br><b>EWAK</b> | <b>Valor</b><br><b>Unitário</b><br><b>MAE</b> | <b>Total</b><br><b>EWAK</b> | <b>Total MAE</b> |
|--------------------|---------------------------|------------------------------------------------|-----------------------------------------------|-----------------------------|------------------|
| FCT <sub>20</sub>  | 21                        | 19,6                                           | 41,8                                          | 2058,0                      | 877,8            |
| <b>Gap Filler</b>  | 6                         | 4,7                                            | 255,0                                         | 28,1                        | 1530             |
| <b>HA30</b>        | 6                         | 4,3                                            | 56,0                                          | 25,8                        | 336              |
| <b>HA40</b>        | 6                         | 4,2                                            | 47,0                                          | 75,6                        | 282              |
| <b>HA50</b>        | 3                         | 3,8                                            | 44,0                                          | 33,8                        | 132              |
| <b>HA60</b>        | 3                         | 4,2                                            | 100,0                                         | 25,2                        | 300              |
| <b>HA65</b>        | 6                         | 4,2                                            | 56,6                                          | 50,4                        | 339,6            |
| <b>HA70</b>        | 1                         | 4,0                                            | 28,0                                          | 4,0                         | 28               |
| <b>HA80</b>        | $\overline{2}$            | 4,6                                            | 36,0                                          | 9,2                         | 72               |
| <b>HA90</b>        | 1                         | 4,5                                            | 33,0                                          | 4,5                         | 33               |
| <b>HA100</b>       | 3                         | 4,5                                            | 15,5                                          | 13,5                        | 46,5             |
| <b>HA110 1 Din</b> | 6                         | 4,2                                            | 18,0                                          | 25,2                        | 108              |
| <b>HA110 2 Din</b> | $\overline{2}$            | 4,2                                            | 37,0                                          | 8,4                         | 74               |
| <b>HA120</b>       | 6                         | 3,7                                            | 34,0                                          | 21,9                        | 204              |
| <b>HA130</b>       | 6                         | 3,7                                            | 52,0                                          | 21,9                        | 312              |
| <b>HA140</b>       | $\overline{2}$            | 5,0                                            | 42,0                                          | 10,0                        | 84               |
|                    | 80                        |                                                |                                               | 2415,4                      | 4758,9           |

Tabela 5- Análise do investimento para o cenário de 4 linhas

## **4.3 Descrição do processo atual de balanceamento dos operadores**

O balanceamento dos operadores é gerado através de dois ficheiros do *Excel* mais designados como "Dados" e "Trabalho Standard".

O Trabalho Standard tem como objetivo descrever as atividades feitas pelos operários de uma forma precisa e padronizada para que sejam executados sempre da mesma forma e com a mesma qualidade, independentemente da pessoa e do tempo, isto permite que sempre que entre um novo trabalhador para uma nova função este esteja apto a cumprir as suas funções sempre com a qualidade exigida e dentro do TT exigido pelo cliente. Primeiramente preenche-se o ficheiro dos "Dados", **Erro! A origem da referência não foi encontrada.**, onde devem de ser introduzidos alguns dados, nomeadamente a quantidade pretendida, que nos dá o valor do TT do TC e do PMT, a secção, que pode ser MOE2, o número da linha para o qual se está a fazer o TS, o produto, o supervisor da linha, que é o chefe da secção, e o planeador do TS. Existe também uma parte relativa ao preenchimento do OEE, o tempo disponível em min/turno e ainda a % de utilização da máquina, geralmente estes valores não são modificados e são comuns a

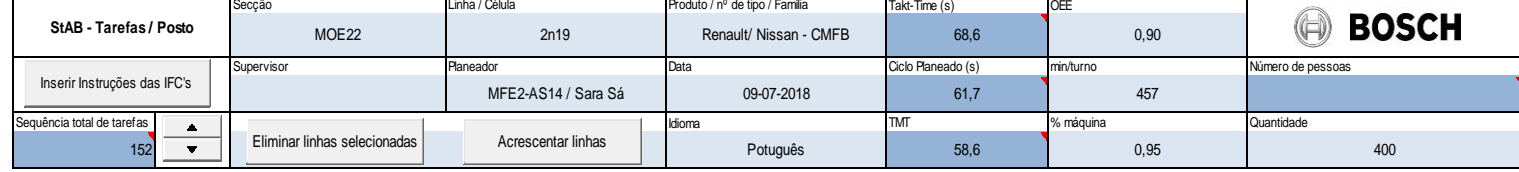

toda a empresa.

Figura 13- Ficheiro dados

A segunda etapa deste processo passa por inserir as IFC de todos os postos, um de cada vez através do botão "Inserir Instruções das IFC", ou, se o colaborador preferir, inserir as tarefas manualmente com a descrição detalhada da tarefa bem como o tempo, que pode ser manual ou automático. Ainda no mesmo ficheiro Excel, contudo noutra folha de cálculo, o colaborador deverá preencher a matriz dos deslocamentos como se observa na [Figura 14,](#page-51-0) para tal basta selecionar o posto de trabalho inicial e o final atribuindo um tempo correspondente ao tempo de deslocar de um posto para o outro.

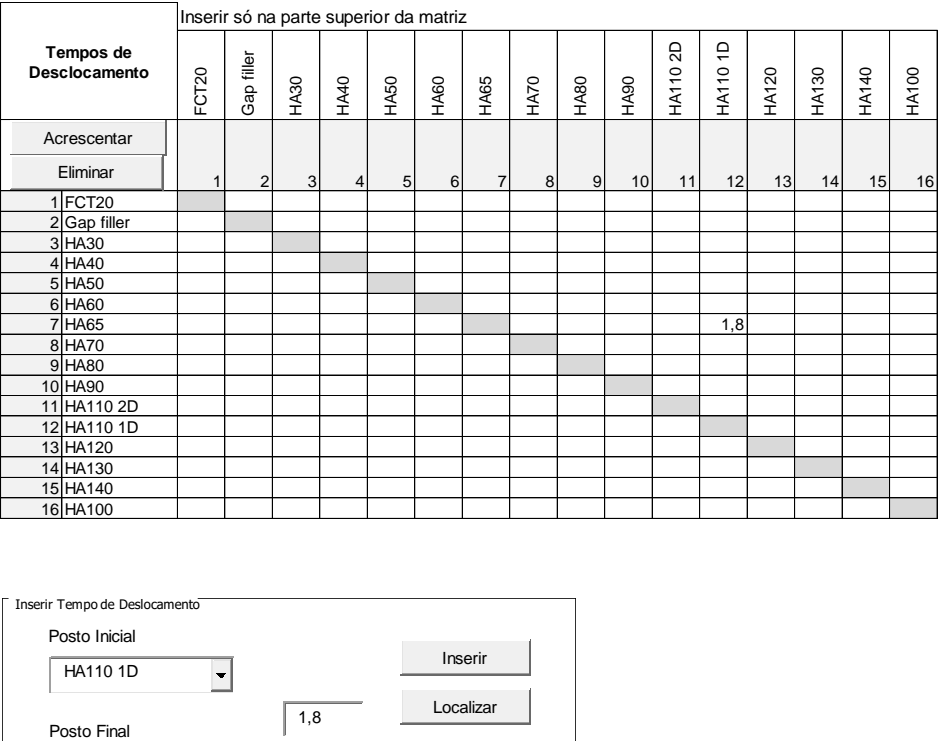

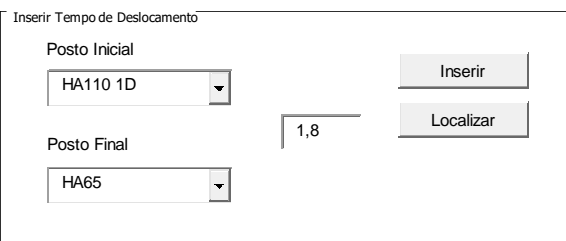

Figura 14- Inserção dos tempos de deslocamento entre postos de trabalho

<span id="page-51-0"></span>Após o preenchimento do ficheiro "Dados" é possível passar ao processo de criação de um TS, que é constituído por três folhas de cálculo fundamentais: "T Standard", "Balanceamento" e "Gráfico", que serão explicadas de seguida. De forma a sincronizar o Excel "Dados", com o Excel "Trabalho Standard" é necessário que os dois ficheiros estejam abertos ao mesmo tempo de modo a quando o colaborador carregar no botão "Atualizar Dados" na folha "T Standard", este possa ser atualizado [Figura 15.](#page-52-0) Feito isto, passa-se à inserção das tarefas pretendidas, para tal basta selecionar o posto, e dentro de cada posto é possível selecionar as tarefas todas de cada vez ou apenas uma a uma.

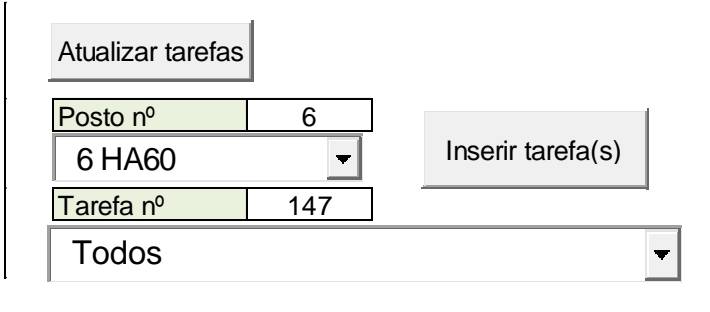

Figura 15- Sincronizar o ficheiro "Dados" com o TS

<span id="page-52-0"></span>Após o preenchimento do TS com todas as operações, passa-se ao preenchimento da coluna número de peças, selecionada a azul na [Figura 16.](#page-52-1)

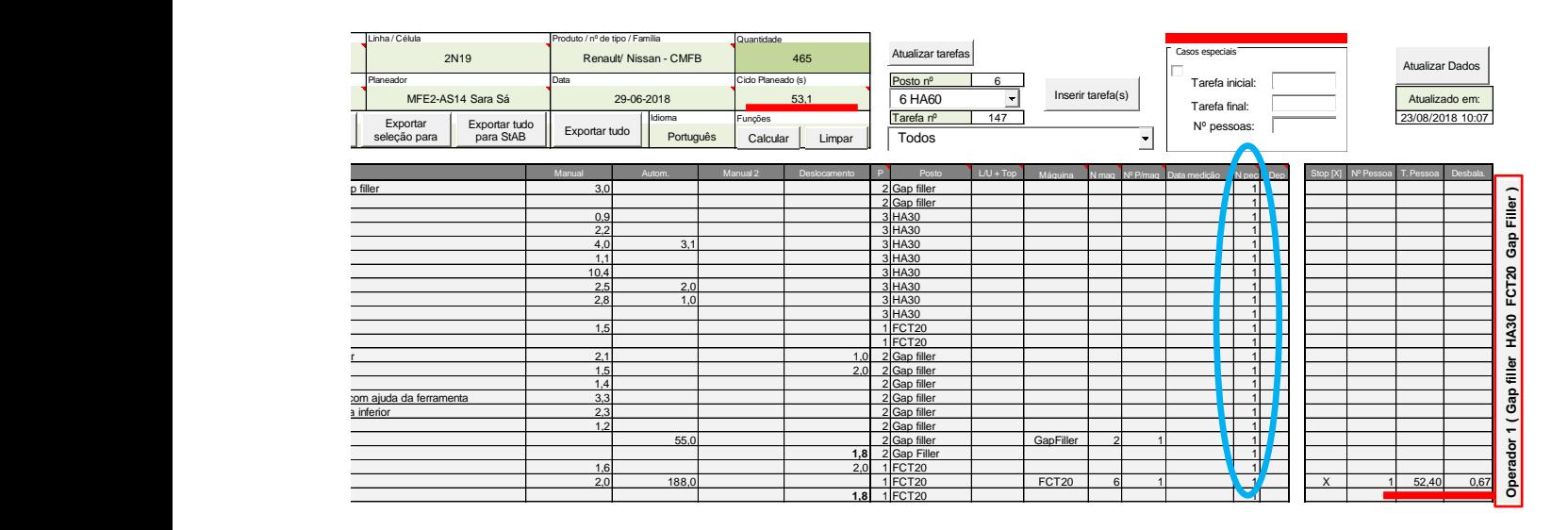

Figura 16- Introdução do número de peças

<span id="page-52-1"></span>A última etapa deste processo passa por obter uma sequência de trabalho ótima para cada um dos operadores que constituem a linha, para isso, o colaborador deve preencher um x na coluna "Stop" quando o tempo das operações que se vão inserindo é próximo ou igual ao Tempo de Ciclo, representando deste modo um operador, [Figura 16.](#page-52-1)

Após repetir este processo para todos os operadores, é necessário verificar se a sua solução é a ótima. Para isso, na folha de Excel do Balanceamento é necessário carregar no botão "Gerar", **Erro! A origem da referência não foi encontrada.**.

|                                   | <b>BOSCH</b>                                      |                             |                                               |                         |       | <b>BALANCEAMENTO</b> |                 |           |                            | Gerar          |                | MFE2-AS14 Sara Sá |                |
|-----------------------------------|---------------------------------------------------|-----------------------------|-----------------------------------------------|-------------------------|-------|----------------------|-----------------|-----------|----------------------------|----------------|----------------|-------------------|----------------|
| (F)                               |                                                   |                             | Exportar                                      |                         |       |                      |                 |           |                            |                |                | 08/09/2018        |                |
|                                   |                                                   |                             |                                               |                         |       |                      |                 |           |                            |                |                |                   |                |
| Secção                            |                                                   | MOE22                       |                                               | Dados base: TCT Linha   |       |                      | 53.1 seq        |           | <b>OEE</b>                 |                |                | 0.90              |                |
|                                   | Linha/Célula                                      | 2N19                        |                                               | <b>Takt-Time</b>        |       |                      |                 | 59.0 seq  | min/turno                  |                |                | 457               |                |
|                                   |                                                   |                             |                                               |                         |       | <b>TMT</b>           |                 |           | $50,4$ seg                 | % máq.         |                |                   | 0,95           |
|                                   | Renault/ Nissan - CMFB<br>Produto                 |                             |                                               |                         |       | <b>Qtd Linha</b>     |                 |           | 465 pc/turno Nº Operadores |                |                |                   | 5              |
|                                   |                                                   |                             |                                               |                         |       |                      |                 |           |                            |                |                |                   |                |
|                                   |                                                   |                             |                                               | <b>TCT</b>              |       | Tempo Homem [seg]    |                 | Nº Postos | Tempo<br>Máquina           | N <sup>o</sup> | N <sup>o</sup> | Tempo<br>Máquina  | Tempo<br>Homem |
| Operação / Equipamento            |                                                   | [seq]                       | manual I                                      | desloc.                 | total |                      | [seg]           | Equip     | Pc                         | [seg/equip]    | [seg/pc]       |                   |                |
| GapFiller                         |                                                   |                             | 106.1                                         |                         |       |                      | 1               | 55.0      | 2                          | $\mathbf{1}$   | 27,5           | 0.0               |                |
| FCT <sub>20</sub>                 |                                                   |                             |                                               | 318.4                   |       |                      |                 |           | 188.0                      | 6              | 1              | 31.3              | 0.0            |
|                                   |                                                   |                             | Operador 1 (Gap filler HA30 FCT20 Gap Filler) | 53,1                    | 43.8  | 8.6                  | 52,4            | 1         |                            |                | 1              | 0,0               | 52,4           |
|                                   |                                                   | Operador 2 (HA30 HA40 HA50) |                                               | 53,1                    | 50.4  | 2,4                  | 52,8            | 1         |                            |                | 1              | 0,0               | 52,8           |
|                                   |                                                   |                             | Operador 3 (HA50 HA40 HA60 HA65)              | 53,1                    | 44.0  | 7,2                  | 51.2            | 1         |                            |                | 1              | 0,0               | 51,2           |
|                                   |                                                   |                             | Operador 4 (HA65 HA100 HA110 1D HA120)        | 53.1                    | 36.9  | 11.6                 | 48.5            | 1         |                            |                | 1              | 0.0               | 48.5           |
|                                   |                                                   | Operador 5 (HA120 HA130)    |                                               | 53,1                    | 43,7  | 3,0                  | 46.7            | 1         |                            |                | 1              | 0,0               | 46.7           |
|                                   |                                                   |                             |                                               |                         |       |                      |                 |           |                            |                | Total          | 58.8              | 251.6          |
|                                   |                                                   |                             |                                               |                         |       |                      |                 |           |                            |                |                |                   |                |
|                                   |                                                   |                             | Operador 2 (HA30 HA40 HA50)                   | Bottleneck <sub>2</sub> |       |                      | Operador 1 (Gap |           |                            |                |                |                   |                |
| <b>Bottleneck 1</b><br>$52.8$ seg |                                                   |                             |                                               | $52.4$ seq              |       |                      | VT Operações    |           |                            |                | 251,6 seg/pç   |                   |                |
|                                   | 467,4 <sup>'</sup> pç/turno<br><b>Qtd com OEE</b> |                             | Otd com OEE                                   |                         |       | 471,0 pc/turno       |                 |           | <b>VT Balanceado</b>       |                |                | $12,4$ seg/pç     |                |
|                                   | 519,3 pc/turno<br><b>Qtd sem OEE</b>              |                             |                                               | Qtd sem OEE             |       |                      | 523,3 pç/turno  |           | <b>VT Linha</b>            |                |                |                   | $264,0$ seg/pç |
|                                   |                                                   |                             |                                               |                         |       |                      |                 |           |                            |                |                |                   |                |

Figura 17- Opção gerar balanceamento

O resultado gerado do Balanceamento pode ser observado na **Erro! A origem da referência não foi encontrada.**, na primeira coluna, a cor azul está representado o número do operador e a preto, entre parênteses, a descrição dos postos que opera. Na coluna seguinte tem-se o Tempo de Ciclo alocado a esse operador/equipamento, de seguida tem-se a coluna "Tempo Homem" e o "Tempo Máquina" e ainda, o "Nº Equip" e "NºPç". Nesta folha é ainda obtido o *bottleneck* da linha, isto é o equipamento ou operador com maior TC e, ainda, a quantidade que é possível produzir com e sem OEE.

## **4.4 Análise crítica e identificação de problemas**

De um modo geral, o principal problema inerente à forma como atualmente é analisada a capacidade do sistema é o facto de o cálculo ser manual, não havendo nenhum standard de cálculo comum a todos os trabalhadores, acabando por se demorar mais tempo que o pretendido ao ter que começar sempre que necessário uma folha de cálculo de raiz, ainda com a agravante de sempre que se faz um cálculo novo existe a possibilidade de erros e falhas. Contudo, estes não são os únicos problemas associados à forma como é feito o cálculo atual, é também de realçar o facto de não terem em consideração determinados fatores, que podem ser visualizados na [Tabela 6.](#page-54-0)

#### Tabela 6- Fatores de cálculo

<span id="page-54-0"></span>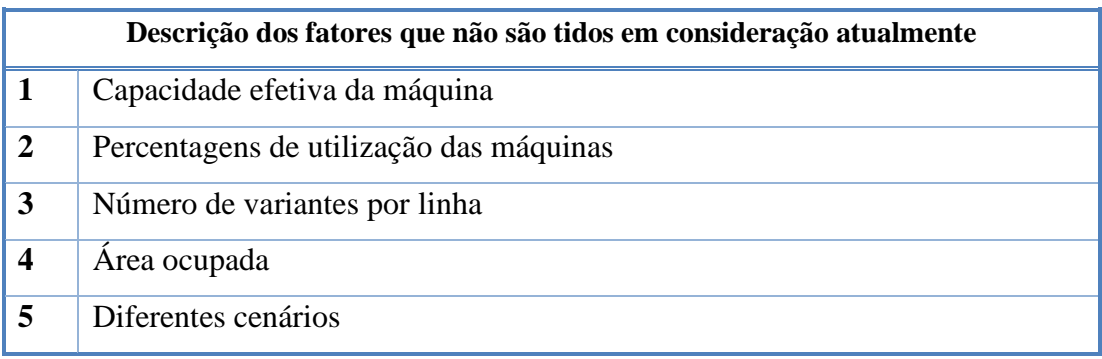

#### 4.4.1 Processo muito manual o que leva à possibilidade de erros

Durante os workshops que foram feitos ao longo do meu estágio na Bosch, foi possível constatar que todos os processos inerentes à análise de capacidade dos sistemas eram feitos manualmente numa folha de *Excel,* pelo que o principal problema era devido essencialmente ao facto de a introdução das fórmulas de cálculo ser feita manualmente, o que, para além de possibilitar erros, é uma agravante no fator tempo.

#### 4.4.2 Falta de normalização

Paralelamente ao facto de o processo ser manual, um dos motivos para tal acontecer é o facto de não existir um procedimento onde seja possível analisar de forma detalhada, a capacidade do sistema. Desta forma, fica ao critério de cada colaborador executar da melhor forma possível o cálculo, o que poderia implicar desvios. E ainda, aquando da entrada de um novo colaborador, este não tem a documentação necessária que o leva a fazer o cálculo sozinho, podendo levar a falhas e erros neste processo.

Com a uniformização dos processos é possível garantir que todos os trabalhadores sigam o mesmo procedimento e consigam reagir da mesma maneira quando confrontados com diversas situações, possibilitando melhores práticas de resolução de problemas o que contribui para a melhoria contínua da empresa.

Assim, pode-se afirmar que padronizar e documentar processos, através da elaboração e aplicação de ferramentas formalizadas, é possível contribuir para um aumento dos níveis de produtividade e qualidade uma vez que são reduzidos os níveis de desconformidade e variabilidade na forma como são executadas as atividades, o que consequentemente poderia implicar erros e falhas.

### 4.4.3 Falta de uma quantidade ótima

Para além de não existir nenhum standard de cálculo é ainda de realçar o facto de não existir também uma quantidade ótima a produzir em cada célula, sendo que quantidade ótima é definida como a quantidade que maximiza o lucro da empresa e não como a quantidade máxima que uma célula consegue produzir.

### 4.4.4 Desconsideração do trabalho standard e balanceamento

Quer o modelo inicial das 4 linhas quer o modelo das 4 linhas com postos duplicados ambos apresentam lacunas ao nível do balanceamento dos operadores. Existe uma desproporcionalidade de equipamentos precedentes na linha, por exemplo, no caso da primeira linha do modelo inicial pensado pela empresa, ficar-se-ia com um posto HA60, para dois postos HA65, e, estando os dois interligados (no HA60 há uma montagem do dissipador e da ventoinha ao dispositivo e no HA65 faz-se o aparafusamento) consistiria numa premissa para o fluxo de trabalho, nomeadamente na elaboração do balanceamento dos operadores.

## **5. APRESENTAÇÃO DAS PROPOSTAS DE MELHORIA**

Neste capítulo apresentam-se as propostas de melhoria para os problemas identificados no capítulo anterior. Com estas propostas pretende-se melhorar o processo de decisão da quantidade a produzir em cada linha bem como o número de linhas que otimiza os custos de investimento.

De modo a conhecer-se qual a melhor tomada de decisão relativamente aos procedimentos que devem ser tomados quando é necessário utilizar-se a ferramenta foi elaborado um fluxograma com base nos processos que devem de ser tomados aquando a necessidade de utilizar a ferramenta, que pode ser visualizado no Anexo I.

## **5.1 Normalização dos processos**

Com a implementação do modelo de cálculo proposto pretende-se que haja uma clarificação dos processos e se desenvolva uma base para melhorias do sistema produtivo, que facilite a resolução de problemas e ainda que elimine o retrabalho por parte dos colaboradores que sempre que tem de fazer este cálculo fazem-no de raiz.

Durante os workshops que decorreram durante o projeto foi possível evidenciar algumas propostas melhorias relativamente aos cálculos que eram feitos. Assim, através da ferramenta proposta como melhoria é possível ter em ponderação algumas medidas de desempenho que não eram consideradas até então. De seguida apresenta-se uma lista das ações tomadas.

- Ação 1 Cálculo da capacidade efetiva da máquina
- Ação 2- Cálculo do TC por equipamento
- Ação 3- Cálculo da % de utilização
- Ação 4- Cálculo da área ocupada
- Ação 5 Analisar diferentes cenários

De modo a ser possível analisar as medidas descritas em cima, é necessário conhecer a procura do cliente. Propôs-se uma tabela onde é possível a introdução das quantidades desejadas por ano e por variante. Preenchendo a tabela, automaticamente é calculada a quantidade por dia de trabalho, tendo em conta o número de dias de trabalho em que se irão trabalhar, que podem ser 251 dias ou 267 dias por ano. Depois de calculada a quantidade por dia de trabalho calcula-se a quantidade por turno de trabalho que consiste na divisão da quantidade por dia de trabalho por 2,87, que são 3 turnos de trabalho diários menos as paragens programadas pela produção.

Logo de seguida o *Excel* dá-nos o TT, TCT, e o PMT através da **Erro! A origem da referência não foi encontrada.** da **Erro! A origem da referência não foi encontrada.** e da **Erro! A origem da referência não foi encontrada.**, respetivamente, apresentadas nos capítulos anteriores.

Posto isto, é possível passar às medidas de desempenho do sistema, nomeadamente, a capacidade da máquina, o número de equipamentos que são necessários para satisfazer a procura, o tempo de ciclo desses equipamentos, a percentagem de utilização, o custo de investimento e a área ocupada. Contudo, é necessário primeiro preencher uma folha do *Excel* auxiliar a este projeto que faz a descrição do processo dos produtos nesta folha de cálculo são inseridos inputs como o tipo de equipamento, o tempo manual e automático, a quantidade e o valor de cada MAE, bem como a quantidade e o valor de cada EWAK, e, ainda o número de variantes. Na [Figura 18](#page-57-0) pode ser visualizada a folha que tem de ser preenchida.

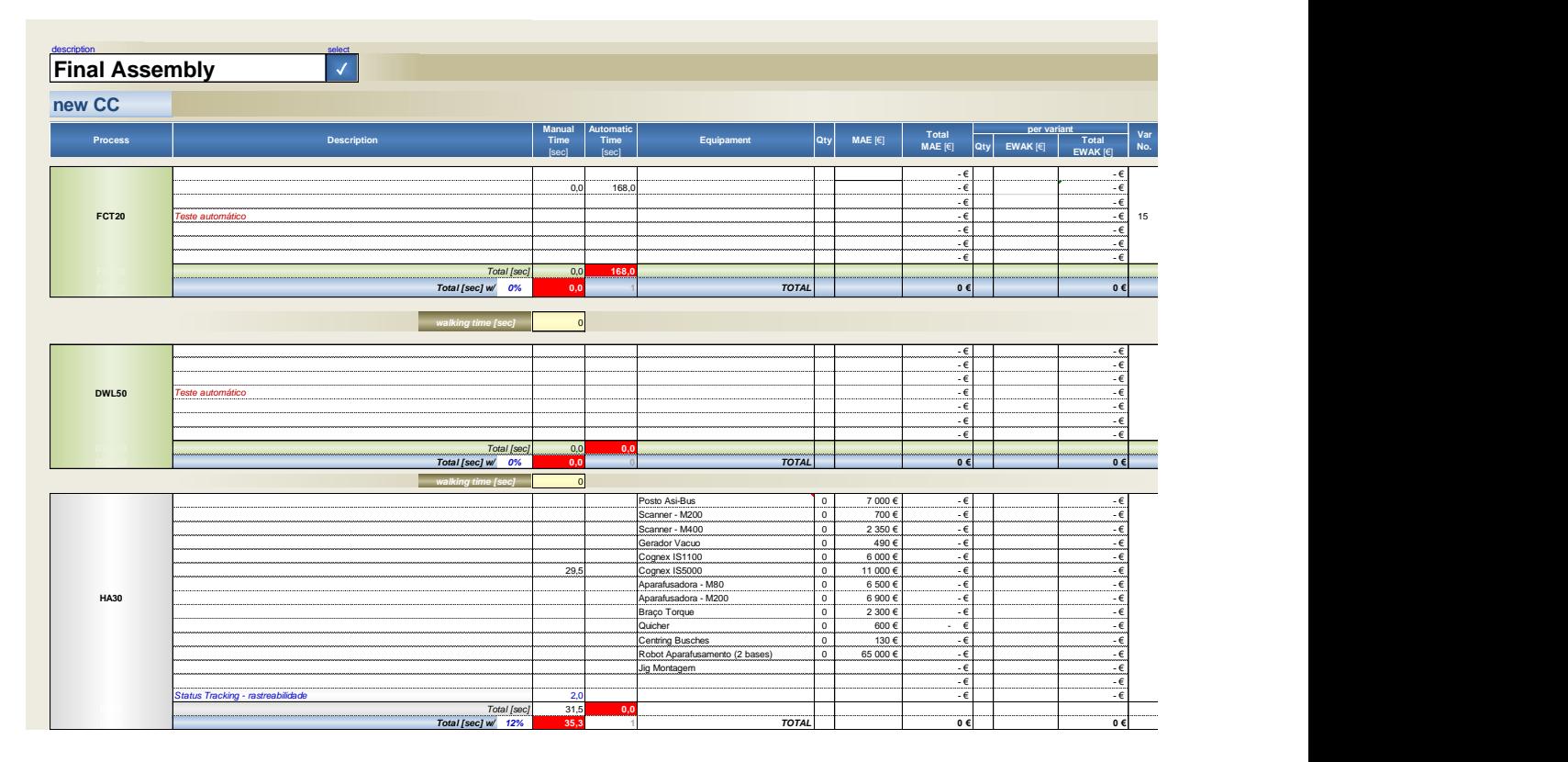

Figura 18- Folha de cálculo descrição do processo

<span id="page-57-0"></span>Depois de corretamente preenchida a folha de cálculo da [Figura 18,](#page-57-0) a ferramenta calcula os outputs para a escolha da melhor decisão.

### 5.1.1 Ação 1 – Cálculo da capacidade efetiva

Para o cálculo da capacidade efetiva da máquina é necessário ter em consideração o tempo total disponível que a máquina tem para produzir, e o tempo real em que a máquina está efetivamente a produzir. Portanto, é importante clarificar qual é, efetivamente, o tempo real útil de produção que existe para a realização das operações. Através da [Figura 19](#page-58-0) é possível verificar a relação existente entre os diversos tempos envolvidos nas operações.

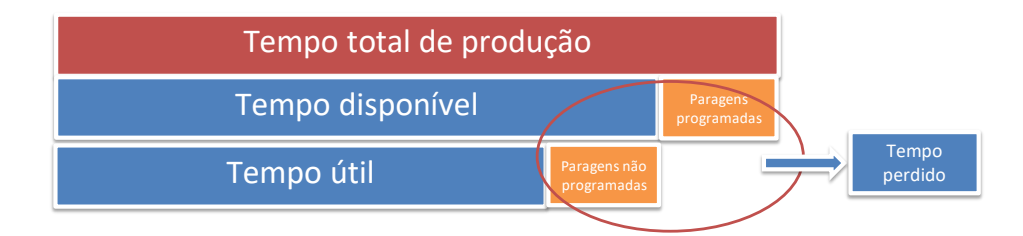

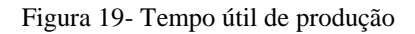

<span id="page-58-0"></span>Como é evidenciado na [Figura 19](#page-58-0) do tempo total de produção resulta o tempo disponível retirando todas as paragens programadas, nomeadamente, as pausas que os operadores têm para ir à casa de banho, lanchar e almoçar, mudanças de turno, tempos de setup, e pausas para manutenções planeadas dos equipamentos.

Por outro lado, retirando do tempo disponível todos os tempos gastos com paragens não programadas, que fazem parte todas as paragens na célula que atrasem a produção do produto, tais como, falhas nos equipamentos, falta de material na célula, obtém-se o tempo útil de produção, que é o que será usado nos cálculos de capacidade, [.](#page-58-1)

<span id="page-58-1"></span>Capacidade máquina = 
$$
\frac{457 \times 60 \times 0,9 \times 0,95}{TC \text{ equipamento}}
$$
 (15)

### 5.1.2 Ação 2- Cálculo do TC por equipamento

O cálculo do tempo de ciclo por equipamento resulta da divisão do tempo total de processamento pelo número de equipamentos que foram calculados. Através deste tempo de ciclo é possível comparar ao tempo de ciclo da linha e verificar se estão sincronizados.

$$
TC = \frac{\text{Tempo processamento}}{\text{Noequipamentos}} \qquad (16)
$$

#### 5.1.3 Ação 3- Cálculo da % de utilização

Feito este cálculo procede-se à avaliação da percentagem de utilização dos equipamentos, de modo a analisar se os mesmos utilizam toda a capacidade disponível, tendo em vista procurar meios que aumentem o seu grau de utilização. Para aumentar a capacidade produtiva sem ser necessário adquirir novos equipamentos é necessário aumentar a percentagem de utilização das máquinas, [.](#page-59-0)

<span id="page-59-0"></span>
$$
\% Utilização = \frac{TC \text{ equipamento}}{TCT}
$$
 (17)

Caso a percentagem de utilização esteja abaixo dos 100%, indica-nos que a máquina tem capacidade suficiente para produzir o requerido, no entanto, caso a percentagem de utilização esteja acima dos 95% cabe ao responsável pela análise se prefere duplicar o posto, ou ter posto BN na capacidade máxima de produção. Por outro lado, caso a percentagem de utilização seja muito baixa, é necessário estudar formas para aumentar esta taxa, nomeadamente, redução dos tempos de ciclo, redução do número de equipamentos, ou até mesmo, verificar se é possível esse posto ser comum a outras linhas, pois a capacidade disponível não utilizada provoca excesso de capacidade o que se torna num desperdício de recursos de produção.

#### 5.1.4 Ação 4- Cálculo do investimento

Sabendo os valores de MAE e EWAK, que foram previamente inseridos na folha da descrição de processo do produto, é possível passar ao valor do investimento por equipamento através da , onde o x é relativo ao número de equipamentos calculado na [.](#page-60-1) Caso seja um posto manual divide-se pelo TCT, caso seja um posto automático divide-se pelo PMT.

$$
N2 de Equipamentos necessários = \frac{Tempo total de processamento}{TCT ou PMT}
$$
 (18)

<span id="page-60-1"></span><span id="page-60-0"></span>Investimento p/equipamento =  $x$  (MAE + EWAK) (19)

### 5.1.5 Ação 5- Cálculo da área ocupada

Para o cálculo da área teve-se em consideração a área ocupada pelos equipamentos, a área ocupada pelas rampas de abastecimento e a largura da célula.

Para o correto dimensionamento da área, criou-se uma lista de verificação que permite saber quais as dimensões de cada equipamento, a lista pode ser visualizada em Anexo.

Relativamente à percentagem de ocupação que as rampas de abastecimento ocupam na área total da linha, fez-se uma média ponderada de linhas já existentes e chegou-se à conclusão que 15% da área da linha é ocupada por rampas de abastecimento.

|        |           | Gap filler  |             |                  |
|--------|-----------|-------------|-------------|------------------|
|        | Linha     | Comprimento | Largura     | <b>Distância</b> |
|        | 2i21      | 19627       | 6230        | 1800             |
|        | Rampas    | Largura     | Comprimento |                  |
|        | Rampa 1.1 | 740         | 1320        |                  |
|        | Rampa 1.2 | 740         | 1320        |                  |
|        | Rampa 1.3 | 740         | 1320        |                  |
|        | Rampa 1.4 | 740         | 1320        |                  |
| Lado 1 | Rampa 1.5 | 200         | 830         |                  |
|        | Rampa 1.6 | 200         | 830         |                  |
|        | Rampa 1.7 | 200         | 830         |                  |
|        | Rampa 1.8 | 740         | 2120        |                  |
|        | Rampa 1.9 | 740         | 1320        |                  |
|        |           |             |             |                  |
|        | Rampa 2.1 | 740         | 1320        |                  |
|        | Rampa 2.2 | 740         | 1320        |                  |
| Lado 2 | Rampa 2.3 | 1040        | 1360        |                  |
|        | Rampa 2.4 | 830         | 450         |                  |
|        | Rampa 2.5 | 740         | 900         |                  |
|        |           |             |             |                  |
|        |           |             |             |                  |
|        | % de      |             |             |                  |
|        | rampas do | 26%         |             |                  |
|        | lado 1    |             |             |                  |
|        | % de      |             |             |                  |
|        | rampas do | 21%         | Erro:       |                  |
|        | lado 2    |             |             |                  |
|        | Média     | 23%         | 15,2%       |                  |
|        |           |             |             |                  |
|        |           |             |             |                  |

Figura 20 - % de rampas de abastecimento

Como resultado levou à seguinte equação:

$$
\text{Area} = \left( \left( 1^{\circ} p \text{ Maior} + 2^{\circ} \text{Comp Maior} \right) + \frac{1,8}{1000} \right) \times \left( \frac{\frac{T \text{otal } \text{Igr}}{2}}{2} \right) \times \left( 1 + 0,15 \right) \tag{20}
$$

Relativamente à primeira parcela da **Erro! A origem da referência não foi encontrada.** diz respeito à largura da linha, sendo que é calculada através do primeiro e do segundo equipamento com comprimentos maiores mais 1,8 que é relativo ao espaço entre a linha. Por sua vez a segunda parcela é relativa ao comprimento da linha, onde se soma a largura de todos os equipamentos e divide-se por 2 (assume-se que a linha está dividida em 2 braços iguais), e ainda se multiplica pelo fator das rampas de abastecimento, que é um fator que tem a conta a percentagem que as rampas de abastecimento ocupam no comprimento da linha.

### **5.2 Análise dos diferentes cenários**

Tendo em consideração que se pretende que a escolha do número de linhas seja a mais vantajosa para a empresa, quer em termos de investimento, área e flexibilidade foram analisados vários cenários tendo como finalidade um fator de comparação à decisão. Por conseguinte, definiramse 5 cenários possíveis:

- 1 linha grande onde seriam produzidas todas as quantidades de todas as variantes;
- 3 linhas- divisão das quantidades por 3 linhas iguais.
- 3 linhas com dois braços- Este cenário foi pensado depois de ser estudado o cenário das 3 linhas, e teve como objetivo a duplicação de alguns postos de trabalho de modo a facilitar a criação de trabalho standard futuro.
- 4 linhas com diferentes tempos de ciclo Tendo em conta que os produtos têm diferentes quantidades de produção, pensou-se num cenário onde as linhas produziriam diferentes quantidades, e produtos com fluxos de processo parecidos seriam produzidos na mesma linha, mais concretamente, uma das linhas ficava atribuída à produção de P32, B12P, H60A E CMFB, outra das linhas produziria apenas P13A e V2, e as outras duas linhas produziriam igualmente V4, V5 e V1. Este cenário tem como fim a redução do número de equipamentos, contudo torna-se menos flexível que os outros cenários que todas as linhas produzem todos os produtos.
- 4 linhas de igual quantidade, em que numa das linhas produziram-se todas as variantes, na segunda linha V1, V2, V4, V5 e P13A, e nas outras duas linhas só produziriam V4 e V5 que são os produtos de maior quantidade.

É importante realçar que o cenário inicial que serve como modelo base de comparação para estes novos cenários é o cenário de 3 linhas apresentado no capítulo anterior.

### 5.2.1 Análise 1 linha grande

Primeiramente começou-se por analisar o cenário de 1 linha grande, com vista a reduzir o número de equipamentos a investir bem como aumentar a percentagem de utilização dos mesmos. Através da figura é possível constatar que seria necessário investir num total de 87 equipamentos sendo que existiriam 2 equipamentos, o HA30 e o HA130 em risco de ter-se que investir em mais um equipamento de cada, visto terem uma percentagem de utilização de 100%. Este investimento corresponde a um total de 7 564 100,00 $\epsilon$  e a um total de aproximadamente 198 $m<sup>2</sup>$ . Depois de uma análise mais detalhada, que pode ser vista na Erro! A origem da

**referência não foi encontrada.** chegou-se à conclusão de que resultaria numa linha excessivamente grande, o que dificultaria o balanceamento da carga de trabalho devido ao facto de os tempos de ciclo serem muito baixos, 8,8 segundos, mais baixos do que algumas tarefas de alguns postos de trabalho, pelo que imediatamente se pôs de parte esta opção.

|                                          |                              |                                 |       | <b>Investment</b>          | Area     |                     |                         |                            |                  |                   |                        |
|------------------------------------------|------------------------------|---------------------------------|-------|----------------------------|----------|---------------------|-------------------------|----------------------------|------------------|-------------------|------------------------|
| <b>Process</b><br>name<br>$\overline{r}$ | <b>Manual</b><br><b>Time</b> | <b>Automatic</b><br><b>Time</b> | Total | <b>Machine</b><br>capacity | Nº Equip | Nº Equip<br>roundup | Time / Equip<br>/ shift | <b>Utilization</b><br>$\%$ | <b>MAE</b> total | <b>EWAK</b> total | Equipment<br>area (m2) |
| <b>FCT20</b>                             | $\Omega$                     | 168                             | 168   | 3085                       | 20,0     | 21                  | 8,0                     | 95,4%                      | 877 800,00 €     | 2 058 000.00 €    | 11,8                   |
| <b>HA30</b>                              | 35                           | $\mathbf{0}$                    | 35    | 2798                       | 4,0      | $\overline{4}$      | 8,8                     | 100,0%                     | 224 000,00 €     | 17 200,00 €       | 2,2                    |
| <b>HA40</b>                              | 42                           | $\mathbf{0}$                    | 42    | 2970                       | 4.7      | 5                   | 8,3                     | 94,2%                      | 235 000.00 €     | 63 000,00 €       | 2,8                    |
| <b>HA50</b>                              | 21                           | $\mathbf{0}$                    | 21    | 3479                       | 2,4      | 3                   | 7,1                     | 80.4%                      | 132 000,00 €     | 34 200,00 €       | 1,7                    |
| <b>HA60</b>                              | 22                           | $\mathbf{0}$                    | 22    | 3305                       | 2,5      | 3                   | 7,5                     | 84,6%                      | 300 000.00 €     | 25 200,00 €       | 1,7                    |
| <b>HA65</b>                              | 39                           | $\mathbf{0}$                    | 39    | 3193                       | 4,4      | 5                   | 7.7                     | 87,6%                      | 283 000,00 €     | 42 000,00 €       | 2,8                    |
| <b>HA70</b>                              | 19                           | $\mathbf{0}$                    | 19    | 3888                       | 2,2      | 3                   | 6,3                     | 71,9%                      | 84 000,00 €      | 12 000,00 €       | 1,7                    |
| <b>HA80</b>                              | 39                           | $\mathbf{0}$                    | 39    | 3193                       | 4,4      | 5                   | 7,7                     | 87,6%                      | 180 000,00 €     | 23 000,00 €       | 4,0                    |
| <b>HA90</b>                              | 20                           | $\mathbf{0}$                    | 20    | 3672                       | 2,3      | 3                   | 6,7                     | 76,2%                      | 99 000.00 €      | 13 500,00 €       | 1,7                    |
| <b>HA100</b>                             | 32                           | $\mathbf{0}$                    | 32    | 3092                       | 3,6      | 4                   | 8,0                     | 90,4%                      | 62 000,00 €      | 18 000,00 €       | 2,2                    |
| <b>HA110 1 DIN</b>                       | 39                           | $\mathbf{0}$                    | 39    | 3157                       | 4,4      | 5                   | 7,8                     | 88.6%                      | 90 000,00 €      | 21 000,00 €       | 2,8                    |
| <b>HA110 2 DIN</b>                       | 43                           | $\mathbf{0}$                    | 43    | 2869                       | 4,9      | 5                   | 8,6                     | 97,5%                      | 185 000.00 €     | 21 000,00 €       | 2,8                    |
| <b>HA120</b>                             | 38                           | $\mathbf{0}$                    | 38    | 3289                       | 4,3      | 5                   | 7,5                     | 85,0%                      | 170 000,00 €     | 18 500,00 €       | 2,8                    |
| <b>HA130</b>                             | 35                           | $\mathbf{0}$                    | 35    | 2798                       | 4,0      | 4                   | 8,8                     | 100,0%                     | 208 000,00 €     | 14 800,00 €       | 2,2                    |
| <b>HA140</b>                             | 42                           | $\Omega$                        | 42    | 2970                       | 4,7      | 5                   | 8,3                     | 94.2%                      | 210 000,00 €     | 25 000,00 €       | 2,8                    |
| Gap filler                               | $\mathbf{0}$                 | 55                              | 55    | 3141                       | 6,6      | $\overline{7}$      | 7,9                     | 93.7%                      | 1785 000,00 €    | 32 900,00 €       | 21,0                   |

Tabela 7- Análise 1 linha grande

#### 5.2.2 Análise 3 linhas com 2 braços

Tendo em seguimento a análise feita das 3 linhas e verificando que a única desvantagem era o facto de existir diferentes números de equipamentos de montagem manual, decidiu-se analisar a possibilidade de duplicar os postos que no cenário anterior eram unitários.

|                          |                       |                          | <b>Investment</b> |                            | <b>ÁREA</b>                         |                                         |                                                     |       |                           |                   |                        |
|--------------------------|-----------------------|--------------------------|-------------------|----------------------------|-------------------------------------|-----------------------------------------|-----------------------------------------------------|-------|---------------------------|-------------------|------------------------|
| <b>Process name</b><br>☞ | <b>Manual</b><br>time | <b>Automatic</b><br>time | Total             | <b>Machine</b><br>capacity | N <sup>o</sup><br><b>Equipments</b> | N <sup>o</sup><br>equipments<br>roundup | <b>Time</b><br>p/equipment \% Utilization<br>/shift |       | <b>MAE</b> total          | <b>EWAK total</b> | Equipment<br>area (m2) |
| FCT <sub>20</sub>        | $\mathbf{0}$          | 168                      | 168               | 1116                       | 6,7                                 | 8                                       | 21                                                  | 83,5% | 334 400,00 € 784 000,00 € |                   | 4,5                    |
| <b>HA30</b>              | 32                    | $\mathbf{0}$             | 32                | 1489                       | 1,2                                 | 2                                       | 16                                                  | 59,5% | 112 000,00 €              | 8 600,00 €        | 1,1                    |
| <b>HA40</b>              | 37                    | $\mathbf{0}$             | 37                | 1264                       | 1,4                                 | 2                                       | 19                                                  | 70,1% | 94 000,00 €               | 25 200,00 €       | 1,1                    |
| <b>HA50</b>              | 19                    | $\mathbf{0}$             | 19                | 2468                       | 0,7                                 | 2                                       | 10                                                  | 35,9% | 88 000,00 €               | 22 800,00 €       | 1,1                    |
| <b>HA60</b>              | 20                    | $\mathbf{0}$             | 20                | 2344                       | 0,8                                 | 2                                       | 10                                                  | 37,8% | 200 000.00 €              | 16 800.00 €       | 1,1                    |
| <b>HA65</b>              | 35                    | $\mathbf{0}$             | 35                | 1359                       | 1,3                                 | 2                                       | 17                                                  | 65,1% | 113 200,00 €              | 16 800.00 €       | 1,1                    |
| <b>HA70</b>              | 17                    | $\mathbf{0}$             | 17                | 2758                       | 0,6                                 | 2                                       | 9                                                   | 32.1% | 56 000,00 €               | 8 000,00 €        | 1,1                    |
| <b>HA80</b>              | 35                    | $\mathbf{0}$             | 35                | 1359                       | 1,3                                 | $\overline{2}$                          | 17                                                  | 65,1% | 72 000,00 €               | 9 200,00 €        | 1,6                    |
| <b>HA90</b>              | 18                    | $\mathbf{0}$             | 18                | 2605                       | 0,7                                 | 2                                       | 9                                                   | 34,0% | 66 000,00 €               | 9 000,00 €        | 1,1                    |
| <b>HA100</b>             | 29                    | $\mathbf{0}$             | 29                | 1645                       | 1,1                                 | 2                                       | 14                                                  | 53,8% | 31 000,00 €               | 9 000,00 €        | 1,1                    |
| <b>HA110 1 DIN</b>       | 35                    | $\mathbf{0}$             | 35                | 1344                       | 1,3                                 | 2                                       | 17                                                  | 65,9% | 36 000,00 €               | 8 400,00 €        | 1,1                    |
| <b>HA110 2 DIN</b>       | 38                    | $\mathbf{0}$             | 38                | 1221                       | 1,5                                 | 2                                       | 19                                                  | 72,5% | 74 000,00 €               | 8 400,00 €        | 1,1                    |
| <b>HA120</b>             | 34                    | $\mathbf{0}$             | 34                | 1400                       | 1,3                                 | $\overline{2}$                          | 17                                                  | 63.3% | 68 000.00 €               | 7 400,00 €        | 1,1                    |
| <b>HA130</b>             | 32                    | $\mathbf{0}$             | 32                | 1489                       | 1,2                                 | 2                                       | 16                                                  | 59,5% | 104 000,00 €              | 7 400,00 €        | 1,1                    |
| <b>HA140</b>             | 37                    | $\mathbf{0}$             | 37                | 1264                       | 1,4                                 | 2                                       | 19                                                  | 70,1% | 84 000,00 €               | 10 000,00 €       | 1,1                    |
| Gap filler               | $\mathbf{0}$          | 45                       | 45                | 1042                       | 1,8                                 | $\overline{2}$                          | 23                                                  | 89,4% | 510 000,00 €              | 9 400,00 €        | 6,0                    |

Tabela 8- Análise 3 linhas - Linha 1

|                     |                       |                          | <b>Investment</b> | <b>AREA</b>                |                              |                                         |                                     |               |                           |                   |                          |
|---------------------|-----------------------|--------------------------|-------------------|----------------------------|------------------------------|-----------------------------------------|-------------------------------------|---------------|---------------------------|-------------------|--------------------------|
| <b>Process name</b> | <b>Manual</b><br>time | <b>Automatic</b><br>time | <b>Total</b>      | <b>Machine</b><br>capacity | N <sup>o</sup><br>equipments | N <sup>o</sup><br>equipments<br>roundup | <b>Time</b><br>/equipment<br>/shift | % Utilization | <b>MAE</b> total          | <b>EWAK total</b> | Equipment<br>area $(m2)$ |
| <b>FCT20</b>        | $\mathbf{0}$          | 168                      | 168               | 1116                       | 6,7                          | 8,0                                     | 21                                  | 83,5%         | 334 400,00 € 784 000,00 € |                   | $\overline{4}$           |
| <b>HA30</b>         | 32                    | $\mathbf{0}$             | 32                | 1489                       | 1,2                          | 2,0                                     | 16                                  | 59,5%         | 112 000.00 €              | 8 600.00 €        |                          |
| <b>HA40</b>         | 37                    | $\mathbf{0}$             | 37                | 1264                       | 1,4                          | 2,0                                     | 19                                  | 70,1%         | 94 000.00 €               | 25 200.00 €       |                          |
| <b>HA50</b>         | 19                    | $\mathbf{0}$             | 19                | 2468                       | 0.7                          | 2,0                                     | 10                                  | 35,9%         | 88 000.00 €               | 22 800.00 €       | 1                        |
| <b>HA60</b>         | 20                    | $\mathbf{0}$             | 20                | 2344                       | 0,8                          | 2,0                                     | 10                                  | 37,8%         | 200 000.00 €              | 16 800.00 €       | 1                        |
| <b>HA65</b>         | 35                    | $\mathbf{0}$             | 35                | 1359                       | 1.3                          | 2,0                                     | 17                                  | 65,1%         | 113 200.00 €              | 16 800.00 €       |                          |
| <b>HA100</b>        | 29                    | $\mathbf{0}$             | 29                | 1645                       | 1,1                          | 2,0                                     | 14                                  | 53,8%         | 31 000,00 €               | 9 000,00 €        |                          |
| <b>HA110 1 DIN</b>  | 35                    | $\mathbf{0}$             | 35                | 1344                       | 1,3                          | 2,0                                     | 17                                  | 65.9%         | 36 000,00 €               | 8 400.00 €        |                          |
| <b>HA120</b>        | 34                    | $\mathbf{0}$             | 34                | 1400                       | 1,3                          | 2,0                                     | 17                                  | 63,3%         | 68 000.00 €               | 7 400,00 €        |                          |
| <b>HA130</b>        | 32                    | $\mathbf{0}$             | 32                | 1489                       | 1,2                          | 2,0                                     | 16                                  | 59,5%         | 104 000.00 €              | 7400.00€          | 1                        |
| Gap filler          | $\mathbf{0}$          | 45                       | 45                | 1042                       | 1,8                          | 2,0                                     | 23                                  | 89,4%         | 510 000.00 €              | 9 400.00 €        | 6                        |

Tabela 9- Análise 3 linhas - Linha 2 e 3

Como é possível evidenciar, neste cenário as linhas ficariam muito maiores e seria necessário investir em mais equipamentos, 94 no total, o que significaria um custo de 8 215 800,00€ e uma área de 211,3  $m^2$ . Comparativamente ao modelo das 3 linha corresponde a um aumento de 1 040 300,00€, para além de que se teria equipamentos com percentagens de utilização muito baixas. Contudo foi também uma proposta apresentada à empresa.

### 5.2.3 Análise 4 linhas de quantidades diferentes

Sendo que nenhum dos cenários até então satisfaria por completo os requisitos pretendidos decidiu-se analisar o cenário inicial proposto pela Bosch, 4 linhas, e analisar se seria mais vantajoso dividir as quantidades conforme as variantes por linha, ou seja, diferentes quantidades em diferentes linhas. O que resultou na seguinte divisão:

Linha 1: Produção das variantes CMFB, B12P, H60A, P32 e 33. Linhas 2, 3 4: Produção das variantes P13A, V1, V2 e SBX.

| Qtd's<br>Linha | Total gtd's por<br>linha | Qtd's por dia de<br>trabalho | Qtd's por<br>turno |
|----------------|--------------------------|------------------------------|--------------------|
| Linha 1        | 598 959,0                | 2243,29                      | 781,63             |
| Linha 2        | 514 753,7                | 1927,92                      | 671,75             |
| Linha 3        | 514 753,7                | 1927,92                      | 671,75             |
| Linha 4        | 514 753,7                | 1927,92                      | 671,75             |

Tabela 10- Quantidades por linha

| Variante    | Qtd's     | Postos<br>específicos |
|-------------|-----------|-----------------------|
| <b>B12P</b> | 50 000.0  |                       |
| <b>H60A</b> | 2 558.0   |                       |
| P32         | 267 686,0 | HA80 e HA90           |
| P33         | 187 250.0 |                       |
| CMFB        | 91 465.0  | HA140                 |

Tabela 11- Quantidades linha 1

Para a linha 1 foi feita uma análise mais detalhada tendo em conta que é capaz de produzir várias variantes com diferentes fluxos. Como o produto CMFB tem como posto específico o HA140, decidiu-se que, tendo em consideração que não é um produto com uma grande necessidade de produção, apenas se optaria por um posto HA140. Pelo que a capacidade máxima de produção na linha 1 de CMFB por turno de trabalho apenas seria de 667 unidades. O cálculo encontra-se em anexo. Sendo uma linha com um número elevado de equipamentos e ainda com uma grande quantidade produtiva, para os postos manuais que se encontram duplicados é necessário que os operadores alocados a estes postos estejam fixos a esse posto.

| <b>Test Time</b><br><b>Test Time</b> |                      |                       |                                       |                       |                                          |              |                            |                     |                           |                                                                  |        |
|--------------------------------------|----------------------|-----------------------|---------------------------------------|-----------------------|------------------------------------------|--------------|----------------------------|---------------------|---------------------------|------------------------------------------------------------------|--------|
| Process nº<br>l v                    | <b>TCT</b><br>$\vee$ | <b>MCT</b><br>$^{-1}$ | <b>Process name</b><br>$\overline{X}$ | <b>Manual</b><br>time | <b>Automatic</b><br>time<br>$\mathbf{v}$ | Total<br>l w | <b>Machine</b><br>capacity | N <sup>o</sup><br>s | N <sup>o</sup><br>roundup | Time<br>Equipment equipments p/equipmen % Utilization<br>t/shift |        |
| 1                                    | 32                   | 30                    | <b>FCT20</b>                          | $\mathbf{0}$          | 168                                      | 168          | 837                        | 5,6                 | 6                         | 28                                                               | 93,2%  |
| 3                                    | 32                   | 30                    | <b>HA30</b>                           | 32                    | $\mathbf{0}$                             | 32           | 744                        | 1,0                 | $\mathbf{1}$              | 32                                                               | 99,6%  |
| 4                                    | 32                   | 30                    | <b>HA40</b>                           | 37                    | $\mathbf{0}$                             | 37           | 1264                       | 1,2                 | $\overline{2}$            | 19                                                               | 58,6%  |
| 5                                    | 32                   | 30                    | <b>HA50</b>                           | 19                    | $\mathbf{0}$                             | 19           | 1234                       | 0,6                 | $\mathbf{1}$              | 19                                                               | 60,1%  |
| 6                                    | 32                   | 30                    | <b>HA60</b>                           | 20                    | $\mathbf{0}$                             | 20           | 1172                       | 0,6                 | $\mathbf{1}$              | 20                                                               | 63,2%  |
| $\overline{7}$                       | 32                   | 30                    | <b>HA65</b>                           | 35                    | $\mathbf{0}$                             | 35           | 1359                       | 1,1                 | 2                         | 17                                                               | 54,5%  |
| 8                                    | 32                   | 30                    | <b>HA70</b>                           | 17                    | $\mathbf{0}$                             | 17           | 1379                       | 0,5                 | $\mathbf{1}$              | 17                                                               | 53,7%  |
| 9                                    | 32                   | 30                    | <b>HA80</b>                           | 35                    | $\mathbf{0}$                             | 35           | 1359                       | 1,1                 | $\overline{2}$            | 17                                                               | 54,5%  |
| 10                                   | 32                   | 30                    | <b>HA90</b>                           | 18                    | $\mathbf{0}$                             | 18           | 1302                       | 0,6                 | $\mathbf{1}$              | 18                                                               | 56,9%  |
| 13                                   | 32                   | 30                    | <b>HA110 2 DIN</b>                    | 38                    | $\mathbf{0}$                             | 38           | 1221                       | 1,2                 | $\overline{2}$            | 19                                                               | 60,7%  |
| 14                                   | 32                   | 30                    | <b>HA120</b>                          | 34                    | $\mathbf{0}$                             | 34           | 1400                       | 1,1                 | $\overline{2}$            | 17                                                               | 52,9%  |
| 15                                   | 32                   | 30                    | <b>HA130</b>                          | 32                    | $\mathbf{0}$                             | 32           | 744                        | 1,0                 | $\mathbf{1}$              | 32                                                               | 99,6%  |
| 16                                   | 32                   | 30                    | <b>HA140</b>                          | 37                    | $\mathbf{0}$                             | 37           | 632                        | 1,2                 | 1                         | 37                                                               | 117,3% |
| 17                                   | 32                   | 30                    | Gap filler                            | $\mathbf 0$           | 55                                       | 55           | 853                        | 1,8                 | 2                         | 28                                                               | 91,5%  |

Tabela 12- 4 linhas quantidades diferentes - Linha 1

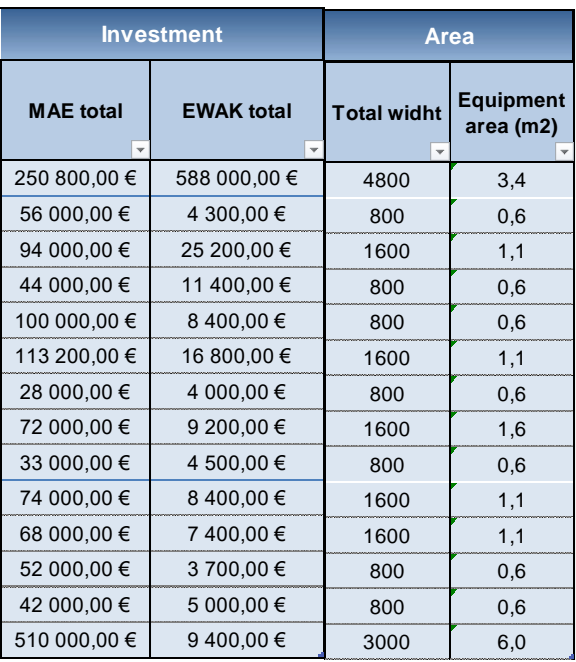

Comparativamente ao cenário das 3 linhas proposto anteriormente, difere do facto de serem linhas mais pequenas com quantidades de produção mais pequenas e tempos de ciclo maiores o que permite melhor fluxo de trabalho, que pode ser comprovado pelas figuras x, y e z onde todos os postos de trabalho manuais têm o mesmo número de equipamentos. Optou-se por apenas investir num equipamento HA40 por linha, fazendo com que fique com uma taxa de utilização superior a 100%, [Tabela 13](#page-67-0), de modo a que a linha fique com o mesmo número de postos manuais. Este valor foi ponderado e falado com a equipa da manutenção tendo em vista a sua redução. Como tal, numa fase inicial de amostras é imprescindível fazer a confirmação do processo diariamente.

<span id="page-67-0"></span>

|                           | <b>Test Time</b>           |                               |                              |                                            |                                                  |                                                        |                            |                                |  |  |  |  |  |  |
|---------------------------|----------------------------|-------------------------------|------------------------------|--------------------------------------------|--------------------------------------------------|--------------------------------------------------------|----------------------------|--------------------------------|--|--|--|--|--|--|
| <b>Process name</b><br>"т | <b>Manual</b><br>time<br>÷ | <b>Automatic</b><br>time<br>÷ | <b>Total</b><br>$\mathbf{v}$ | <b>Machine</b><br>capacity<br>$\mathbf{v}$ | N <sup>o</sup><br>equipment<br>s<br>$\mathbf{v}$ | N <sup>o</sup><br>equipments<br>roundup $\overline{ }$ | <b>Time</b><br>/shift<br>÷ | /equipment  % Utilization<br>÷ |  |  |  |  |  |  |
| FCT <sub>20</sub>         | $\Omega$                   | 168                           | 168                          | 698                                        | 4,8                                              | 5,0                                                    | 34                         | 96,3%                          |  |  |  |  |  |  |
| <b>HA30</b>               | 32                         | $\mathbf 0$                   | 32                           | 744                                        | 0,9                                              | 1,0                                                    | 32                         | 85,8%                          |  |  |  |  |  |  |
| <b>HA40</b>               | 37                         | $\mathbf{0}$                  | 37                           | 632                                        | 1,0                                              | 1,0                                                    | 37                         | 101,0%                         |  |  |  |  |  |  |
| <b>HA50</b>               | 19                         | $\Omega$                      | 19                           | 1234                                       | 0,5                                              | 1,0                                                    | 19                         | 51,7%                          |  |  |  |  |  |  |
| <b>HA60</b>               | 20                         | $\mathbf 0$                   | 20                           | 1172                                       | 0,5                                              | 1,0                                                    | 20                         | 54,5%                          |  |  |  |  |  |  |
| <b>HA65</b>               | 35                         | $\Omega$                      | 35                           | 680                                        | 0,9                                              | 1,0                                                    | 35                         | 93,9%                          |  |  |  |  |  |  |
| <b>HA110 1 DIN</b>        | 35                         | $\Omega$                      | 35                           | 672                                        | 1,0                                              | 1,0                                                    | 35                         | 95,0%                          |  |  |  |  |  |  |
| <b>HA120</b>              | 34                         | $\mathbf{0}$                  | 34                           | 700                                        | 0,9                                              | 1,0                                                    | 34                         | 91,2%                          |  |  |  |  |  |  |
| <b>HA130</b>              | 32                         | $\Omega$                      | 32                           | 744                                        | 0,9                                              | 1,0                                                    | 32                         | 85,8%                          |  |  |  |  |  |  |
| Gap filler                | $\mathbf 0$                | 55                            | 55                           | 853                                        | 1,6                                              | 2,0                                                    | 28                         | 78,8%                          |  |  |  |  |  |  |

Tabela 13- 4 linhas de quantidades diferentes - linha 2, 3 e 4

|                  | <b>Investment</b> | Area               |                               |  |
|------------------|-------------------|--------------------|-------------------------------|--|
| <b>MAE</b> total | <b>EWAK total</b> | <b>Total widht</b> | <b>Equipment</b><br>area (m2) |  |
| 209 000,00 €     | 490 000,00 €      | 4000               | 3                             |  |
| 56 000,00 €      | 4 300.00 €        | 800                |                               |  |
| 47 000,00 €      | 12 600,00 €       | 800                | 1                             |  |
| 44 000,00 €      | 11 400.00 €       | 800                |                               |  |
| 100 000.00 €     | 8 400.00 €        | 800                |                               |  |
| 56 600.00 €      | 8 400.00 €        | 800                |                               |  |
| 18 000,00 €      | 4 200,00 €        | 800                |                               |  |
| 34 000,00 €      | 3700,00€          | 800                |                               |  |
| 52 000.00 €      | 3700,00€          | 800                |                               |  |
| 510 000.00 €     | 9400.00€          | 3000               | 6                             |  |

Com este cenário resultaria num total de 72 equipamentos, 7 330 800,00€ e uma área de 143,2 $m^2$ . É possível evidenciar uma melhoria ao nível das linhas 2, 3 e 4 relativamente ao futuro balanceamento das linhas, contudo a primeira linha ainda continuaria desbalanceada.

### **5.3 Comparação de resultados**

Na figura apresenta-se uma tabela resumo onde podem ser vistas as conclusões finais. Nesta tabela foram feitas as comparações entre os 5 cenários analisados com o cenário inicial proposto pela empresa. A opção 1 linha foi eliminada devido ao facto de ficar uma linha excessivamente grande e necessitar de ter muitos operadores numa só linha, para além de que o tempo de ciclo seria muito baixo. Os modelos 3 linhas com 2 braços e 4 linhas com postos duplicados também não se apresentaram como boas opções, tendo em conta que há uma diferença muito grande em termos de custo de investimento. Restou, portanto, 2 opções, 4 linhas com quantidades diferentes e 3 linhas, ambas com custo de investimento inferiores ao modelo inicial. Tendo em conta que ambos os modelos apresentam flexibilidade e que tanto num como no outro existe uma desproporcionalidade no balanceamento a opção baseou-se na que necessitaria de menos custos de investimento, pelo que o cenário escolhido foi o das 4 linhas com quantidades diferentes.

| 9                          | TCT  | $No$ Equip | MAE [ $k \in$ ] | <b>EWAK</b> $[k \in ]$ | Total [ $k \in$ ] | ÁREA (m2) |
|----------------------------|------|------------|-----------------|------------------------|-------------------|-----------|
| 1 linha                    | 8,8  | 87         | 5 124 800,00 €  | 2 439 300,00 €         | 7 564 100,00 €    | 198,3     |
| 4 linhas qtd dif           |      | 72         | 4 947 800,00 €  | 2 383 000,00 €         | 7 330 800,00 €    | 143,2     |
| 3 linhas                   | 26,5 | 83         | 5 523 900,00€   | 2430700,00€            | 7954600,00€       | 193,5     |
| 3_linhas_2_braços          | 26,5 | 97         | 6 188 800,00 €  | 2 806 100,00 €         | 8 994 900,00 €    | 223,3     |
| 4 linhas postos duplicados | 35,3 | 88         | 5513000,00€     | 2 263 900,00€          | 7776900,00€       | 147,0     |
| 4 linhas Original          | 35,3 | 79         | 5 178 600,00 €  | 2 213 100.00€          | 7 391 700,00 €    | 133,2     |

Figura 21- Comparação de resultados

Contudo, é necessário ter em ponderação outros fatores para o bom funcionamento da linha, nomeadamente o *layout* de cada uma das linhas. O fluxo de materiais deve estar previamente estabelecido como padrão, uma vez que o processo deve ser repetitivo e consistente dentro de cada ciclo, para isso devem ser feitas instruções de trabalho, listas de peças e trabalhos standard. Aquando a conceção do *layout* da linha devem ser tomadas em consideração algumas medidas que tornem mais eficiente e produtivo o trabalho dos operadores, tais como:

- Minimizar as distâncias entre postos de trabalho com operações consecutivas;
- Posicionar as peças o mais próximo possível do local de uso, por exemplo rampas de abastecimento, de modo a eliminar desperdícios de movimento;
- Utilizar sistemas anti erro para prevenir trocas de peças muito parecidas na montagem;
- Não colocar os operadores da linha a abastecer as suas próprias peças. Caso não exista um Poup e tenha de ser o próprio operador a encarregar-se de ir buscar os materiais ao supermercado, é preferível que seja o último operador da sequência, a quem geralmente é atribuída uma carga de trabalho menor, tornando-se assim mais flexível.

#### **5.4 Trabalho standard e Balanceamento**

É importante que haja uma distribuição de trabalho de igual forma por parte dos operadores. Se todos os operadores estiverem a trabalhar a uma taxa de ocupação de 100 %, indica que a soma dos tempos das operações é igual ao tempo de ciclo, o que significa que a equipa conseguiria produzir o máximo de peças caso não houvesse faltas de material na produção, movimento dos operadores para mudar de posto ou à procura de material, tempos de *setup*, entre outros tipos de desperdício que não estão relacionados diretamente com o balanceamento ou disposição das máquinas.

Para os diferentes cenários analisados nas secções anteriores, 3 linhas, 3 linhas com 2 braços e 4 linhas com quantidades diferentes, no que diz respeito ao cenário das 3 linhas é possível evidenciar postos de trabalho duplicados e postos de trabalho unitários, ou seja, no caso do HA40 existem 2 postos de trabalho já no caso do HA50 apenas existe apenas 1. Para estes casos devem ser bem analisados e estudadas as opções possíveis para o trabalho standard da linha, sendo que uma das opções passa por pôr operadores fixos em cada um dos postos unitários.

Caso a empresa opta-se pelo cenário das 3 linhas com 2 braços este fator já não seria uma problemática, sendo que em anexo propõe-se um balanceamento passível de ser utilizado.

Sendo que o modelo que minimiza os custos de investimento é o modelo das 4 linhas com quantidades diferentes, fez-se o balanceamento dos operadores para cada uma das linhas. Tendo em conta a problemática de existirem postos manuais duplicados, propôs-se que em vez de se utilizar os modos operatórios tradicionais presentes na Bosch, nomeadamente o *working balance* e o *rabbit chase*, se utilizá-se o *Toyota Sewing System* (TSS), no [Anexo XI –](#page-87-0) [Balanceamento linhas 2,3 e 4](#page-87-0) é apresentado o balanceamento para as linhas 2,3,4. Relativamente à primeira linha o balanceamento varia de variante para variante, visto terem diferentes fluxos. Considerando que a linha estaria a trabalhar na capacidade máxima, a variante CMFB necessitaria de 7 operadores, a variante H60A de 10 operadores, o P32 de 17 operadores e, por fim, a variante B12P de 13 operadores.

| <b>Processo</b>    | <b>CMFB</b>  | <b>H60A</b>    | <b>P32</b>   | <b>B12P</b>  | <b>Tempo</b><br>manual | <b>Operadores</b> |
|--------------------|--------------|----------------|--------------|--------------|------------------------|-------------------|
| <b>FCT20</b>       | X            | X              | $\mathsf{x}$ | $\mathsf{x}$ | 20                     | 1 OP              |
| Gap Filler         | X            | X              | X            | X            |                        |                   |
| <b>HA30</b>        | X            | X              | X            | X            | 32                     | 1 OP              |
| <b>HA40</b>        |              |                | X            | X            | 37                     | 2 OP              |
| <b>HA50</b>        |              |                | $\mathsf{x}$ | $\mathsf{x}$ | 19                     | 1 OP              |
| <b>HA60</b>        |              | X              | $\mathsf{x}$ | $\mathsf{x}$ | 20                     | 1 OP              |
| <b>HA65</b>        |              | $\mathsf{X}$   | X            | X            | 35                     | 2 OP              |
| <b>HA70</b>        |              | X              | $\mathsf{x}$ | X            | 17                     | 1 OP              |
| <b>HA80</b>        |              |                | $\mathsf{x}$ |              | 35                     | 1 OP              |
| <b>HA90</b>        |              |                | $\mathsf{x}$ |              | 18                     | 2 OP              |
| <b>HA110 2 DIN</b> | X            | $\pmb{\times}$ | X            | X            | 38                     | 1 OP              |
| <b>HA120</b>       | X            | X              | X            | X            | 34                     | 2 OP              |
| <b>HA130</b>       | $\mathsf{x}$ | X              | $\mathsf{x}$ | $\mathsf{x}$ | 32                     | 1 OP              |
| <b>HA140</b>       | X            |                |              |              | 37                     | 1 OP              |

Tabela 14 - Tabela nº operadores

## **6. ANÁLISE E DISCUSSÃO DOS RESULTADOS**

Neste capítulo é realizada uma análise e discussão de resultados esperados de cada uma das propostas apresentadas no capítulo 5. Por fim, é apresentado um resumo dos resultados obtidos. Os resultados estão organizados de acordo com as propostas apresentadas.

### **6.1 Normalização do processo**

A proposta do modelo de *Excel* proposto demonstrou resultados bastante satisfatórios, tendo em conta as análises anteriores que foram feitas sem a ajuda da ferramenta.

Com a ferramenta foi possível melhorar:

- Tempo despendido;
- Análise mais fácil, clara e concisa;
- Menos erros manuais:
- Normalização do processo a qualquer operador;
- Diminuição do custo de investimento;
- Otimização do número de linhas;

### 6.1.1 Redução do tempo despendido

Durante o mais estágio na Bosch participei em 2 workshops para a otimização do número de linhas. No primeiro, houve uma redução do tempo de ciclo do *bottleneck* do sistema e, portanto, estudou-se a possibilidade de redução de equipamentos da linha. No segundo, foi um projeto novo, que a empresa ganhou em concurso, e teve-se que fazer o estudo inicial, com quantidades previstas de produção e tempos teóricos dos equipamentos. Com estes workshops foi possível verificar que muitas horas eram despendidas nestas análises, para além de que, sendo a duração dos workshops cerca de 4 horas, era complicado arranjar um dia em que fosse possível reunir todas as pessoas envolvidas na análise, pelo que, um estudo que pode ser feito num dia, prolongou-se durante semanas.

Assim, com a ferramenta, basta uma pessoa introduzir as quantidades de produção e os tempos de processamento que seguidamente aparece o resultado das várias opções escolhidas. Estes resultados devem depois de ser discutidos com a equipa toda de modo a escolher-se o que satisfaz todos os objetivos considerados.
Com a normalização do processo é possível reduzir os eventuais erros que possam surgir com o processo manual de cálculo, a análise torna-se mais clara e standard para qualquer equipa que faça a análise.

#### 6.1.3 Diminuição do custo de investimento

Quando se fez o segundo workshop para analisar a quantidade de linhas o resultado foi 4 linhas, com 79 equipamentos, 7 391 700,00 $\epsilon$  e uma área total de 133,2  $m^2$ . Com a opção das 3 linhas é possível reduzir 216 200€ apesar de ser necessário comprar mais um equipamento. Esta redução é devido ao facto de o equipamento mais caro ser o *Gap Filler* e na opção das 3 linhas a percentagem de utilização destes equipamentos é mais elevada, pelo que não é necessário investir em 8 *Gap filler´s* mas sim em apenas 7. É também importante realçar que as percentagens de utilização dos equipamentos não foram tidas em consideração durante os workshops. É possível verificar na tabela que a área ocupada pelas 3 linhas aumenta, contudo, a fórmula da área não tem em consideração o espaço existente entre as linhas, sendo que as 4 linhas ocupam mais espaço do que apenas 3.

| Cenário                    | <b>TCT</b> | $No$ Equip | <b>Delta</b> | MAE [ $k \in$ ] | <b>EWAK</b> $[k \in ]$ | Total $[k \in ]$ | <b>Delta</b>   | ÁREA (m2) |
|----------------------------|------------|------------|--------------|-----------------|------------------------|------------------|----------------|-----------|
| 1 linha                    | 8,8        | 87         | 8            | 5 124 800,00 €  | 2 439 300,00 €         | 7 564 100,00 €   | 172 400,00 €   | 198,3     |
| 4 linhas gtd dif           |            | 72         | $-7$         | 4 947 800,00 €  | 2 383 000.00 €         | 7 330 800,00 €   | 60 900,00 €    | 143,2     |
| 3 linhas                   | 26,5       | 83         | 4            | 5523900,00€     | 2430700.00€            | 7 954 600,00 €   | 562 900,00€    | 193,5     |
| 3 linhas 2 bracos          | 26,5       | 97         | 18           | 6 188 800,00 €  | 2 806 100.00 €         | 8 994 900,00 €   | 1 603 200,00 € | 223,3     |
| 4 linhas postos duplicados | 35,3       | 88         | 9            | 5 513 000,00 €  | 2 263 900.00 €         | 7776900,00€      | 385 200,00€    | 147,0     |
| 4 linhas Original          | 35,3       | 79         |              | 5 178 600,00 €  | 2 213 100.00 €         | 7 391 700,00 €   |                | 133,2     |

Tabela 15- Comparação de resultados com o cenário inicial

Através da observação do gráfico da [Figura 22](#page-73-0) é possível visualizar as diferenças entre os custos de investimento de MAE e EWAK, sendo que os custos de MAE estão representados pelas barras a vermelho e os custos de EWAK pelas barras a verde. O custo total de investimento é representado pela barra a azul.

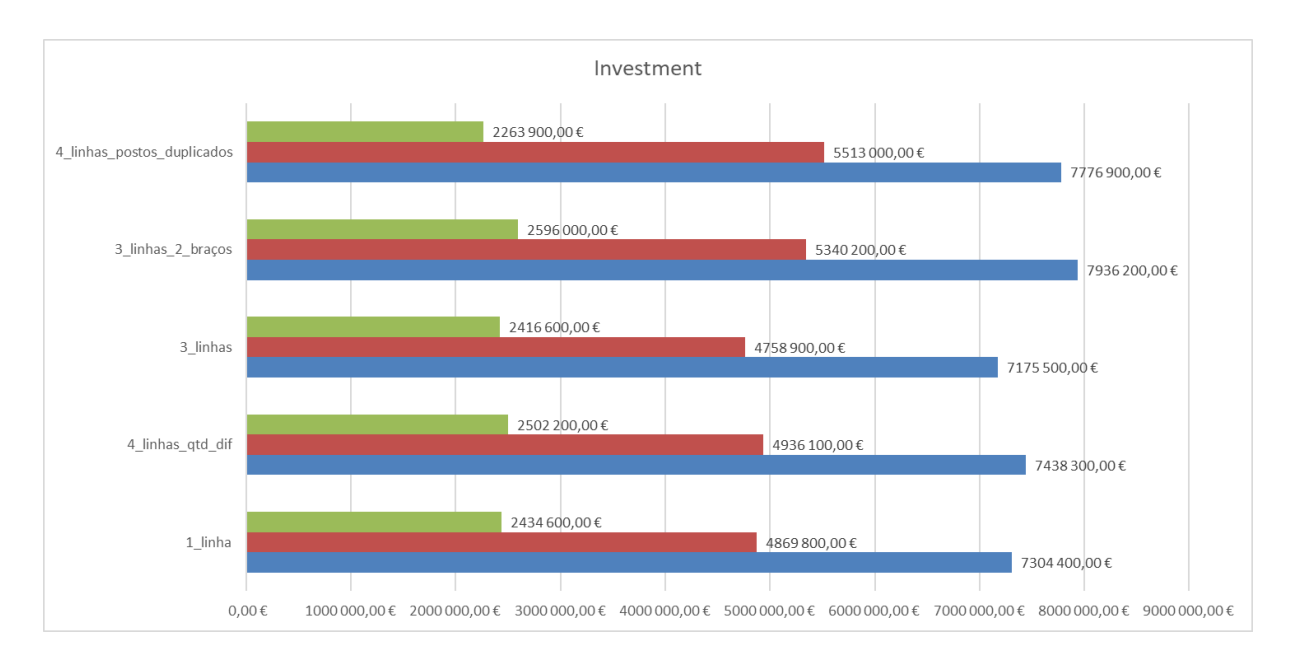

Figura 22- Gráfico de análise de resultados

#### <span id="page-73-0"></span>**7. CONCLUSÃO**

Este capítulo apresenta as principais conclusões deste projeto de dissertação e serão feitas algumas propostas para trabalho futuro. Tendo em consideração os objetivos delineados no inicio deste projeto, será feita uma análise crítica ao cumprimento dos mesmos.

#### **7.1 Conclusões**

O processo de decisão relativo à seleção da estratégia mais vantajosa a ser aplicada aquando a conceção de um determinado sistema produtivo é um fator crítico para qualquer empresa, pois como já foi referido, envolve uma série de fatores que, em conjunto, determinam o *layout* mais vantajoso. Como consequência disso, esses mesmo fatores devem ser estudados e priorizados segundo os objetivos e restrições individuais de cada sistema produtivo. Aspetos físicos como a dimensão da linha e o tamanho dos lotes e aspetos funcionais como o fluxo dos processos, a capacidade do sistema e o número de variantes do produto são exemplos de fatores que assumem uma importância fundamental na tomada de decisão.

Apesar do planeamento das capacidades ser importante no futuro para o ajuste das quantidades a produzir em cada linha, é necessário que sejam tidos em conta outros fatores aquando a escolha do melhor *layout* da célula, por forma a otimizar o sistema produtivo, nomeadamente, o fluxo de trabalho que o produto segue, de modo a conhecer as suas precedências para que seja possível delinear uma sequência de trabalho com base na troca de operações que os postos de trabalho possam ter, e a flexibilidade que a linha detém de modo a conseguir produzir variedade de produtos.

#### **7.2Trabalho futuro**

Uma vez que o presente projeto foi concluído com sucesso, propõem-se que haja uma evolução da ferramenta apresentada, ou seja, que todo o processo relativo de análise e tomada de decisão seja automático e que no fim, como resultado apresente as quantidades ótimas de produção em cada linha.

Espera-se também que a ferramenta seja divulgada em toda a fábrica, de modo que seja standard em todos os colaboradores de MFE2, até mesmo para os menos experientes.

#### **8. REFERÊNCIAS BIBLIOGRÁFICAS**

- Ali, R. M., & Deif, A. M. (2014). "Dynamic lean assessment for Takt time implementation." *Procedia CIRP*, *17*(C), 577–581. https://doi.org/10.1016/i.procir.2014.01.128
- Alves, A. (1999). *Metodologia para a Concepção de Sistemas de Produção Orientados ao Produto Metodologia para a Concepção de*. Universidade do Minho.
- Alves, A. C. (2007). Projecto Dinâmico de Sistemas de Produção Orientados ao Produto. *Universidade Do Minho Escola de Engenharia*, 354. https://doi.org/10.14488/BJOPM.2015.v12.n1.a12
- Alves, A. C., Silva, S. C., & Lima, R. M. (2012). Sistemas De Produção Orientados ao Produto : Integrando Células e Pessoas, (1), 1–16. Retrieved from http://repositorium.sdum.uminho.pt/handle/1822/19060
- Andersen, A. L., Rösiö, C., Bruch, J., & Jackson, M. (2016). Reconfigurable Manufacturing An Enabler for a Production System Portfolio Approach. *Procedia CIRP*, *52*, 139–144. https://doi.org/10.1016/j.procir.2016.07.011
- Boysen, N., Fliedner, M., Scholl, A., Fakultät, D. W., Jena, D. F., & Jena, F. (2006). A classification of assembly line balancing problems A classification of assembly line balancing problems.
- Brioso, X., Murguia, D., & Urbina, A. (2017). Teaching Takt-Time, Flowline, and Point-topoint Precedence Relations: A Peruvian Case Study. *Procedia Engineering*, *196*(June), 666–673. https://doi.org/10.1016/j.proeng.2017.08.056
- Cardoso, A., Arezes, P., Alves, A., & Carmo, S. (2008). Reconfiguração De Sistemas De Produção Orientados Ao Produto : Estudo De Um Caso Industrial. 2<sup>o</sup> Congresso de *Engenharia de Moçambique*, 2–4.
- Cua, K. O., McKone, K. E., & Schroeder, R. G. (2001). Relationships between implementation of TQM, JIT, and TPM and manufacturing performance. *Journal of Operations Management*, *19*(6), 675–694. https://doi.org/10.1016/S0272-6963(01)00066-3
- Deif, A. M., & ElMaraghy, W. (2006). Advances in Design. *Design*, (January 2006), 219–228. https://doi.org/10.1007/1-84628-210-1
- Digalwar, A. K., & Sangwan, K. S. (2011). An overview of existing performance measurement frameworks in the context of world class manufacturing performance measurement. *International Journal of Services and Operations Management*, *9*(1), 60. https://doi.org/10.1504/IJSOM.2011.040322
- Digalwar, A., Pilani, B., & Pi, S. (2006). Performance Measurement System for Green Manufacturing, (January).
- Dubé, & Paré. (2003). Rigor in Information Systems Positivist Case Research: Current Practices, Trends, and Recommendations. *MIS Quarterly*, *27*(4), 597. https://doi.org/10.2307/30036550
- Holweg, M. (2006). The genealogy of lean production. *Jordan Journal of Mechanical and Industrial Engineering*, *5*(6), 527–532. https://doi.org/10.1016/j.jom.2006.04.001
- Júnior, G. D. M. (2009). Palavras-chave: reconfiguração de linhas de montagem; balanceamento de linha de montagem; programação inteira mista., 237–258.
- Koren, Y., Hu, S. J., & Weber, T. W. (1998). Impact of Manufacturing System Configuration on Performance. *CIRP Annals*, *47*(1), 369–372. https://doi.org/10.1016/S0007- 8506(07)62853-4
- Koren, Y., & Shpitalni, M. (2010). Design of reconfigurable manufacturing systems. *Journal of Manufacturing Systems*, *29*(4), 130–141. https://doi.org/10.1016/j.jmsy.2011.01.001
- Mansur A, Rayendra R, M. M. (2016). Performance Acceleration on Production Machines Using the Overall Equipment Effectiveness ( OEE ) Approach. https://doi.org/10.1088/1757-899X/105/1/012019
- Masood, S. (2006). *Line balancing and simulation of an automated production transfer line*. *Assembly Automation* (Vol. 26). https://doi.org/10.1108/01445150610645684
- Muthiah, K. M. N. (2017). Overall Cycle time Effectiveness metric for system-level service performance measurement and bottleneck detection Overall Cycle time Effectiveness metric for system-level service performance measurement and bottleneck detection Samuel H . Huang, (December). https://doi.org/10.1504/IJISE.2008.018234
- Oliveira, A. R. S., & Alves, A. C. (2009). Operating modes in manufacturing cells an Action Research study. *Proceedings of the 5th International Conference on Intelligent Manufacturing & Logistics Systems and Symposium on Group Technology and Cellular Manufacturing GT/CM 2009*, 107–115.
- Özcan, U., & Toklu, B. (2009). *Balancing of mixed-model two-sided assembly lines*. *Computers & Industrial Engineering* (Vol. 57). https://doi.org/10.1016/j.cie.2008.11.012
- Peinado, J., & Graemi, A. R. (2007). Administração da produção: operações industriais e de serviços. *UnicenP*, 748. Retrieved from http://scholar.google.com/scholar?hl=en&btnG=Search&q=intitle:Administra??o+da+Pr odu??o:+opera??es+industriais+e+de+servi?os#0
- Pinto, J. P. (2008). *Lean Thinking*.
- Ponnambalam, S. G., Aravindan, P., & Naidu, G. M. (1999). A comparative evaluation of assembly line balancing Heuristics. *The International Journal of Advanced Manufacturing Technology*, *15*(8), 577–586. https://doi.org/10.1007/s001700050105
- Simaria, A. S. D. A. (2001). Uma Metodologia para o Balanceamento de Linhas de Montagem.
- Staudt, F. H., Coelho, A. S., & Gonçalves, M. B. (2011). Determinação da capacidade real necessária de um processo produtivo utilizando cadeia de Markov. *Production*, *21*(4), 634–644. https://doi.org/10.1590/S0103-65132011005000058
- Sugimori, Y., Kusunoki, K., Cho, F., & Uchikawa, S. (1977). Toyota production system and kanban system materialization of just-in-time and respect-for-human system. *International Journal of Production Research*, *15*(6), 553–564. https://doi.org/10.1080/00207547708943149
- Suzaki, K. (1987). New Shop Floor Management\_ Empowering People for Continuous Improvement - Kiyoshi Suzaki - Google Livros.
- Weber, A., & Thomas, R. (2005). Key Performance Indicators Measuring and Managing the Maintenance. *IAVARA Work Smart*, (November), 1–16. https://doi.org/10.1016/j.ecolind.2009.04.008
- Zupan, H., & Herakovic, N. (2015). Production line balancing with discrete event simulation: A case study. *IFAC-PapersOnLine*, *48*(3), 2305–2311. https://doi.org/10.1016/J.IFACOL.2015.06.431

#### **ANEXO I – FLUXOGRAMA DE TOMADA DE DECISÃO**

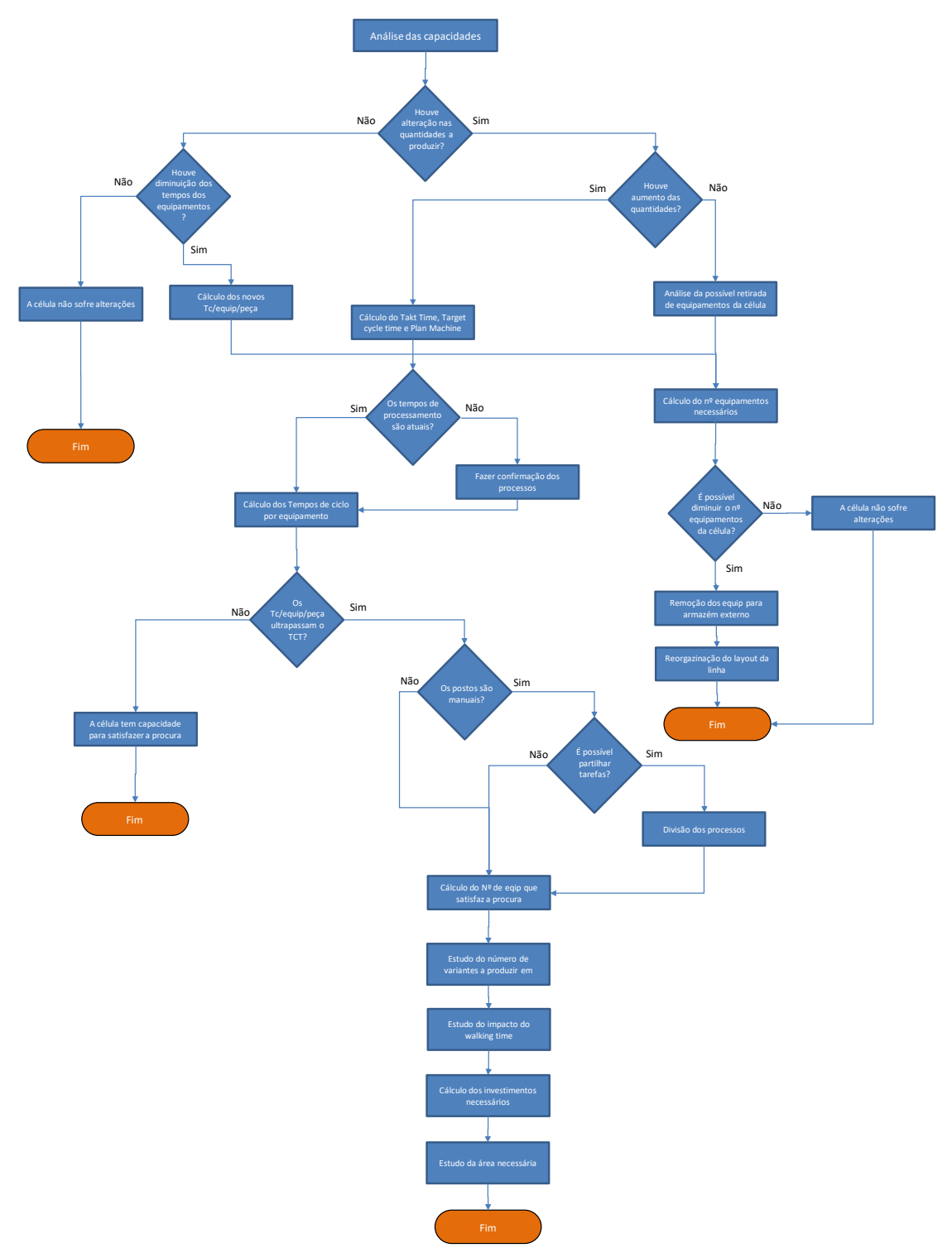

Figura 23- Fluxograma de tomada de decisão

# **ANEXO II – LISTA DE VERIFICAÇÃO**

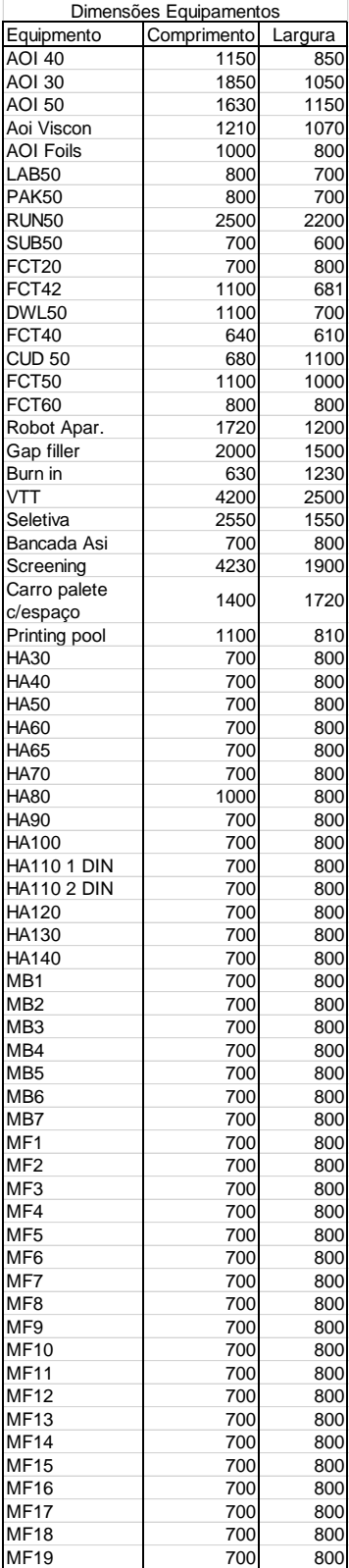

Figura 24- Lista de verificação

## **ANEXO III – CABEÇALHO DAS QUANTIDADES PARA 1 LINHA**

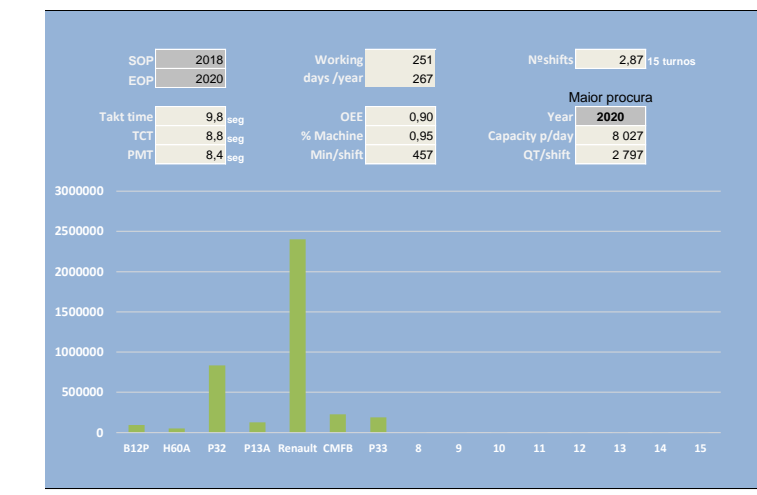

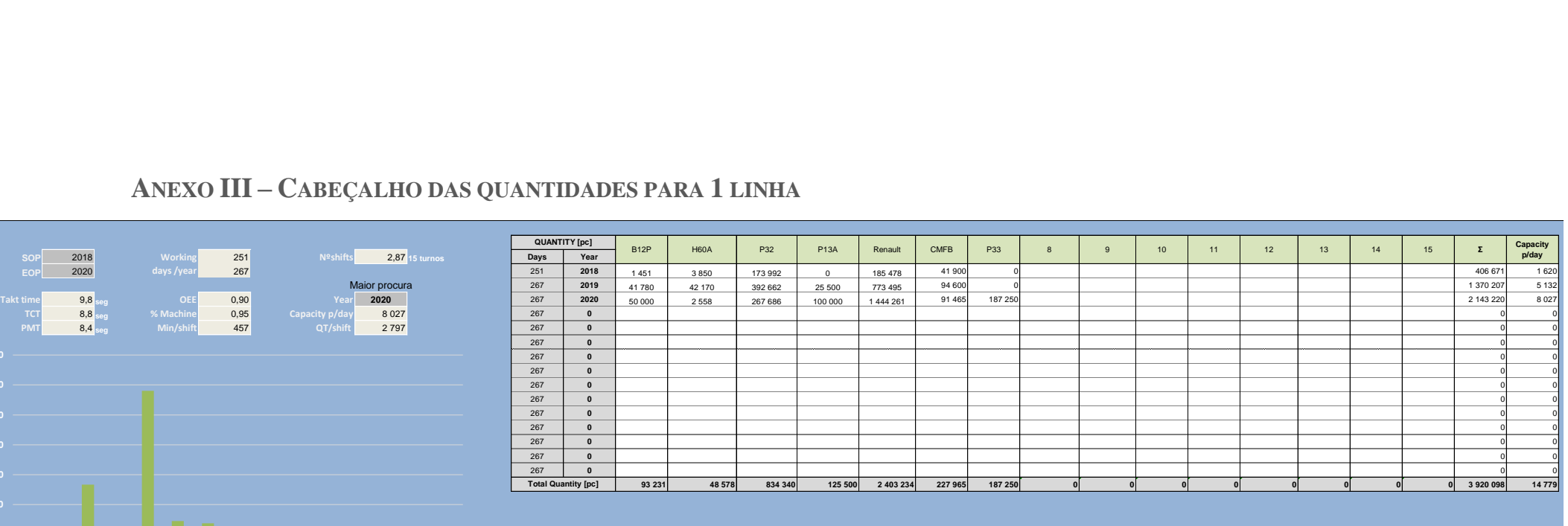

Figura 25- Cabeçalho quantidade para 1 linha

#### **ANEXO IV CABEÇALHO DAS QUANTIDADES PARA MAIS DO QUE 1 LINHA**

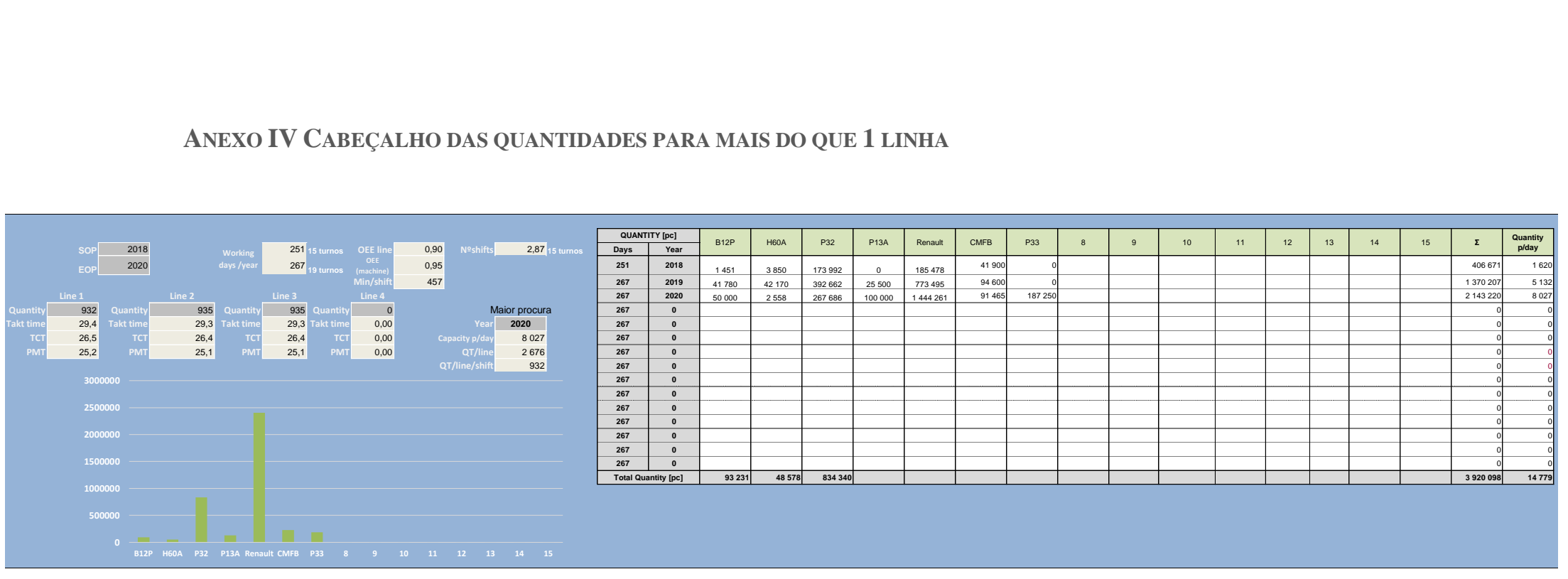

Figura 26- Cabeçalho quantidades mais do que 1 linha

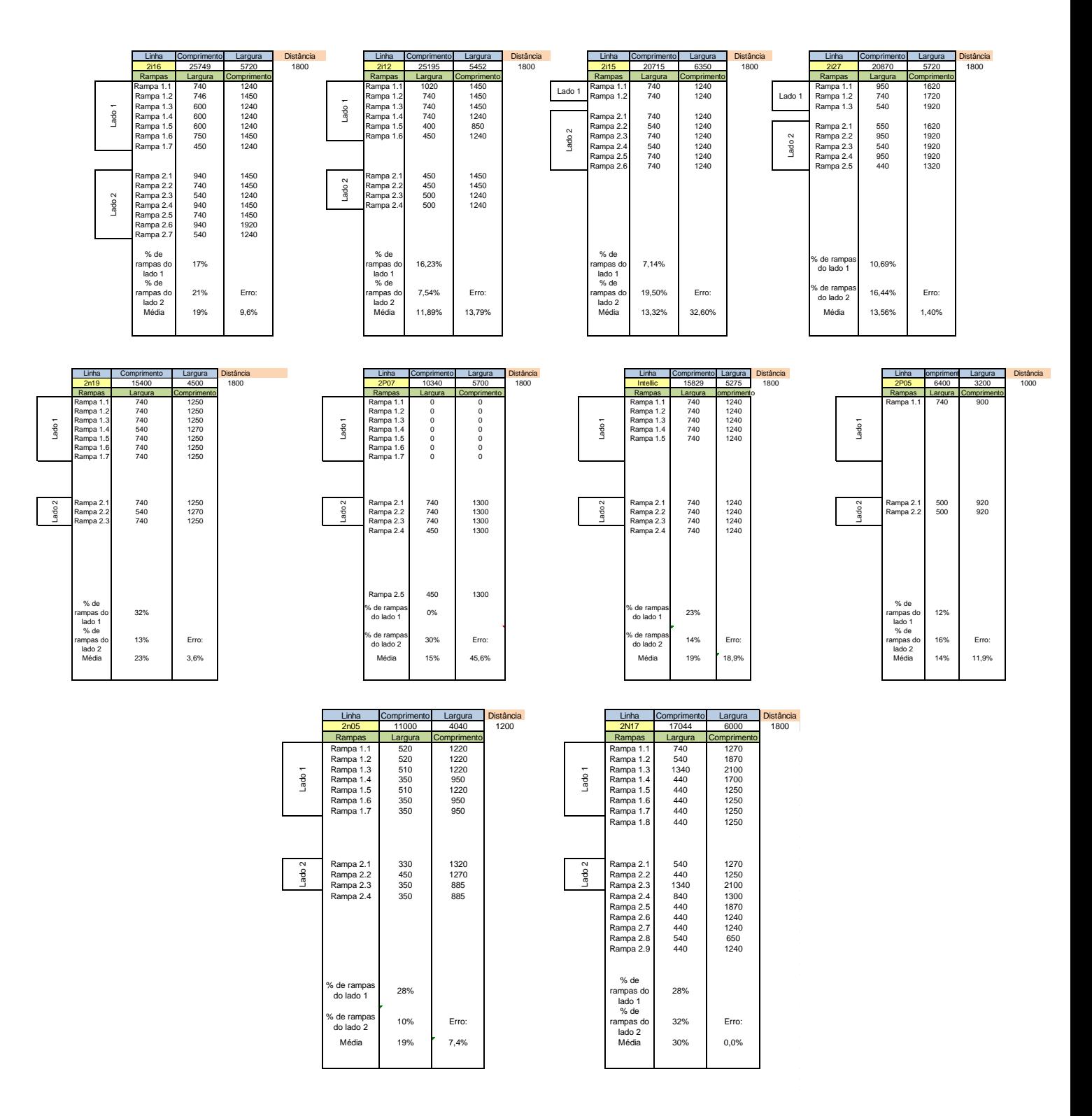

#### **ANEXO V - MÉDIA DA % DE RAMPAS DE ABASTECIMENTO NAS LINHAS**

Figura 27- % rampas de abastecimento

#### **ANEXO VI – TRABALHO STANDARD 1ºOPERADOR**

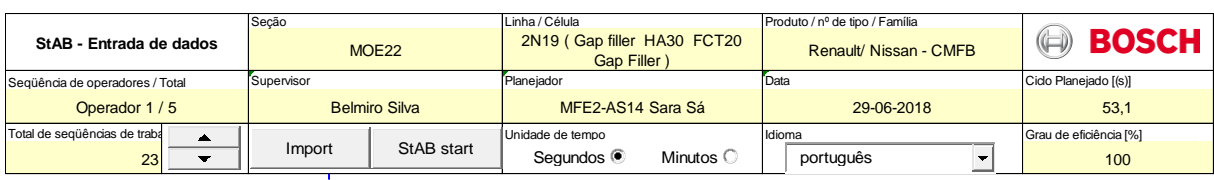

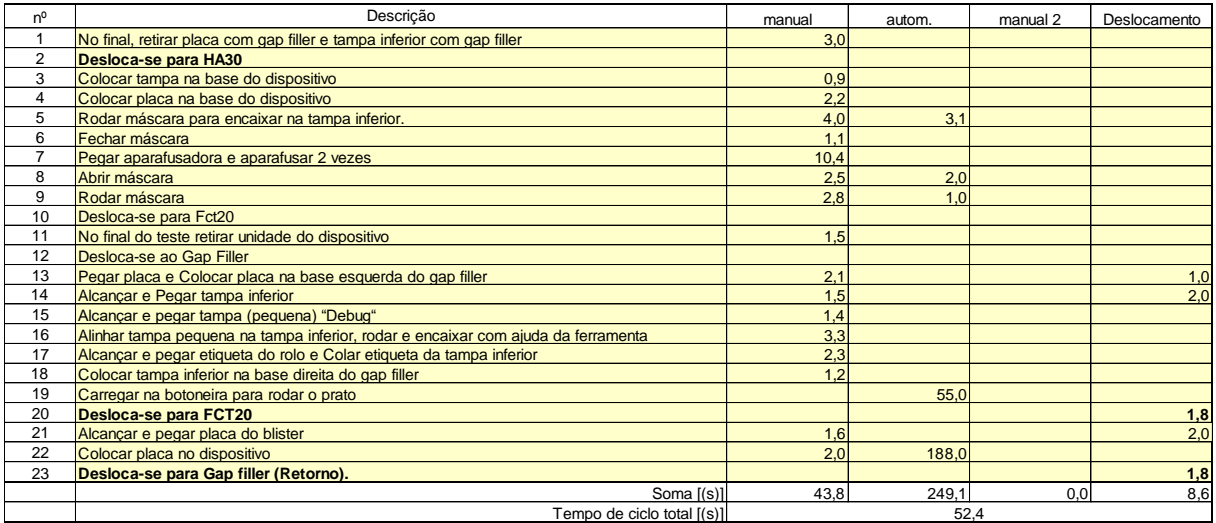

Figura 28 - Trabalho standard 1ºOperador

### **ANEXO VII – TRABALHO STANDARD 2ºOPERADOR**

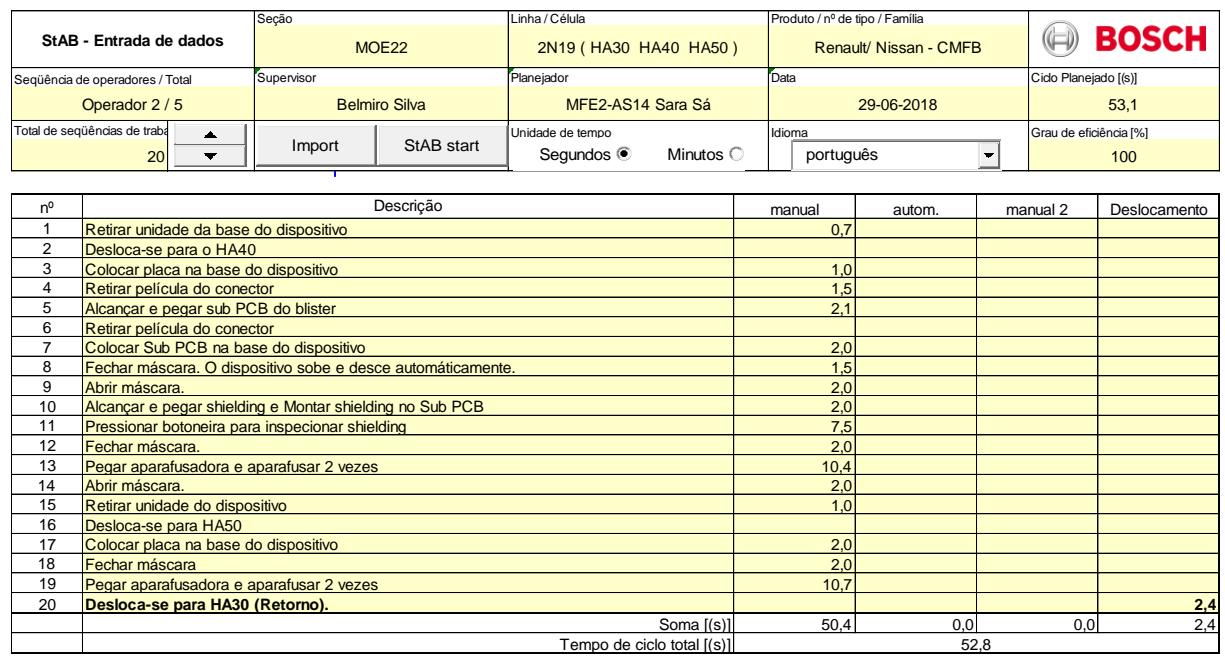

Figura 29- Trabalho standard 2ºOperador

# **ANEXO VIII – TRABALHO STANDARD 3º OPERADOR**

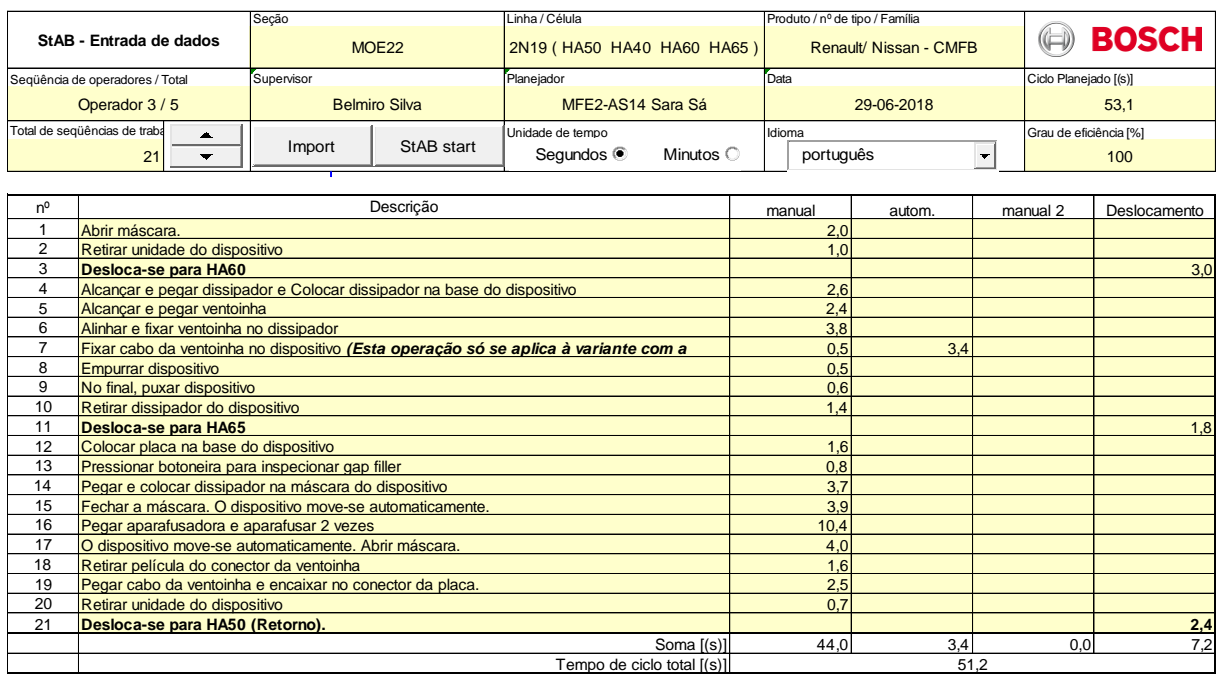

Figura 30 - Trabalho standard 3ºOperador

## **ANEXO IX – TRABALHO STANDARD 4ºOPERADOR**

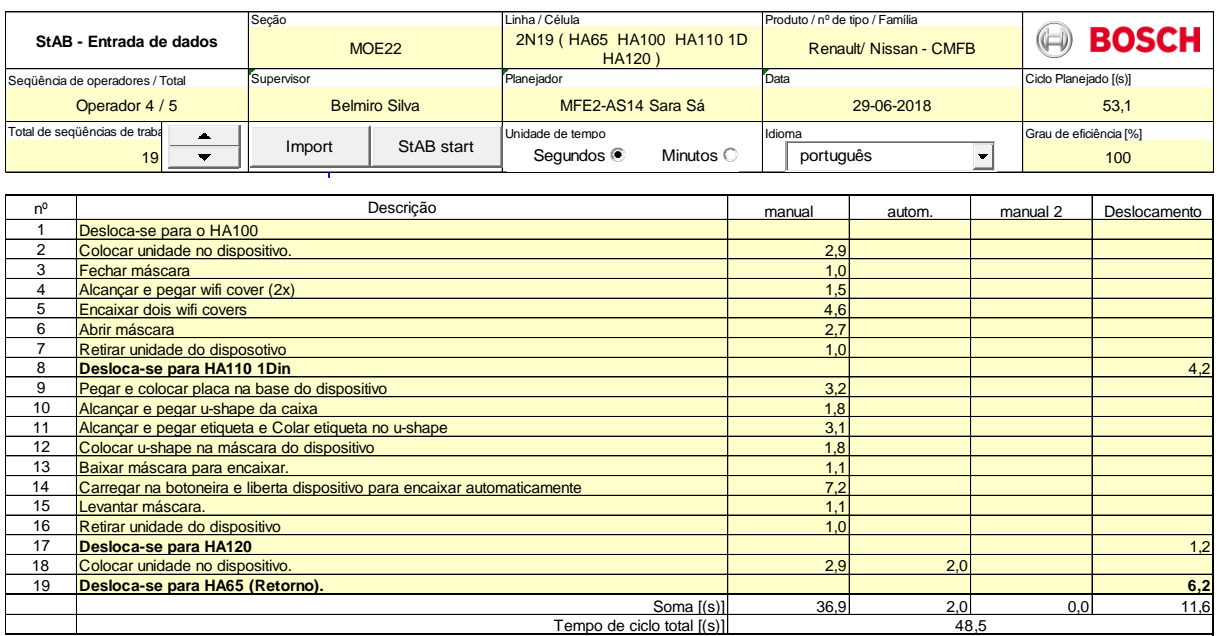

Figura 31- Trabalho standard 4ºOperador

## **ANEXO X – TRABALHO STANDARD 5º OPERADOR**

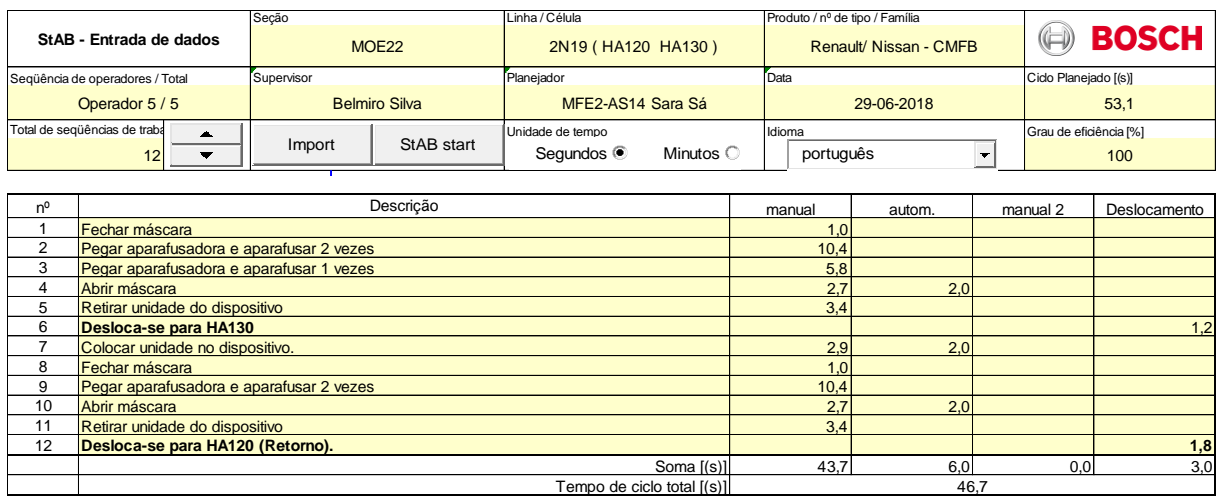

Figura 32- Trabalho standard 5ºOperador

# **ANEXO XI – BALANCEAMENTO LINHAS 2,3 E 4**

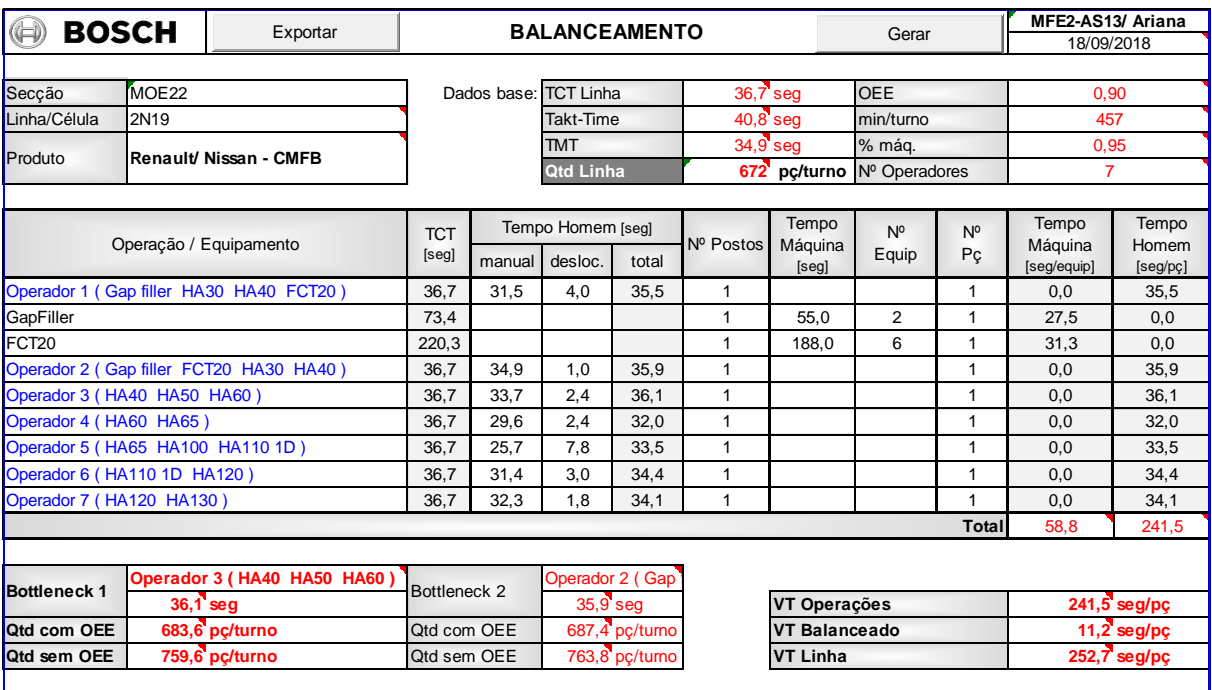

Figura 33- Balanceamento 4 linhas de quantidades diferentes

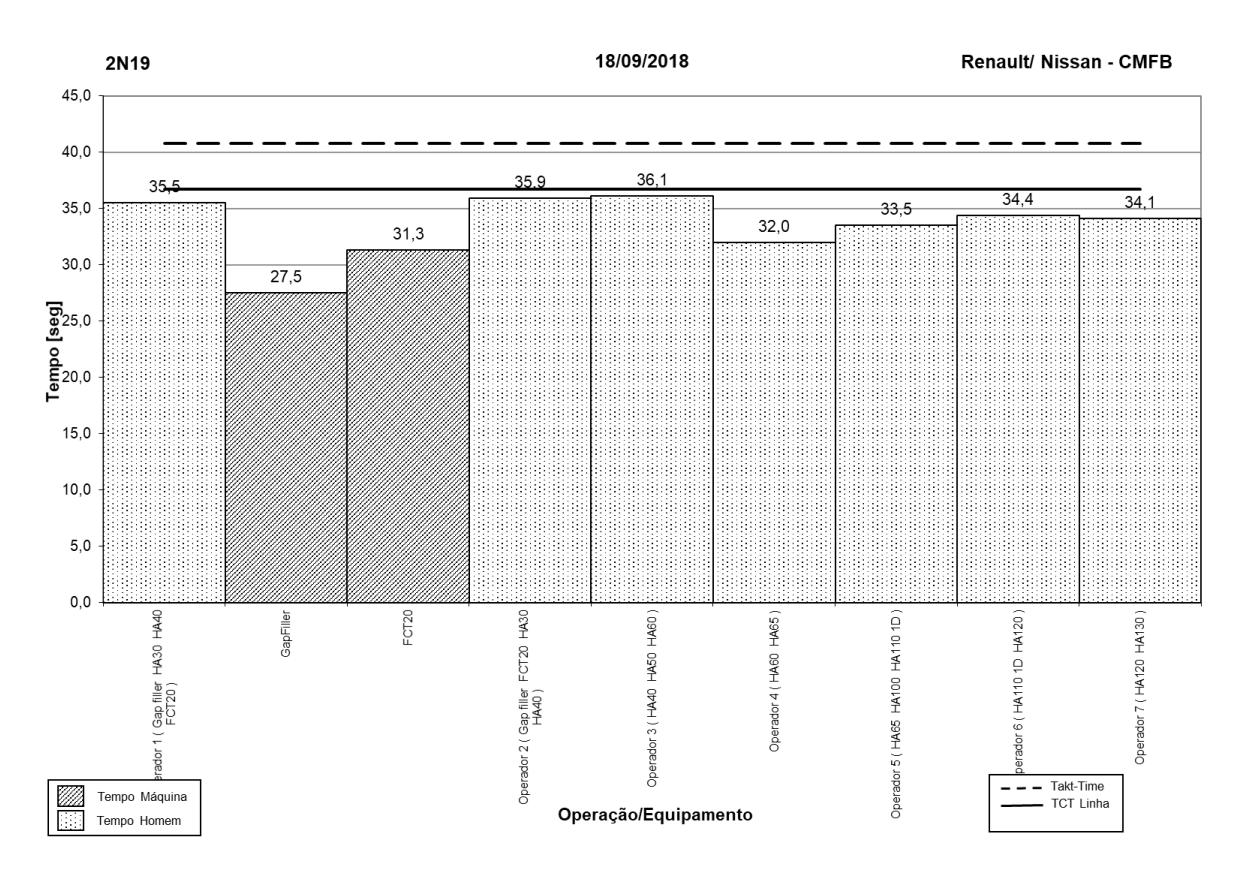

#### **ANEXO XII – GRÁFICO BALANCEAMENTO**

Figura 34- Gráfico balanceamento

# **ANEXO XII – DESCRIÇÃO DAS OPERAÇÕES**

#### Operador 1:

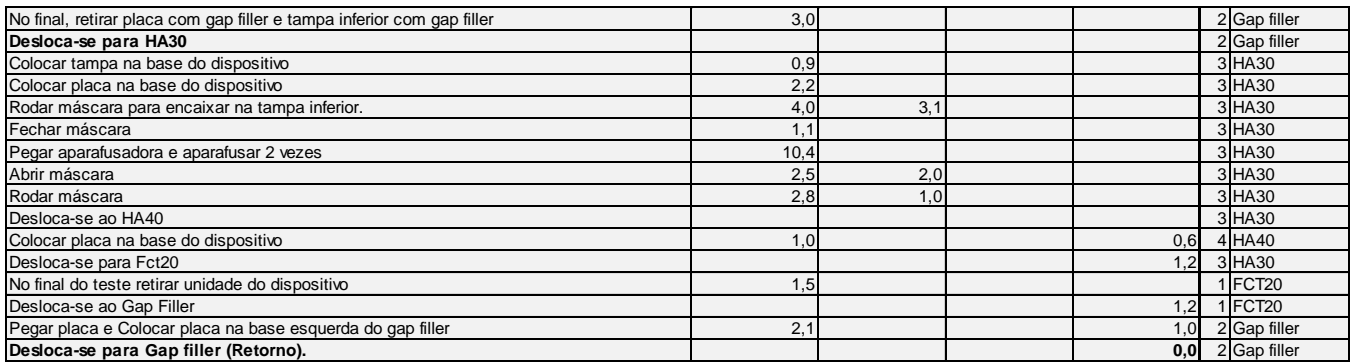

## Operador 2:

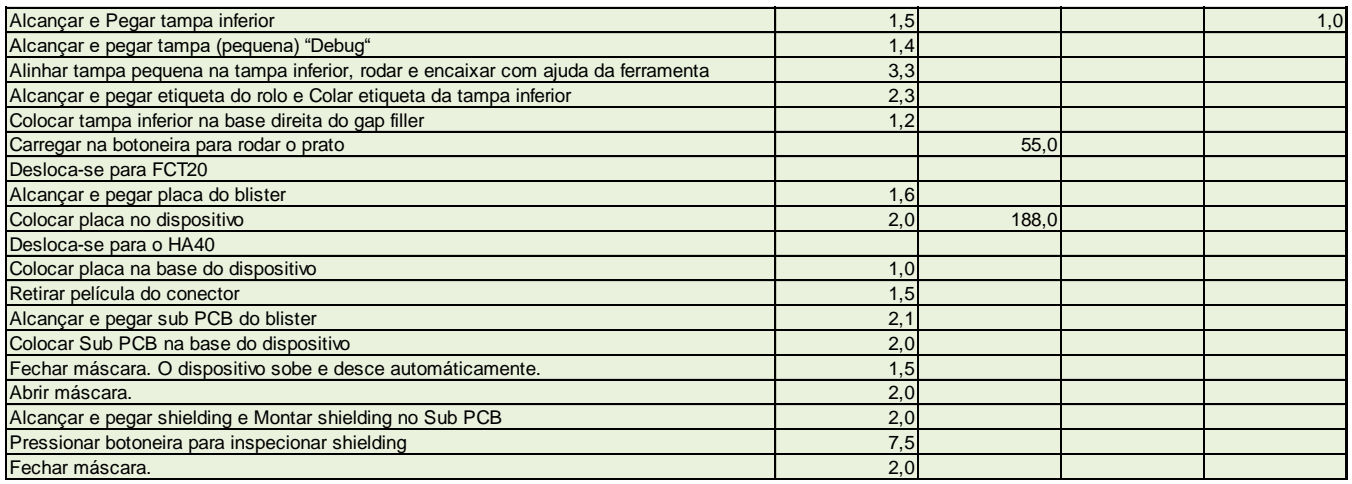

#### Operador 3:

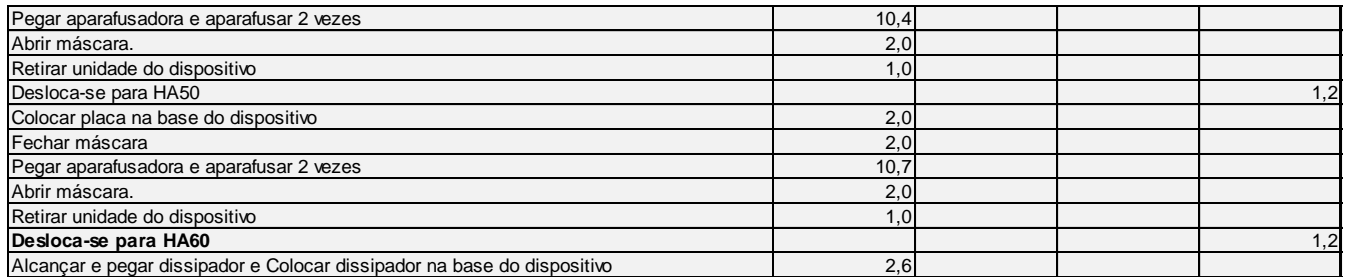

## Operador 4:

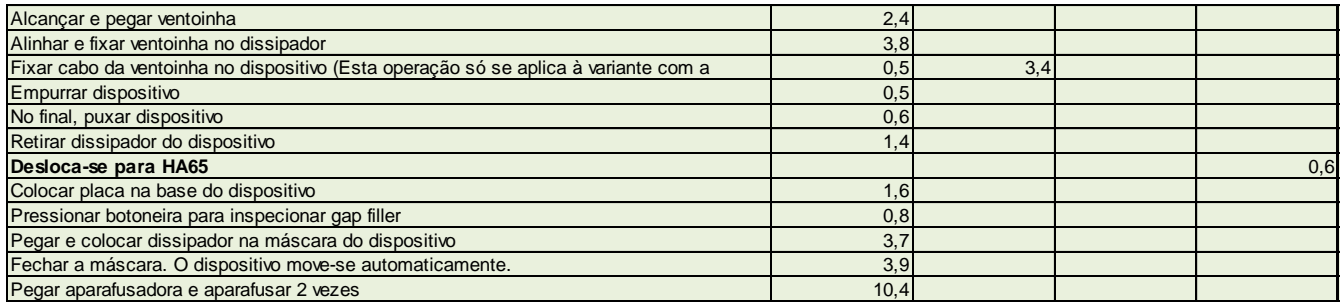

## Operador 5:

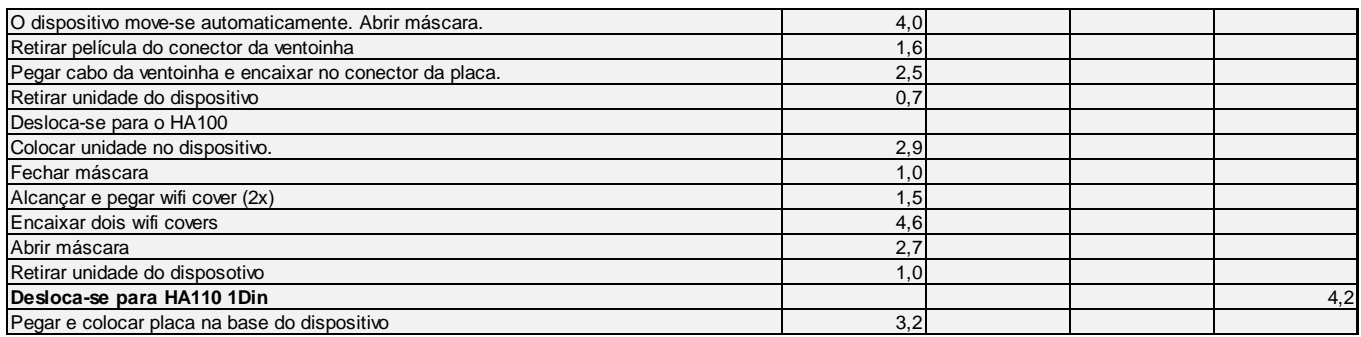

# Operador 6:

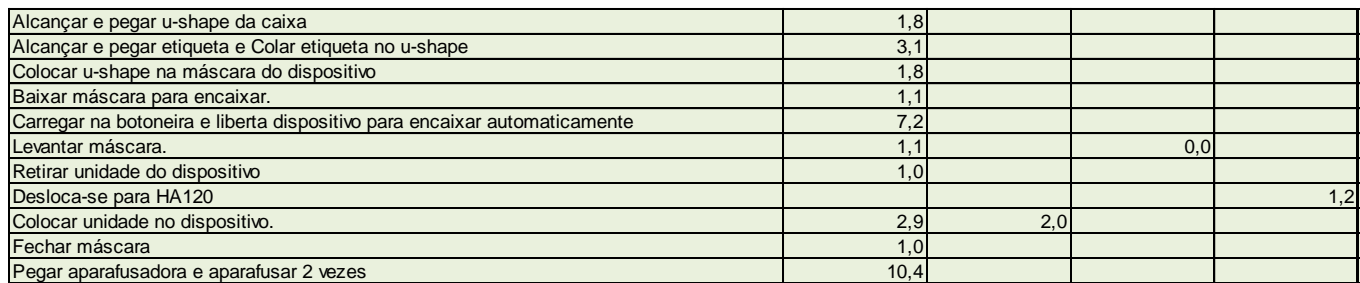

## Operador 7:

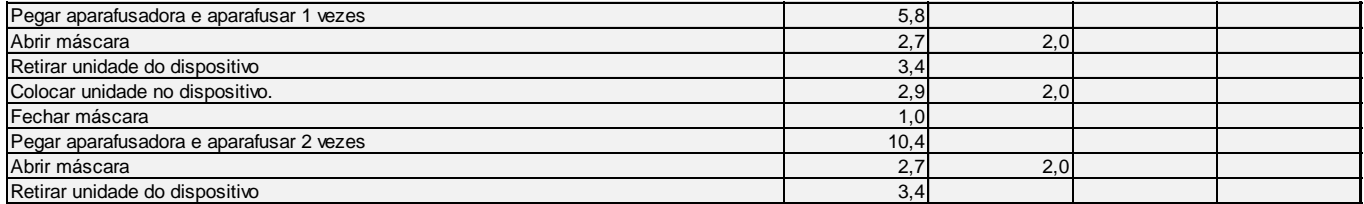